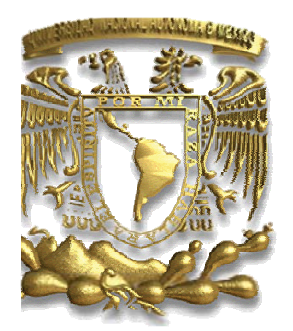

UNIVERSIDAD NACIONAL AUTÓNOMA DE MÉXICO

# FACULTAD DE INGENIERÍA

"DISEÑO DE UN SISTEMA DE LEVITACIÓN MAGNÉTICA".

**TESIS** 

QUE PARA OPTAR POR EL TÍTULO DE:

INGENIERA MECATRÓNICA

PRESENTA:

MAGALI NOHEMI DELGADO SANTANA

**TUTOR** 

ING. HUMBERTO MANCILLA ALONSO

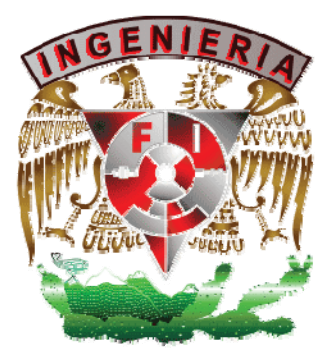

MÉXICO, 2010

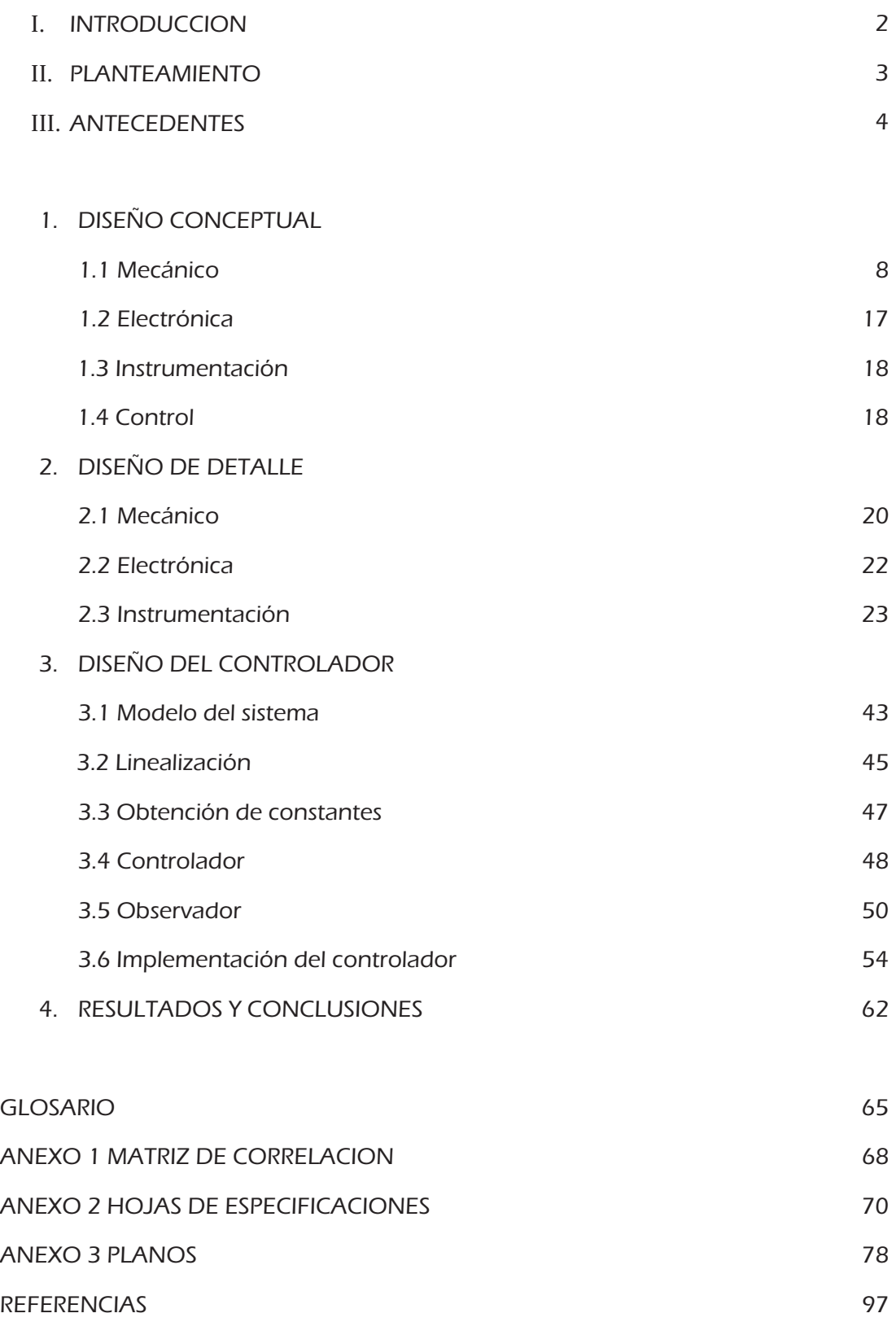

1

# I. INTRODUCCIÓN

La idea general de un sistema de levitación magnética es didácticamente interesante en la enseñanza del electromagnetismo y el control ya que despierta una viva curiosidad, además permite demostrar conceptos teóricos como las corrientes de Foucault inducidas, las fuerzas de Lorenz y los fenómenos de inducción.<sup>[1]</sup>

Por otra parte, introduce al estudio de aplicaciones prácticas de mucho interés tecnológico en la actualidad como los motores de inducción, el transporte terrestre mediante la levitación magnética, los cojinetes magnéticos de baja fricción, el almacenamiento de energía en volantes de inercia levitados o la fundición de metales en levitación.<sup>[1]</sup>

En términos generales un sistema de levitación magnética consiste de un elemento metálico que se suspende o levita mediante un campo magnético generado por un electroimán controlado por una fuente de corriente. Se deberá mantener al cuerpo a una cierta distancia del electroimán. La medición de dicha distancia se realiza por medio de un sensor de posición. La introducción de un controlador es necesaria para mantener en equilibrio la fuerza gravitacional ejercida sobre el cuerpo y la del campo magnético.

En este trabajo se presenta el desarrollo de la instrumentación basada principalmente en un sistema de visión artificial requerida por el sistema de levitación así como la prueba de un controlador lineal aplicado sobre un sistema no lineal de segundo orden.

2

# II. PLANTEAMIENTO

En el Departamento de Ingeniería Mecatrónica de la Universidad Nacional Autónoma de México, se desarrolla el proyecto: "Laboratorio de Automatización, Instrumentación y Control Avanzado (LAICA, PAPIME - PE100106)", que permitirá a los alumnos de la institución desarrollar un aprendizaje sólido de las materias de Automatización, Instrumentación y Control, a través de la interacción con modelos didácticos en los que puedan experimentar directamente los conceptos planteados en las materias de Instrumentación, Control Automático, Control Avanzado y Diseño Mecatrónico; tales como modelado de sistemas, controladores lineales y programación de sistemas de visión artificial.

Uno de los modelos didácticos proyectados para dicho laboratorio es un Levitador Magnético, éste es un sistema inestable de segundo orden que permitirá a los alumnos probar teorías y controladores diseñados en las materias de control así como el uso de instrumentos de vanguardia

El objetivo de este trabajo es desarrollar el diseño y construcción de un prototipo de levitación magnética, cuyo controlador estará implementado en un lenguaje de programación gráfico (LabVIEW) que permite desarrollar una interfaz donde el usuario podrá cambiar los parámetros necesarios y probar el diseño de su propio controlador.

La instrumentación de dicho sistema tendrá como principal elemento el sensor de posición del elemento levitante, en este caso se propone un sistema de visión con el fin de brindar a los alumnos la oportunidad de trabajar con sistemas de vanguardia y de gran utilidad en la industria. Además de que se realizará un diseño innovador porque no hay en el mercado equipos similares que utilicen esta tecnología para medir la posición debido al alto costo de dichos sistemas y a la falta de popularidad de la visión como instrumento de medición..

El prototipo debe ser proyectado pensando en que sea funcional para un laboratorio de nivel superior, es decir, considerar el número de alumnos que tendrán interacción con el dispositivo y el hecho de que deberá soportar el posible manejo inadecuado por parte de los alumnos. Además deberá contar con la tecnología necesaria para responder a las necesidades que se presenten en el futuro y al mismo tiempo ofrecer la versatilidad para adecuarlo a esas necesidades.

La enseñanza de la ingeniería está basada en la aplicación práctica de los conocimientos proporcionados por la teoría, es decir, para evaluar el aprendizaje del alumno, es necesario verificar que sea capaz de aplicar sus diseños y programas; además de que en forma práctica se despierta un mayor interés por parte del alumno para aprender de una mejor forma las asignaturas.

Sin embargo, para poder realizar lo antes mencionado, se debe contar con el equipo necesario que, considerando las necesidades didácticas, permita la aplicación de los conocimientos teóricos. En el mercado existen equipos que cumplen con estas características, desafortunadamente su adquisición es muy limitada o hasta imposible debido a sus altos precios.

El objetivo principal de este proyecto es la construcción de un equipo de laboratorio que proporcione a los alumnos la oportunidad de hacer prácticos sus conocimientos y que pueda ser construido preferentemente con los materiales proporcionados por el departamento de mecatrónica, disminuyendo su precio significativamente y de esta forma permitir que sean más equipos los que estén al servicio de los alumnos.

## III. ANTECEDENTES

El estudio del magnetismo inició con el descubrimiento de los imanes por los griegos, y sus alcances han llegado hasta la consecución de la levitación de un tren en Japón.

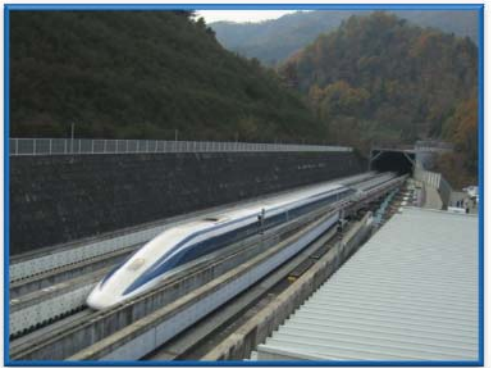

Fig. III - 1 Tren MagLev en Japón

En el siglo XIX, Oersted y su descubrimiento de la relación entre las cargas eléctricas que circulan por un conductor y el campo magnético generado alrededor del mismo dieron origen a una nueva rama de la Física llamada Electromagnetismo.<sup>[2]</sup>

Las aplicaciones del Electromagnetismo han sido tan importantes como variadas; entre ellas se encuentran: el motor eléctrico, los electroimanes portantes, los transformadores y en las últimas décadas, la levitación magnética.

La levitación magnética constituye un valor en alza siendo múltiples sus aplicaciones, usos y utilidades en sectores tales como la industria, el comercio, el transporte, la medicina o el entretenimiento.

Los más recientes estudios se enfocan en la creación de un sistema de propulsión aeroespacial basado en la misma tecnología de los trenes levitantes (MagLev).

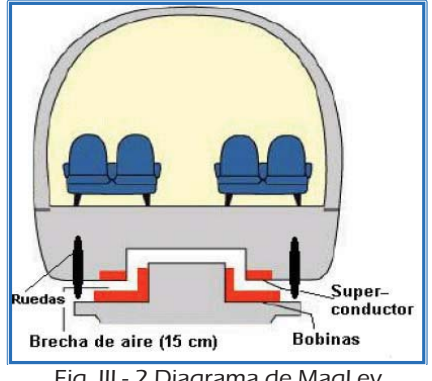

Fig. III - 2 Diagrama de MagLev

4

En la actualidad, existen en el mercado sistemas completos de levitación magnética dirigidos a la academia pero su precio es muy alto debido a la dificultad de diseño.

El interés en este sistema se debe principalmente a su naturaleza inestable, además de ser un sistema no lineal de segundo orden, por lo que permite probar teorías de control avanzado.

Existen también distintos prototipos construidos en laboratorios universitarios que se han podido controlar en forma exitosa La siguiente tabla muestra una síntesis de algunos sistemas de levitación desarrollados anteriormente:

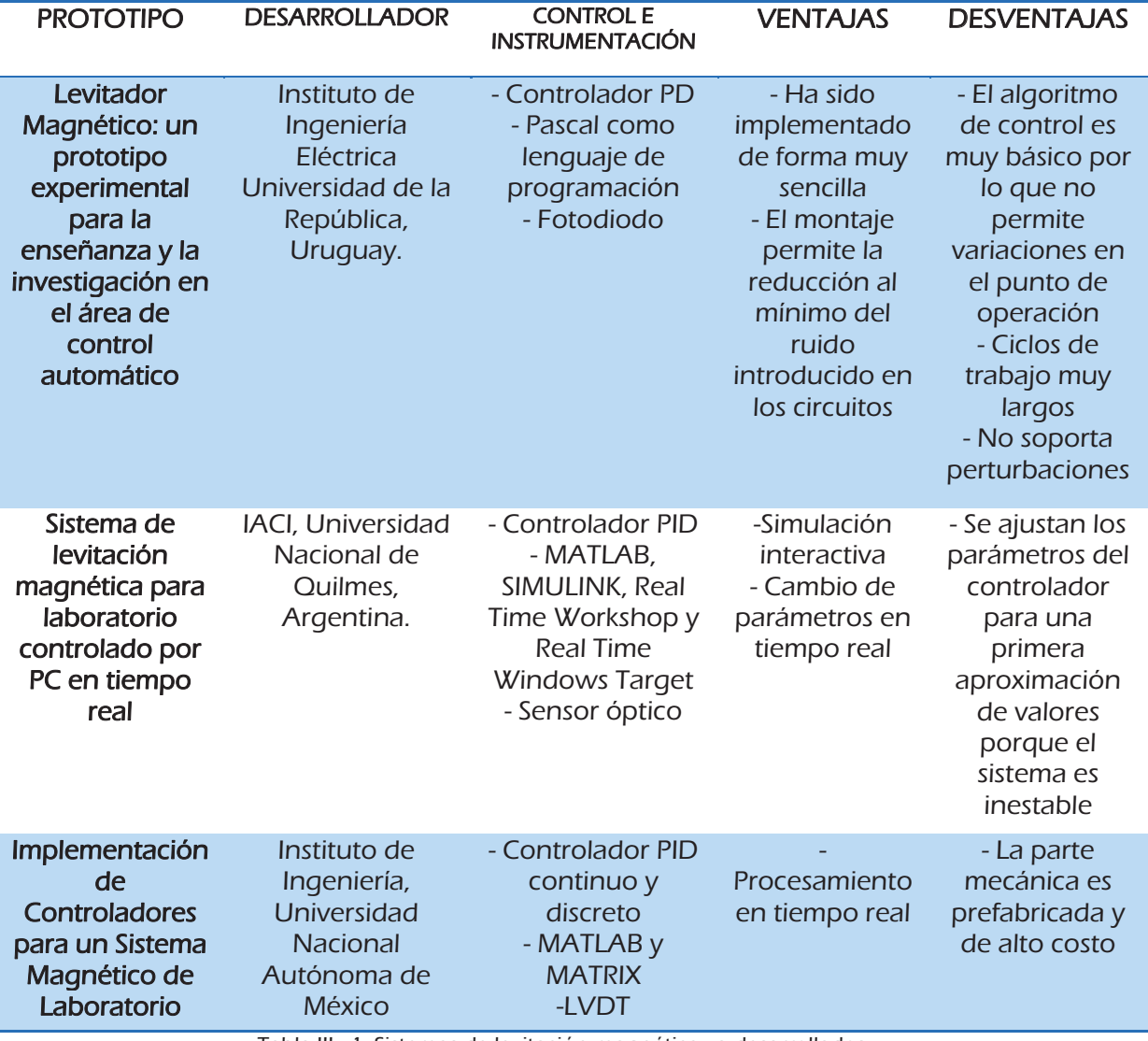

Tabla III - 1. Sistemas de levitación magnética ya desarrollados

#### Tipos de materiales magnéticos

Existen tres tipos de materiales magnéticos:

- Ferromagnéticos. son materiales que pueden ser magnetizados permanentemente por la aplicación de un campo magnético externo. Este campo externo puede ser tanto un imán natural o un electroimán. Ejemplos de estos materiales son el hierro, el níquel, el cobalto y el acero.
- Paramagnéticos. son materiales atraídos por imanes, pero no se convierten en materiales permanentemente magnetizados. Algunos materiales paramagnéticos son el aire, el aluminio, el magnesio y el titanio.
- Diamagnéticos. no son atraídos por imanes, son repelidos y no se convierten en imanes permanentes, tales como los gases nobles, el cloruro de sodio, el cobre, el oro, el silicio y el germanio.

# Inductancia [7]

En un inductor o bobina, se denomina inductancia a la relación entre el flujo magnético y la intensidad de corriente eléctrica:

$$
L = \frac{\varphi}{I} \qquad (III-1)
$$

Debido a que la dificultad para medir directamente el flujo magnético, se ha llegado a expresiones que relacionan parámetros cuya medición es más sencilla, considerando esto, la inductancia de un solenoide con núcleo ferromagnético está dada por la siguiente expresión:

$$
L = \frac{\mu \pi N^2 r^2}{l} \quad \boxed{\qquad \qquad (III - 2)}
$$

donde:

- = permeabilidad del núcleo del solenoide N = Número de espiras de la bobina r = radio del núcleo ferromagnético l = longitud del embobinado

De acuerdo con la expresión anterior, la inductancia es una propiedad que depende de la geometría de los elementos y de la permeabilidad de los materiales.

# 1. Diseño Conceptual

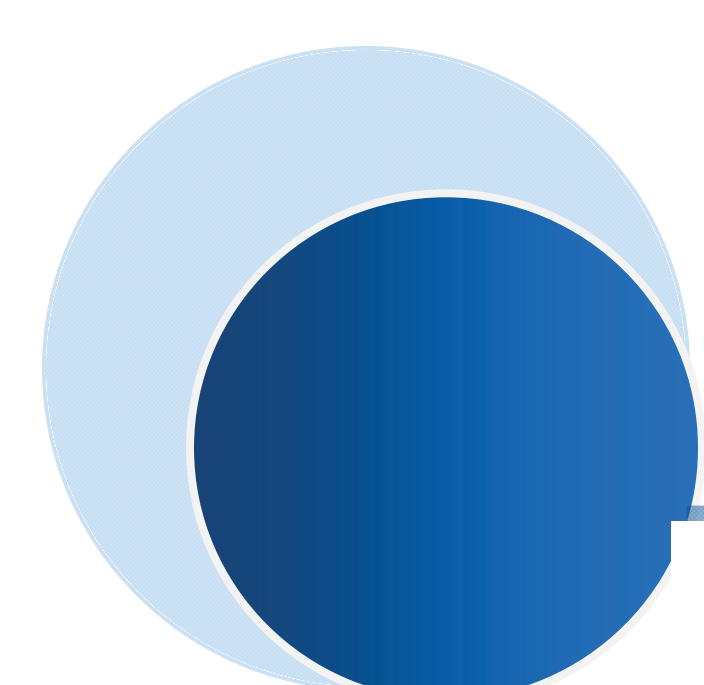

Una vez conocida la necesidad, se realizó la matriz de correlación de los requerimientos y las especificaciones que permitió conocer los aspectos más importantes a tomar en cuenta. De dicha matriz se dedujo que la especificación más importante para el éxito del proyecto, es tener una sincronización adecuada entre el controlador y el sensor de posición, así como controlar las perturbaciones que pueda tener el sistema.

# 1.1 MECÁNICO

### Objetivos principales

Los objetivos de un sistema son las operaciones que debe realizar a fin de cumplir con la tarea principal. Los objetivos de un sistema pueden ser primarios o secundarios dependiendo de su especificidad. De acuerdo con esto, se determinó el siguiente diagrama de objetivos para el levitador magnético:

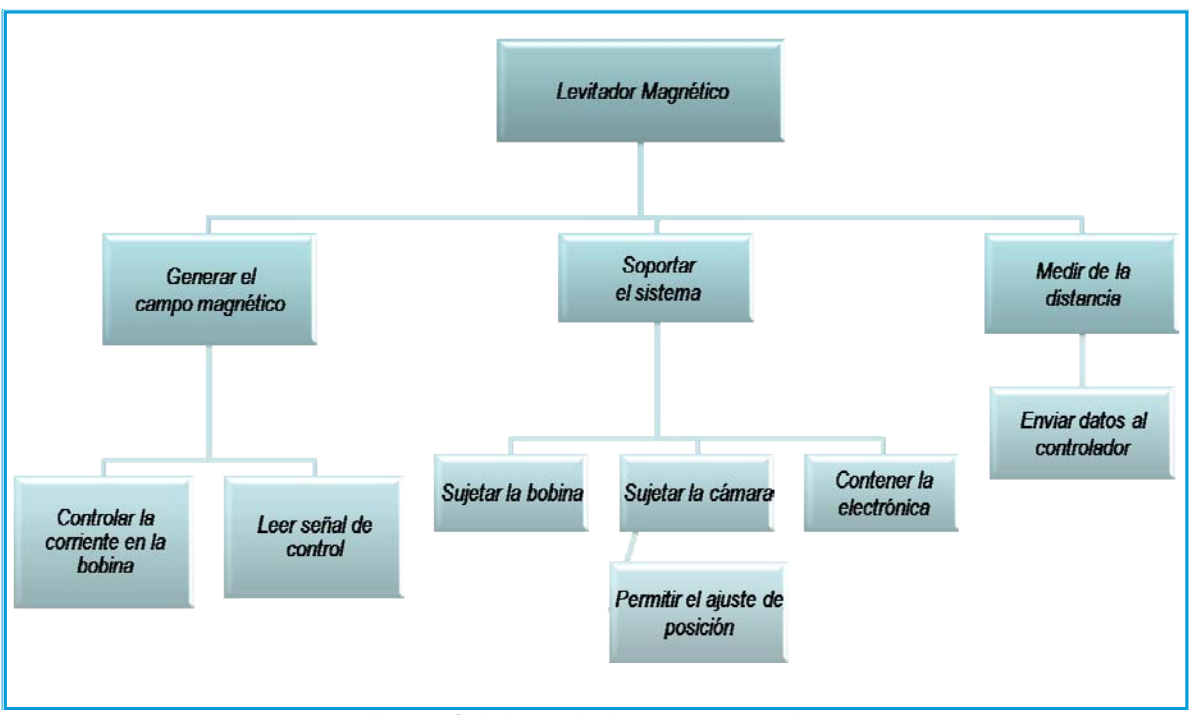

Fig. 1.1 Objetivos principales y secundarios

### Configuración

La configuración de un sistema permite establecer la interacción física entre los diferentes subsistemas. Por medio de la configuración se decide el lugar en el que se llevarán a cabo las funciones.

Se tienen dos posibles variantes para la configuración de este sistema:

- **Medir la** distancia Generar el campo magnético Soportar el Controlar la corriente sistema
- a) El campo magnético se genera debajo del elemento levitante y lo empuja hacia arriba

Fig. 1.1.2 Primera configuración

b) El campo magnético se genera sobre el elemento levitante y lo jala hacia arriba para mantenerlo levitando

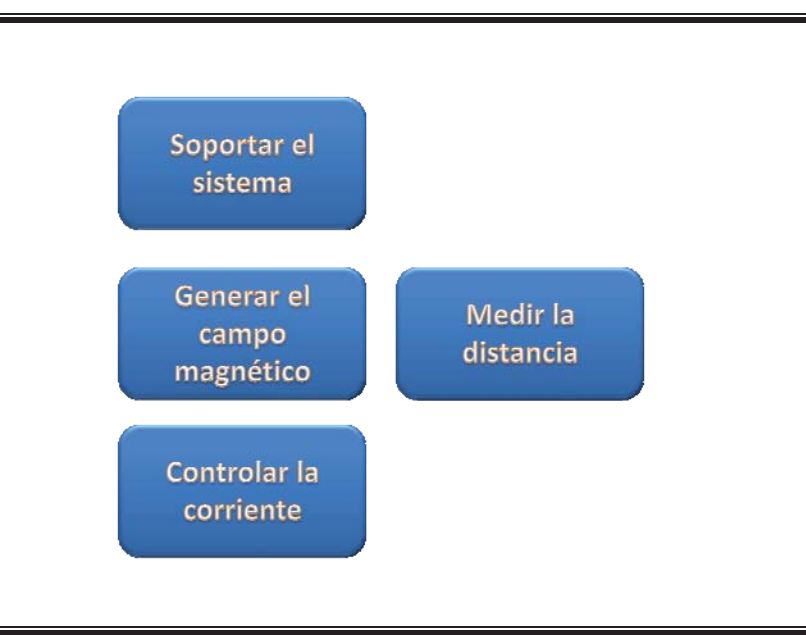

Fig. 1.1.3 Segunda configuración

La segunda configuración fue elegida por el cliente ya que resulta más atractiva visualmente y esto representó una ventaja pues permitió realizar un diseño con el cual la característica de portabilidad fue satisfecha.

#### Composición

La composición es la etapa del proceso de diseño en la que se determinan los elementos con los que se realizará cada una de las funciones, se forma una idea general de las piezas que se necesitarán y en su caso, los componentes electrónicos.

El diseño del levitador se desarrolló tomando en cuenta la idea de que fuera un producto tecnológicamente atractivo y que de acuerdo a los requerimientos del cliente, fuera portátil y fácil de armar, además de que se ajustara al presupuesto establecido.

La primera idea constó de una base en principal sobre la cual se colocarían los elementos de electrónica y el bloque de conexiones. Constaría de una plataforma que permitiera sostener el elemento levitante cuando cayera y de un brazo unido a la base principal que a su vez sujetara la bobina por encima de la plataforma.

Este primer concepto se realizó tomando en cuenta la estética de prototipo, teniendo el inconveniente de que no consideraba el montaje del sistema de visión, lo que implicaría tener un sistema adicional donde se pudiera colocar la cámara, esto a su vez implicaría mayor número de piezas y lo haría difícil de transportar. La manufactura de los elementos de este sistema es sencilla, sin embargo habría que llevar a cabo el diseño detallado del brazo para evitar que los radios de curvatura presentaran un obstáculo para la manufactura.

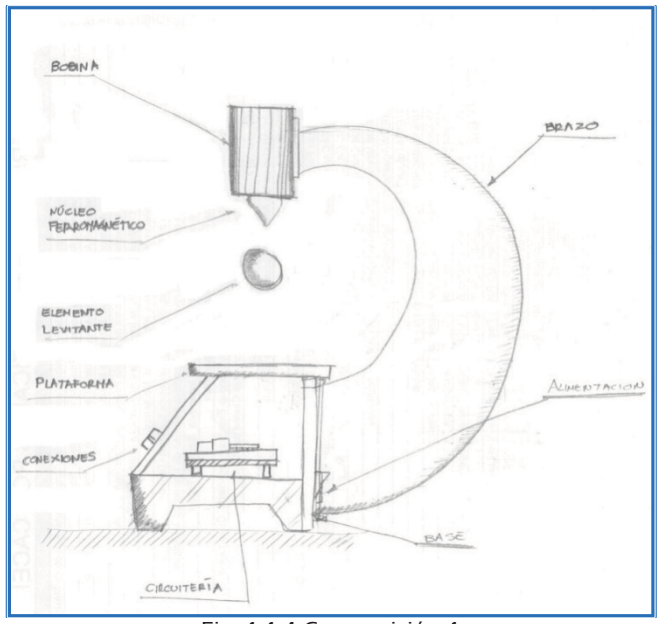

Fig. 1.1.4 Composición 1

Una segunda iteración fue desarrollada buscando la simplificación de los componentes, así como la alternativa para el montaje del sistema de visión. El diseño resultó poco estético y aunque la mayoría de los componentes eran de fácil manufactura, el sistema de soporte de la bobina no podría ser manufacturado como un elemento único, sino que tendría que dividirse y considerar las uniones entre sus piezas.

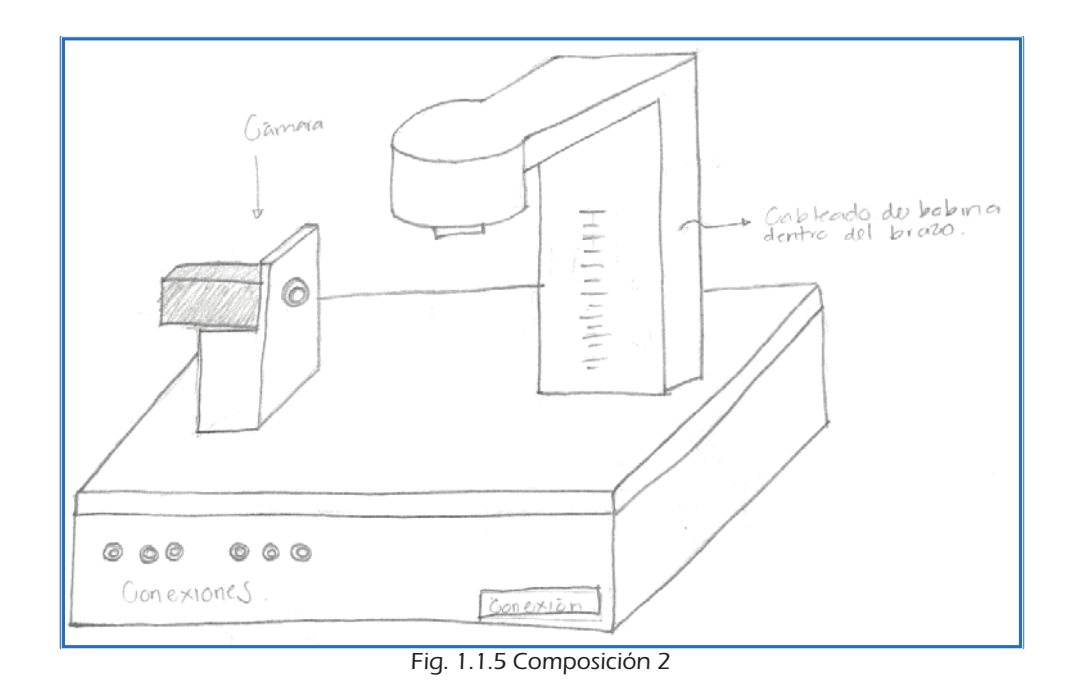

Dado que el modelo anterior resultó poco estético y funcional, se trabajó en un nuevo concepto en el que se contemplara un montaje que permitiera el ajuste del sistema de visión, con partes de fabricación más sencilla, pero siguiendo la línea del primer concepto, que resultó visualmente atractivo.

Para esta iteración se realizó la simplificación del brazo que soportaría la bobina y se extendió la plataforma de tal forma que sobre ella se pudiera colocar la cámara del sistema de visión. Se observó que de esta forma, el sistema se mostraría poco simétrico y que el soporte de la cámara podría resultar inestable.

La forma del brazo de soporte aun presentó complejidad para ser manufacturado ya que se requeriría de un perfil metálico para poder soportar el peso de la bobina y que además pudiera ser doblado con los ángulos requeridos.

.

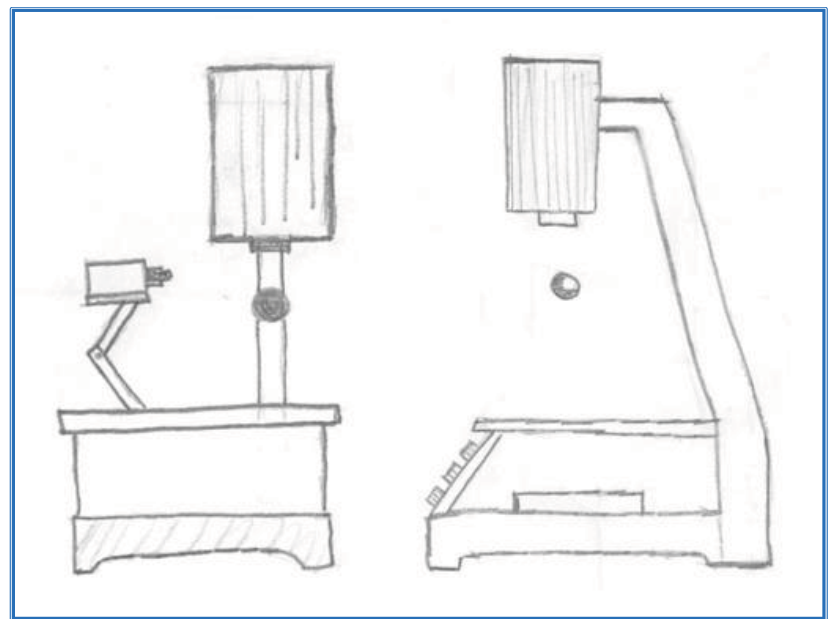

Fig.1.1.6. Composición 3

En el siguiente modelo se integró el sistema de visión en el soporte de la bobina, de esta forma se redujo el número de piezas y se colocaron los elementos en un solo bloque para facilitar su transportación.

Sin embargo esta configuración implicaría que las conexiones para la bobina tendrían que ir en el interior del soporte aumentando la complejidad de manufactura y aumentando los costos. Además, no permitiría el ajuste de la posición del sistema de visión.

Se consideró también el hecho de que este diseño resultó poco atractivo visualmente.

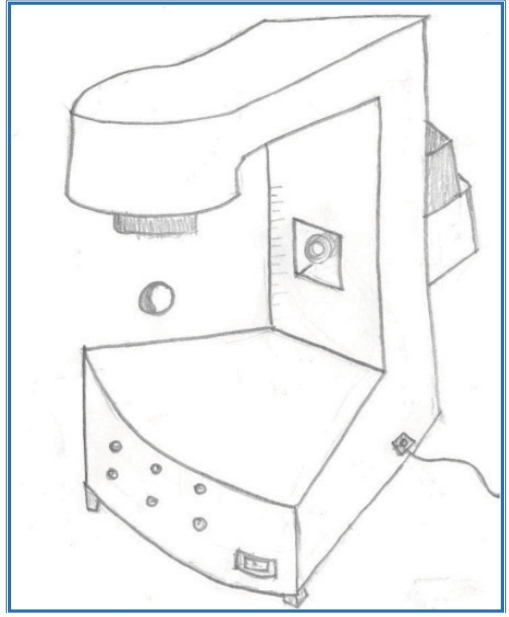

Fig. 1.1.7 Composición 4

La siguiente iteración buscó un diseño más estético pero mantuvo la idea de integrar el sistema de visión en el soporte de la bobina. Aumentó el número de piezas pero se simplificó la manufactura de las mismas.

La principal desventaja de este diseño fue la complejidad para soportar el sistema de visión y permitir el ajuste de la posición de la cámara. Esto haría al sistema poco práctico ya que repararlo en caso de que sufriera algún desperfecto, implicaría mucho tiempo y el desensamble de prácticamente todas las piezas.

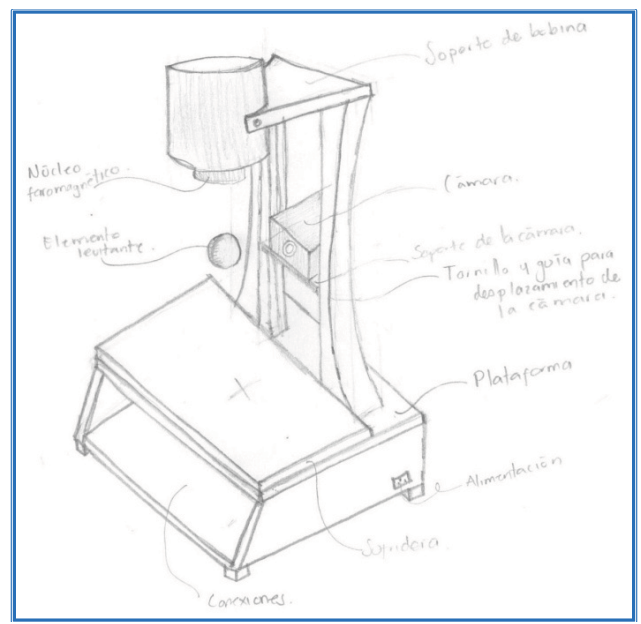

Fig. 1.1.8 Composición 5

Al realizar el análisis del modelo anterior, se encontró que se estaba omitiendo un principio fundamental de diseño, ya que la pieza que da soporte a la bobina para la generación del campo magnético, era a su vez, la guía de la cámara, es decir, estaba cumpliendo dos funciones; por lo tanto se decidió que el sistema de visión debería soportarse de forma independiente. Consecuentemente, se plantearon distintas opciones más estéticas para soportar la bobina. Y se trabajó sobre el diseño del soporte del sistema de visión.

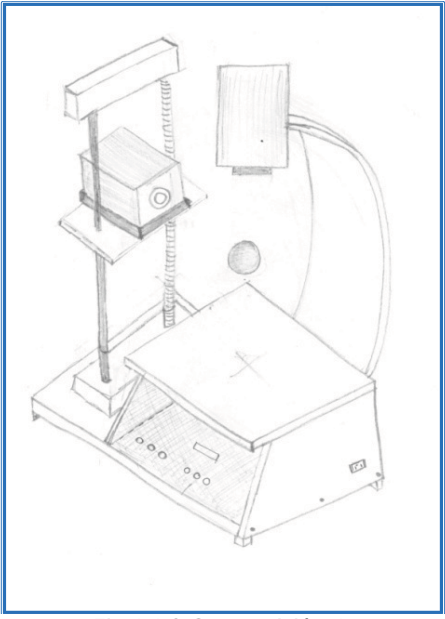

Fig.1.1.9 Composición 6

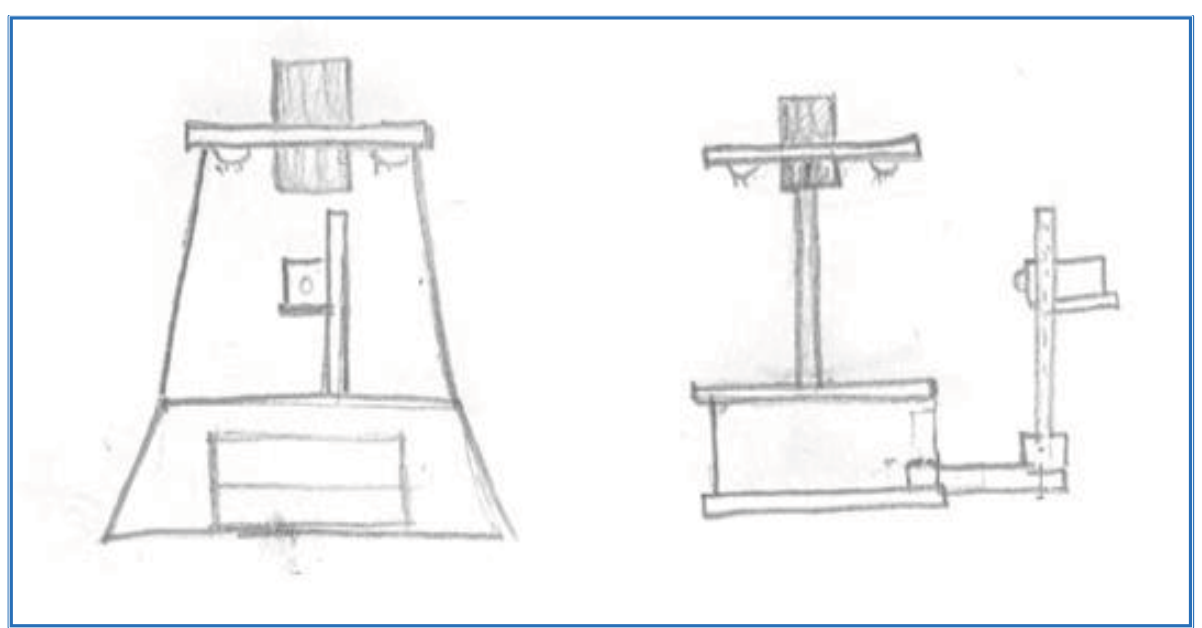

Fig. 1.1.10 Composición 7

Se trabajó sobre el último diseño porque los elementos propuestos requerían de procesos más sencillos de manufactura y el sistema en general era visiblemente más atractivo. Se realizó el modelado virtual.

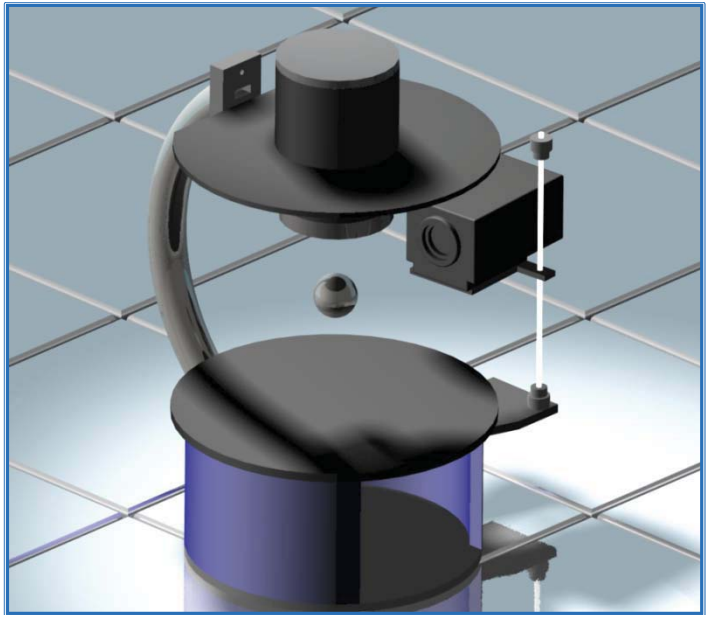

Fig. 1.1.11 Composición 8

Del modelo anterior se analizaron las siguientes ventajas y desventajas:

#### VENTAJAS:

- -La mayor parte de las funciones del sistema están integradas en un arreglo sencillo.
- -La fabricación de los elementos no requiere de mucho tiempo para su desarrollo.
- -Es un diseño visualmente atractivo.

#### DESVENTAJAS

- - Inestabilidad en el soporte del sistema de visión y complejidad de montaje, lo que podría restarle al diseño en general, la facilidad para transportarlo.
- - La sencillez de fabricación de la pieza de unión entre el soporte de la bobina y la base dependería de la distancia máxima entre el elemento levitante y la bobina.

Analizando los puntos anteriores se concluyó que no se necesitaba ajustar el sistema de visión en un rango tan extenso, además de que la distancia entre la bobina y la base era demasiado grande, dado que el control de la posición del elemento estaría en un rango entre 0 y 20mm.

De acuerdo a lo anterior, se trabajó con las geometrías de los elementos para obtener un nuevo diseño que contara con piezas cuya fabricación siguiera siendo sencilla, y con un soporte del sistema de visión que permitiera el ajuste en el eje vertical con una carrera más corta.

La utilización de un programa de CAD para la visualización del diseño conceptual permite al cliente y al diseñador observar la interacción de todas las partes del sistema además de que da una idea más clara de la estética del modelo cuando ya esté construido. De esta forma, se pueden hacer las modificaciones necesarias y se pueden hacer comparaciones entre las diferentes ideas sin necesidad de realizar diferentes bosquejos. Por lo tanto, se pueden obtener resultados satisfactorios en un menor tiempo.

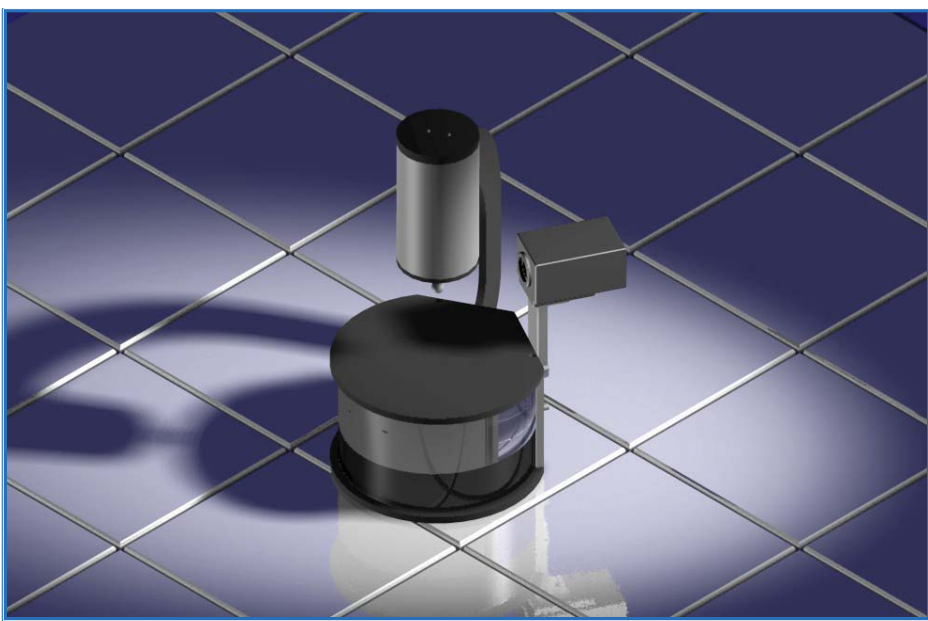

El modelo virtual del sistema de levitación se presenta en la siguiente imagen:

Fig. 1.1.12 Modelo renderizado

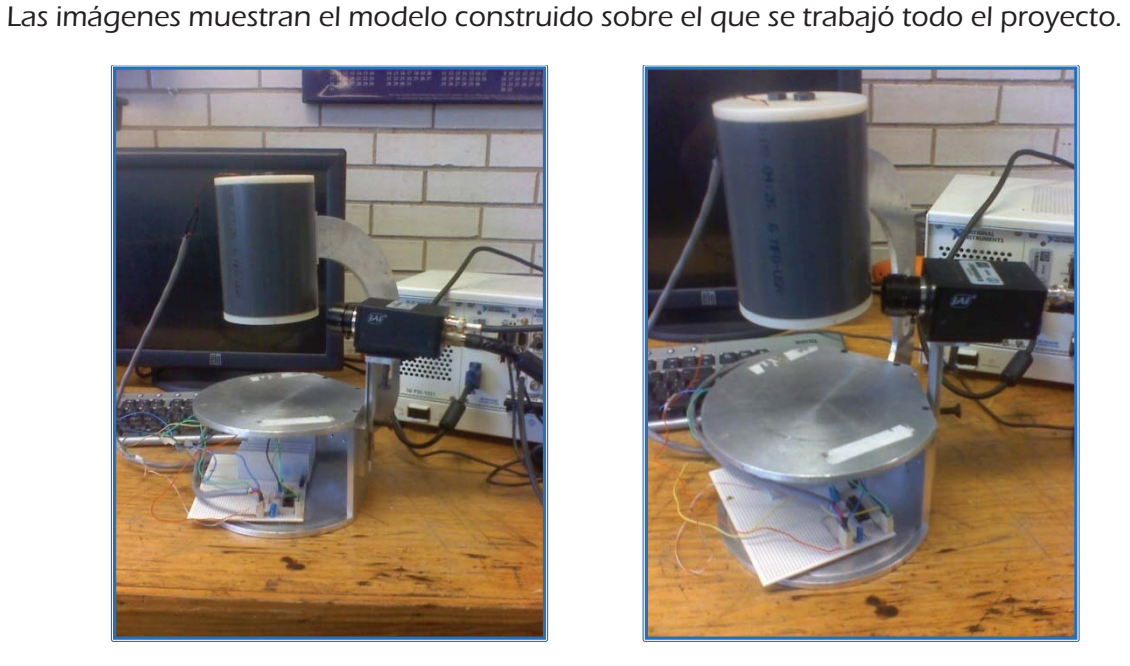

-

Fig. 1.1.13 Modelo construido

# 1.2 ELECTRÓNICA

La parte electrónica del proyecto consta del circuito que controla el actuador, es decir la bobina. Como se explicará más adelante, la corriente que circula por la bobina es la variable que determinará la fuerza ejercida sobre el elemento levitante y puede ser controlada a partir del voltaje que se aplica a las terminales del embobinado; debido a esto, es necesario un circuito electrónico capaz de aplicar el voltaje indicado por el controlador y suministrar la corriente demandada por el actuador.

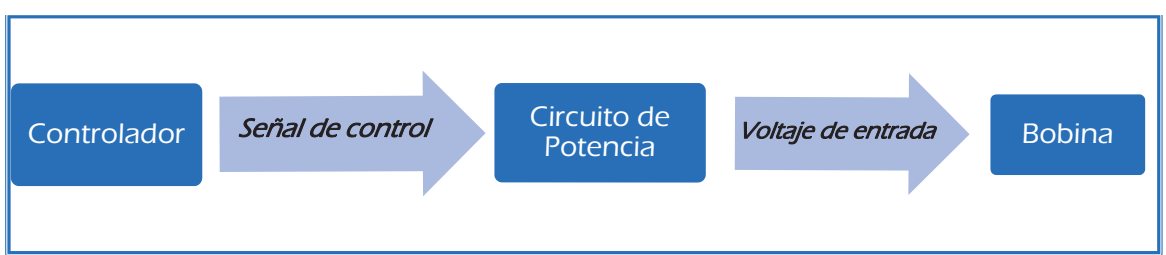

Fig. 1.2.1 Envío de señales entre sistemas

Para este fin se propuso el circuito conocido como *amplificador clase AB*, en el cual un seguidor de potencia con transistores es colocado a la salida de un amplificador operacional con cualquier configuración, la retroalimentación se toma del emisor común, de este modo, la retroalimentación fuerza el voltaje en la salida del amplificador a mantenerse por debajo del voltaje de saturación de los transistores. Esta configuración permite al circuito trabajar con voltajes positivos y negativos.<sup>[3]</sup>

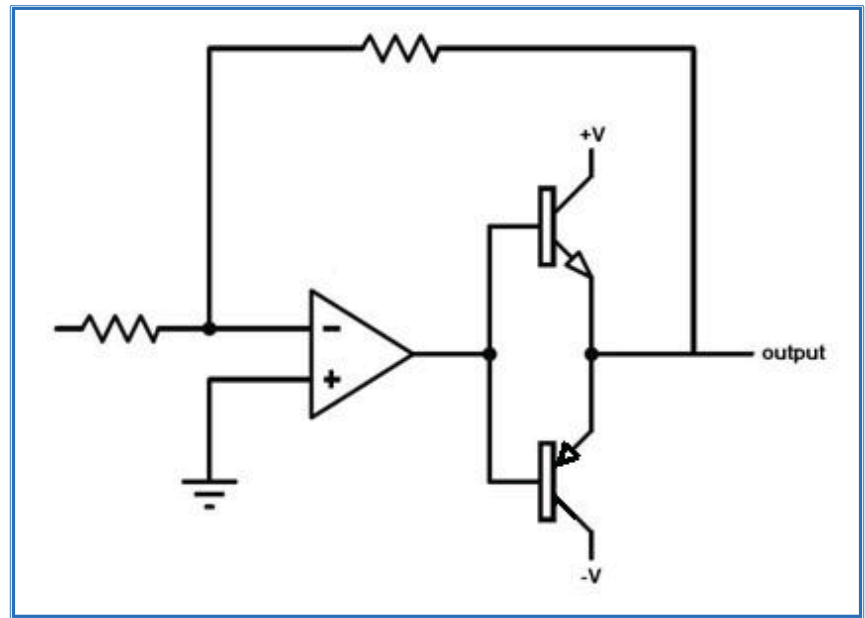

Fig. 1.2.2 Amplificador clase AB

Para la construcción del electroimán se trabajó con un solenoide sin núcleo proporcionado por el cliente. El núcleo tendrá que ser fabricado con un material paramagnético para aumentar la intensidad de campo magnético producida por el embobinado.

## 1.3 INSTRUMENTACIÓN

El equipo de adquisición y envío de las señales fue el proporcionado por el cliente.

El equipo será una computadora industrial de la marca National Instruments que cuenta con una unidad de procesamiento central (CPU), un módulo de adquisición de imagen y tarjetas de adquisición de datos con entradas analógicas y digitales. Asimismo, el cliente cuenta ya con el equipo de visión que será el sensor de posición del levitador.

El objetivo del sistema de instrumentación será la medición exacta de la distancia entre el elemento levitante y el extremo del núcleo de la bobina, el rango de esta medición irá de los 0 a los 20 [mm] aproximadamente y la resolución con que deberá llevarse a cabo esta medición dependerá tanto de los equipos utilizados como de los requerimientos del sistema de control.

Para realizar la instrumentación del sistema fue necesario probar, antes del sistema de visión, varios sensores de posición que permitieran validar el funcionamiento del sistema de control, antes de poner a trabajar el sistema de visión, esto con el fin de evitar la acumulación de errores de ambos sistemas.

La velocidad de respuesta del sensor de posición deberá corresponder a la velocidad de trabajo del controlador y además deberá ser compatible con el hardware utilizado para la implementación del mismo.

# 1.4 CONTROL

El objetivo de este trabajo es implementar un controlador por retroalimentación de estados con observador, a partir de la linealización del sistema en un punto de operación.

Dicho controlador deberá ser programado en LabVIEW para permitir así a los alumnos la posterior prueba de los controladores diseñados por ellos mismos.

Se tuvieron diferentes posibilidades de hardware para la implementación del controlador, durante el desarrollo de este proyecto se trabajó con estas opciones proporcionadas por el cliente según las necesidades del sistema.

# 2. Diseño de Detalle

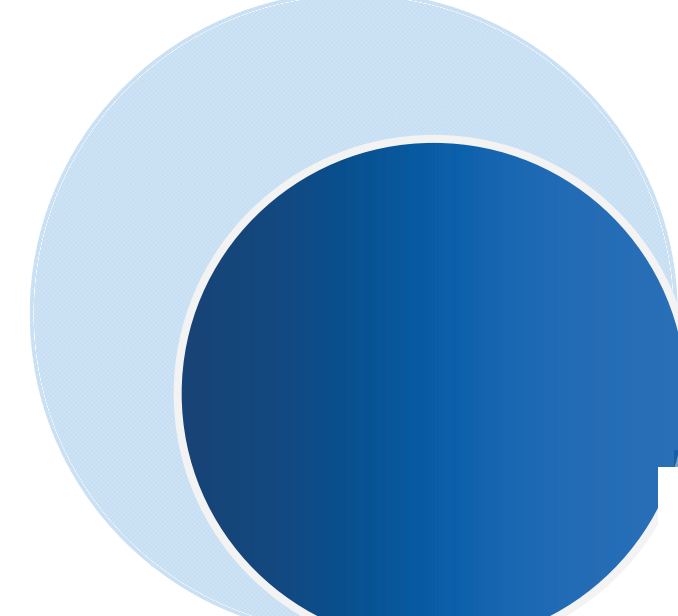

Es la fase del proceso de diseño en la que se definen puntualmente los componentes que integran a un sistema y se analiza la interacción entre ellos proponiendo una respuesta única.

# 2.1 MECÁNICO

Para realizar el diseño de los componentes físicos del soporte del sistema, se dividió al mismo en tres subsistemas principales:

1- Soporte

Como su nombre lo indica, los componentes de este subsistema permiten la unión entre los otros dos subsistemas y contienen los circuitos electrónicos del levitador, permitiendo transportar el conjunto como uno solo.

Dado que el subsistema de la bobina era ya bastante pesado debido al material del núcleo, se buscó que el resto de los componentes fueran ligeros para no aumentar significativamente el peso del sistema completo. Se eligió aluminio como material de manufactura por su ligereza y maleabilidad, además, el diseño permitió que todos los componentes fueran fabricados a partir de una placa de aluminio de 0.25 pulgadas de espesor, con lo cual se obtuvo un costo aceptable y la resistencia necesaria para el soporte de todos los elementos.

2- Bobina

Este subsistema contiene en forma sencilla la bobina y el núcleo y permite la unión con el subsistema de soporte.

Inicialmente, las piezas de este subsistema se fabricaron en aluminio, con el fin de unificar los materiales usados para todos los subsistemas y que el equipo fuera visualmente atractivo. Además se consideró el hecho de que el aluminio, al ser un material paramagnético, favorecería el flujo magnético producido por la bobina sin posibilidad de quedar magnetizado.

Las pruebas de variación de la inductancia del embobinado respecto a la distancia entre el núcleo y el elemento levitante se realizaron con un puente de impedancias marca Fluke modelo PM6304 tomando en cuenta su resolución de 0.01 µH.

Los resultados obtenidos para estas pruebas fueron:

| Posición del           | Valor de la |  |  |
|------------------------|-------------|--|--|
| elemento               | inductancia |  |  |
| levitante              | [MH]        |  |  |
| $Y = 0$                | 42.548      |  |  |
| $Y \rightarrow \infty$ | 42.549      |  |  |
| $Y = 1$ mm             | 42.556      |  |  |

Tabla 2.1.1 Valores de inductancia para diferentes posiciones

Los resultados anteriores son incoherentes ya que el valor de la inductancia es directamente proporcional a la permeabilidad magnética del núcleo del solenoide; dicha permeabilidad magnética aumenta cuando el elemento levitante está en contacto con el núcleo puesto que proporciona mayor longitud al mismo: conforme la distancia es mayor, la permeabilidad disminuye. De este modo, la inductancia debe alcanzar su valor máximo cuando el elemento levitante está en contacto con el núcleo y el mínimo cuando el elemento levitante está fuera del sistema.

Se realizaron mediciones de la inductancia de la bobina sin usar el sistema desoporte y se obtuvieron los siguientes resultados

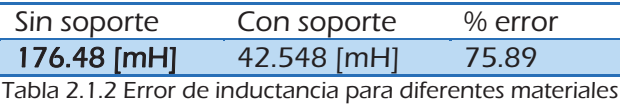

De los siguientes resultados se dedujo que el error es provocado por el aluminio con el que se fabricaron las piezas del soporte.

El efecto producido por las piezas de soporte sobre la inductancia de la bobina es diamagnético, es decir, los dipolos se alinean en sentido contrario al del campo magnético al que son sometidos y por lo tanto, se requiere mayor cantidad de corriente eléctrica para conservar el flujo magnético.

El aluminio utilizado en el proyecto es Aluminio 6063 y su composición es la siguiente:

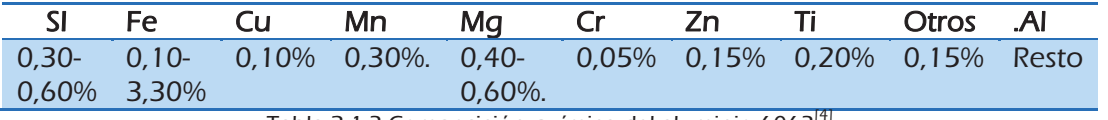

Tabla 2.1.3 Composición química del aluminio 6063 $<sup>[4]</sup>$ </sup>

La impureza del material utilizado, hace que el sistema de soporte tenga un efecto diamagnético sobre el campo producido por la bobina. El aluminio de alta pureza tiene un costo muy elevado por lo que fue sustituido por piezas de PVC y Nylamide®, de esta forma aseguramos que la carcasa no interfiriera con el campo magnético producido por la bobina.

#### 3- Cámara

Es un subsistema sencillo, fabricado también con aluminio que permite el ajuste de la cámara en el eje vertical. El material se eligió para seguir con la línea de fabricación del subsistema de soporte.

El arreglo para este subsistema permitirá el desplazamiento de la cámara aproximadamente 5 cm para poder ajustar su posición manualmente.

#### 2.2 ELECTRÓNICA

Finalmente, el electroimán está compuesto por un embobinado de 1000 vueltas de alambre de cobre calibre 24 enrolladas en capas aisladas alrededor de un núcleo de hierro dulce, de 36 mm de diámetro y 118 mm de largo.

El amplificador operacional trabaja con configuración de no inversor. Tomando en cuenta los valores máximos para el voltaje de alimentación y para la salida de la señal de control y sabiendo que son de 30 y 10 [V], respectivamente, la ganancia necesaria en el amplificador será de 3. Los valores de las resistencias se calculan a partir de la relación entre el voltaje de salida y de entrada para dicha configuración:

$$
V_o = \left(1 + \frac{R_3}{R_2}\right) V_i
$$
 (2.2.1)

Fijando el valor de  $R_2$  = 10 k $\Omega$  y sabiendo que  $V_o$  = 30 V y  $V_i$  = 10 V

$$
R_3 = R_2 \left(\frac{V_o}{V_i} - 1\right) \tag{2.2.2}
$$

$$
R_3 = (10 \text{ k}\Omega)(2) = 20 \text{ k}\Omega
$$

Se midió la resistencia de la carga y se consideró el valor máximo de voltaje que le sería aplicado, de acuerdo con la ley de Ohm:

$$
V = Ri
$$
\n
$$
(2.2.3)
$$

donde:

V = voltaje entre las terminales de una carga R = resistencia de la carga

i = corriente que circula por la carga

Despejando i de la ecuación (5):

$$
i_{m\acute{a}x} = \frac{V_{m\acute{a}x}}{R}
$$

Tenemos que:

$$
V_{\text{max}} = 30[V]
$$
  

$$
R = 20.4 [Ω]
$$
  

$$
i_{\text{max}} = 1.47[A]
$$

Considerando el valor de i<sub>máx</sub> se eligieron transistores que pudieran suministrar dicha corriente. El transistor 2n6057 es capaz de suministrar hasta 6 [A] y el Tip 125 hasta 5[A].

La figura muestra el diagrama electrónico del circuito de potencia.

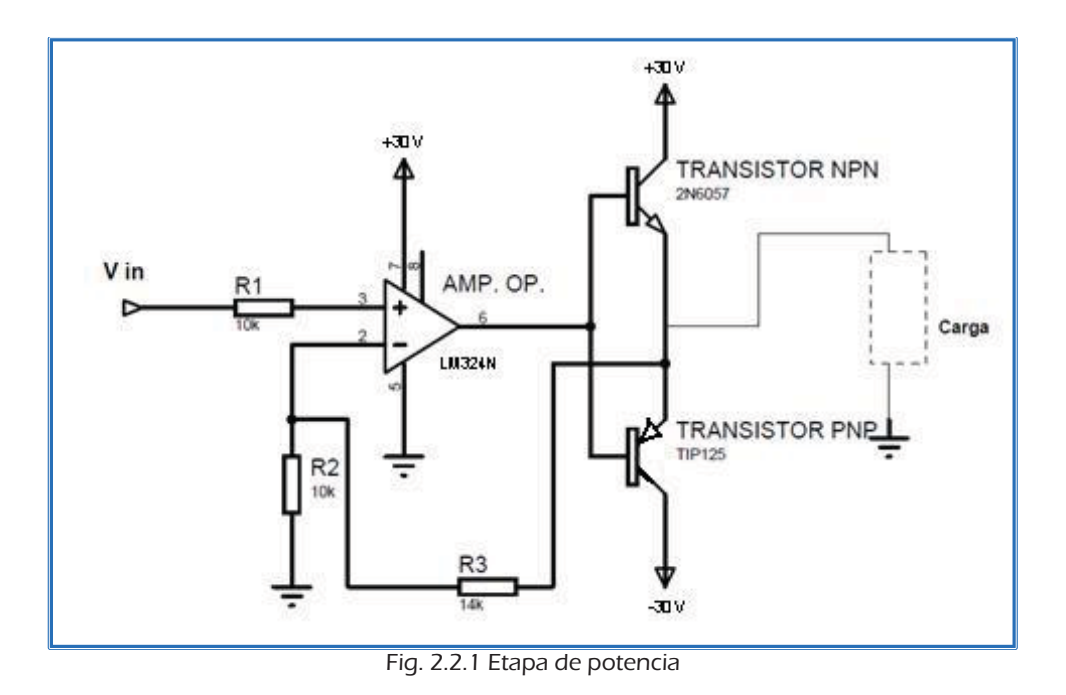

# 2.3 INSTRUMENTACIÓN

Los diferentes sensores utilizados para hacer las pruebas de control fueron proporcionados por el cliente.

#### -Sensor de Posición Lineal

El sensor utilizado es un potenciómetro lineal de 750  $\Omega$  de resistencia nominal.

Se realizó la caracterización del mismo por el siguiente método:

1. Se conectó el sensor en un puente de Wheatstone para poder así obtener una variación de voltaje conforme se variaba la resistencia, la salida de este circuito se conectó a un amplificador operacional de instrumentación AD620AN con una ganancia de 2. El cálculo de la resistencia para la obtención de esta ganancia se realizó de acuerdo con la expresión definida en las hojas de especificaciones:

$$
G = 1 + \frac{49.4 \, [\text{k}\Omega]}{R_G} \tag{2.3.1}
$$

donde:

G = Ganancia del amplificador

 $R<sub>g</sub>$  = Resistencia de control de retroalimentación

Y sabiendo que G=2, tenemos:

$$
R_G = \frac{49.4 \, [k\Omega]}{G - 1} \tag{2.3.2}
$$

$$
R_G = 49.4 \, [k\Omega]
$$

La figura muestra el diagrama esquemático de dichas conexiones:

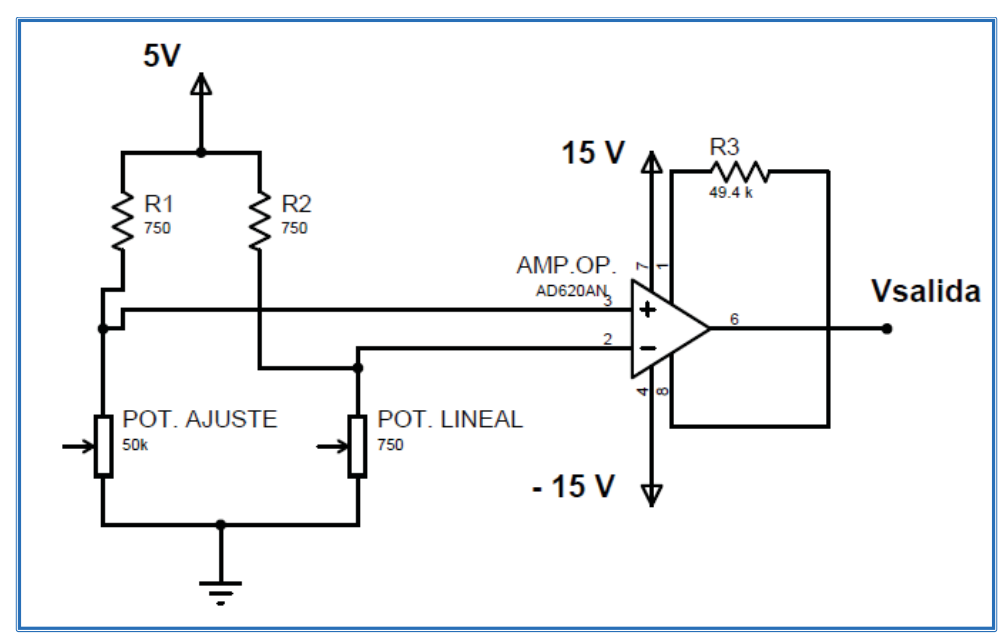

Fig. 2.3.1 Puente de Wheatstone

El potenciómetro de ajuste permite ajustar el voltaje en cero, para la posición "adentro" del vástago del potenciómetro lineal.

2. Se realizó la caracterización del sistema para encontrar la relación desplazamiento – voltaje midiendo el voltaje obtenido cada que el potenciómetro se desplazaba 0.635 mm. Se obtuvo la tabla siguiente:

| <b>Distancia</b> | Voltaje [V] |                |                |                      |      |        |                |  |
|------------------|-------------|----------------|----------------|----------------------|------|--------|----------------|--|
| [mm]             | Prueba      | Prueba         |                | Prueba Prueba Prueba |      | Prueba | Prueba         |  |
|                  | 1           | $\overline{2}$ | $\overline{3}$ | $\overline{4}$       | 5    | 6      | $\overline{7}$ |  |
| 15.1384          | 3.83        | 3.65           | 3.6            | 3.89                 | 3.94 | 3.77   | 3.77           |  |
| 14.5034          | 3.8         | 3.7            | 3.92           | 3.53                 | 3.89 | 3.85   | 3.86           |  |
| 13.8684          | 3.92        | 3.82           | 3.84           | 3.51                 | 3.75 | 3.69   | 3.77           |  |
| 13.2334          | 3.6         | 3.53           | 3.61           | 3.63                 | 3.65 | 3.57   | 3.57           |  |
| 12.5984          | 3.68        | 3.4            | 3.3            | 3.88                 | 3.85 | 3.9    | 3.79           |  |
| 11.9634          | 3.42        | 3.48           | 3.39           | 3.36                 | 3.46 | 3.6    | 3.51           |  |
| 11.3284          | 3.38        | 3.28           | 3.44           | 3.38                 | 3.72 | 3.63   | 3.61           |  |
| 10.6934          | 3.26        | 3.54           | 3.45           | 3.28                 | 3.3  | 3.18   | 3.1            |  |
| 10.0584          | 3.03        | 3.17           | 3.08           | 3.25                 | 3.33 | 3.41   | 3.28           |  |
| 9.4234           | 3.05        | 2.83           | 3.07           | 3.22                 | 3.2  | 3.17   | 3.14           |  |
| 8.7884           | 2.96        | 3.12           | 3.03           | 2.48                 | 2.64 | 2.43   | 2.48           |  |
| 8.1534           | 2.62        | 2.74           | 2.61           | 2.61                 | 2.53 | 2.62   | 2.48           |  |
| 7.5184           | 2.62        | 2.8            | 2.41           | 2.4                  | 2.28 | 2.44   | 2.41           |  |
| 6.8834           | 2.73        | 2.27           | 2.35           | 2.33                 | 2.52 | 2.64   | 2.56           |  |
| 6.2484           | 2.63        | 2.25           | 2.21           | 1.84                 | 2.06 | 2.04   | 2              |  |
| 5.6134           | 1.65        | 2.03           | 1.93           | 2.18                 | 1.76 | 1.85   | $\overline{2}$ |  |
| 4.9784           | 2.17        | 1.97           | 2.27           | 1.6                  | 2.12 | 2.16   | 1.55           |  |
| 4.3434           | 2.04        | 1.61           | 1.55           | 1.55                 | 1.56 | 1.53   | 1.63           |  |
| 3.7084           | 1.14        | 1.52           | 1.5            | 1.08                 | 1.42 | 1.55   | 1.3            |  |
| 3.0734           | 1.1         | 1.21           | 1.26           | 0.6                  | 0.9  | 0.9    | 1.01           |  |
| 2.4384           | 0.5         | 0.6            | 0.6            | 1.04                 | 0.6  | 0.6    | 0.5            |  |
| 1.8034           | 0.7         | 0.4            | 0.5            | 0.2                  | 0.8  | 1.1    | 1.1            |  |
| 1.1684           | 0.1         | 0.06           | 0.2            | 0.3                  | 0.3  | 0.5    | 0.6            |  |
| 0.5334           | $-0.04$     | 0.3            | $-0.1$         | 0.01                 | 0.5  | 0.5    | 0.3            |  |

Tabla 2.3.1 Caracterización del potenciómetro

A partir de estos datos, se ajustó un la curva distancia – voltaje del sistema a un polinomio de grado 9 ya que presentaba el mejor ajuste a la curva característica del potenciómetro. Una vez obtenido esto, se conectó la salida del amplificador a una tarjeta de adquisición NI USB-6255 para obtener así el valor de la distancia recorrida por el vástago del potenciómetro.

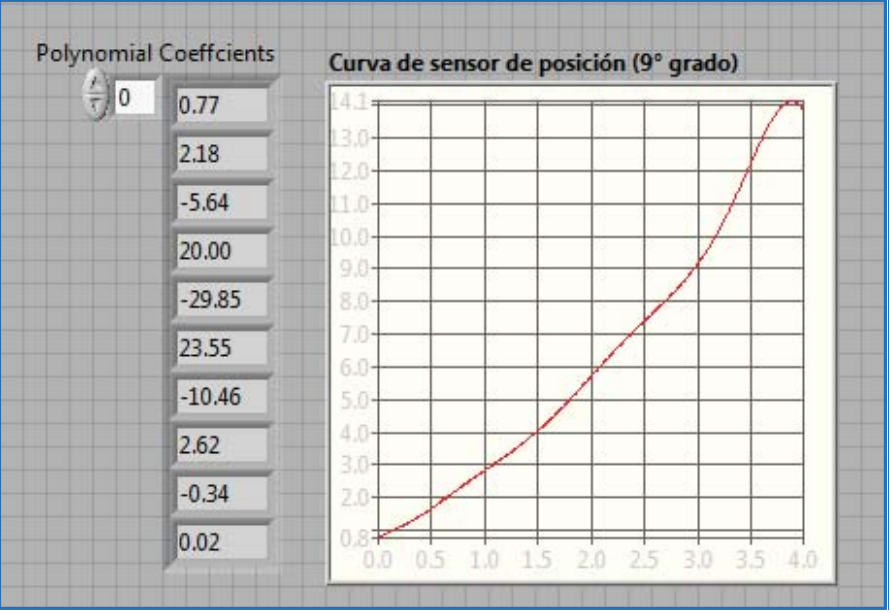

Fig. 2.3.2 Curva característica distancia-voltaje

3. Una vez caracterizado el sensor se colocó bajo al bobina, de tal forma que el elemento levitante fuera atraído por el campo magnético, sin embargo, por la configuración del sistema, fue necesario trabajar con el principio de carrera del vástago, es decir con los primeros 10 [mm].

En esta zona de trabajo no se alcanzó un cero absoluto ya que el potenciómetro lineal es inestable en esta posición pues el valor de la resistencia decrecía en forma constante a pesar de q el potenciómetro se mantuviera en una posición fija. Esto es debido a que al ser una zona de resistencia muy pequeña y altamente sensible, el paso de corriente cambia la temperatura y por lo tanto la resistencia:

 $R_t = R_0 (1 + \alpha \Delta T)$  (2.3.3)

donde:

 $R_0$ =Resistencia de referencia a 20 [°C] ˞=Coeficiente Olveriano de temperatura  $\Delta T$ =Diferencia de temperatura respecto a los 20  $\lceil {^{\circ}C} \rceil$ 

De acuerdo con lo anterior, el sensor no pudo ser utilizado como instrumento para medir la posición ya que no presentó exactitud en los valores proporcionados al sistema de control.

#### -Encoder Digital

Se utilizó un encoder incremental, el cual se montó en un sistema que permitiera convertir la lectura de movimiento angular en desplazamiento linear. Esto se hizo realizó tomando en cuenta la relación entre ángulo, radio y longitud de arco que guarda el movimiento circular.

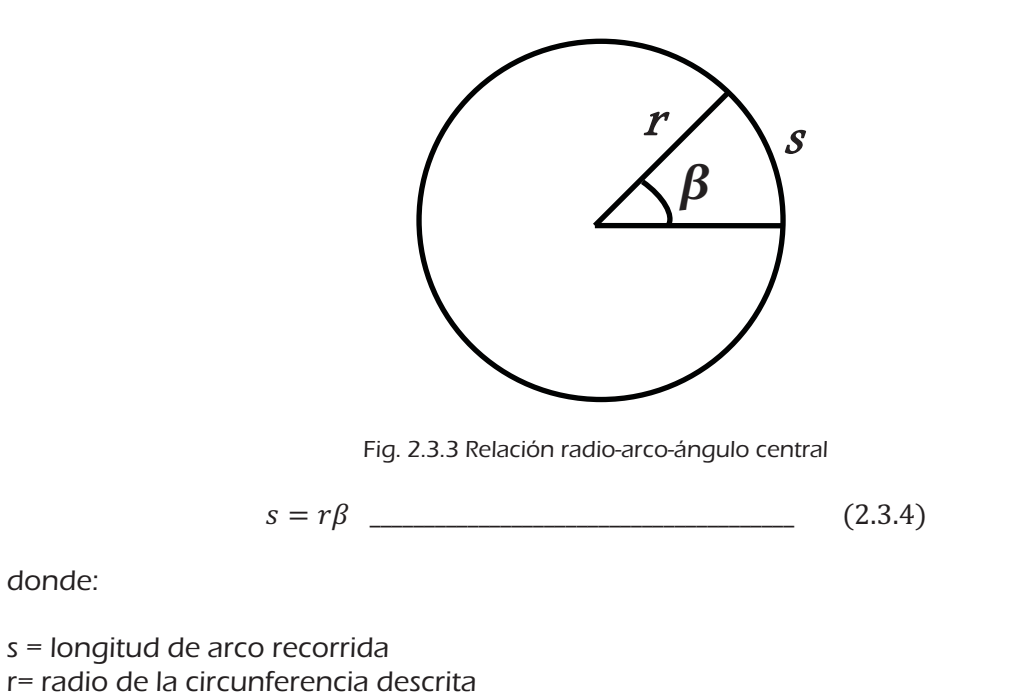

 $\beta$ =ángulo central subtendido por la longitud de arco s

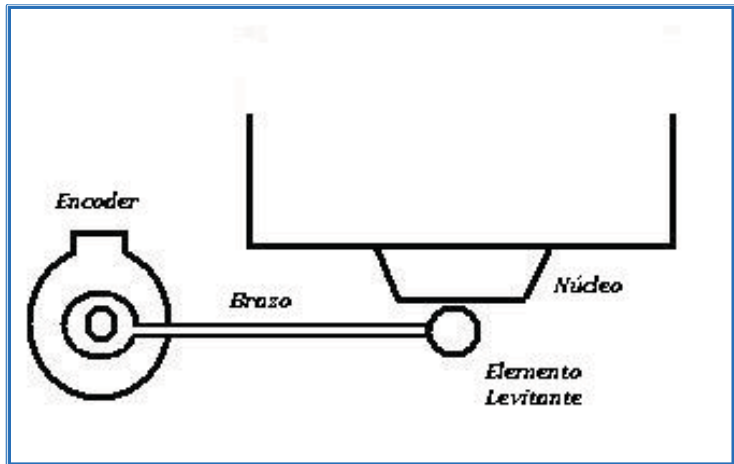

Fig. 2.3.4 Diagrama de montaje para el encoder digital

Es claro que con este arreglo, el movimiento del balín no sería en línea recta, sino que describiría una curva, sin embargo, se realizó el cálculo del desplazamiento del elemento levitante por cada grado de rotación del encoder:

$$
1^{\circ} = 0.01745 \, [rad]
$$
  

$$
r = 0.159 \, [m]
$$

De acuerdo con la ecuación (2.3.4) la longitud de arco recorrida para cada grado de rotación será:

$$
s = (0.159 \, [m])(0.01745 \, [rad])
$$
  

$$
s = 2.775 \, X \, 10^{-3} \, [m]
$$

El rango de distancias de interés será entre 0 y 6 [mm] por lo que se requiere una rotación máxima del sensor de 2.16°, por lo que la acumulación de errores no resultará significativa para los fines de ésta medición.

Para enviar las señales de la posición enviadas por el encoder, se utilizó una tarjeta de adquisición de la marca National Instruments modelo NI-USB 6255 y se programó la adquisición de la siguiente forma:

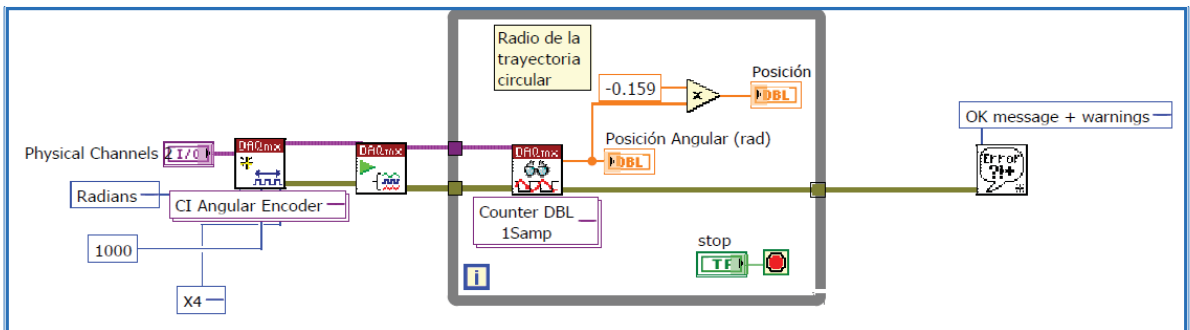

Fig. 2.3.5 Programación de lectura del encoder

Para realizar las mediciones de posición con este instrumento, se tomó nuevamente como referencia la posición cero cuando el elemento levitante estaba en contacto con el núcleo de la bobina.

Al integrar el encoder al sistema de control, se encontró el problema de la velocidad a la que debía trabajar el controlador.

El sistema de control se implementó en un lazo de simulación de control continuo, requiriendo la lectura de la posición en cada ciclo de ejecución de dicho lazo. Dentro de este esquema, las lecturas se realizaron de forma correcta cuando el lazo de simulación trabajó con una velocidad de hasta 800 [Hz], sin embargo, al aumentar la velocidad de ejecución a 1 [kHz], se empezaron a perder pulsos de lectura del encoder, provocando así que se mandara al controlador información errónea sobre la posición del elemento levitante.

Posteriormente el controlador se implementó en un sistema CompactRIO de National Instruments, dicho dispositivo trabaja con tecnología FPGA en tiempo real. Sin embargo, dicho dispositivo no cuenta con entrada de contador para realizar las lecturas del encoder por lo que el sensor de posición fue descartado.

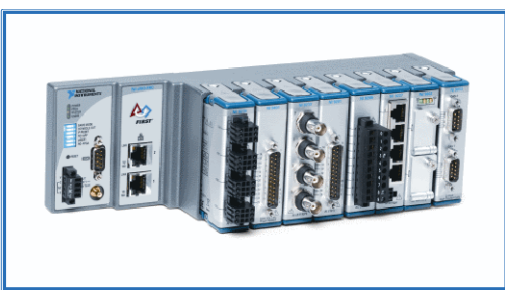

Fig. 2.3.6 NI CompactRIO

#### -Sensor Infrarrojo

El sistema diseñado para el señor infrarrojo fue conformado por un Led Emisor Infrarrojo y un fototransistor. El montaje se realizó de la siguiente forma:

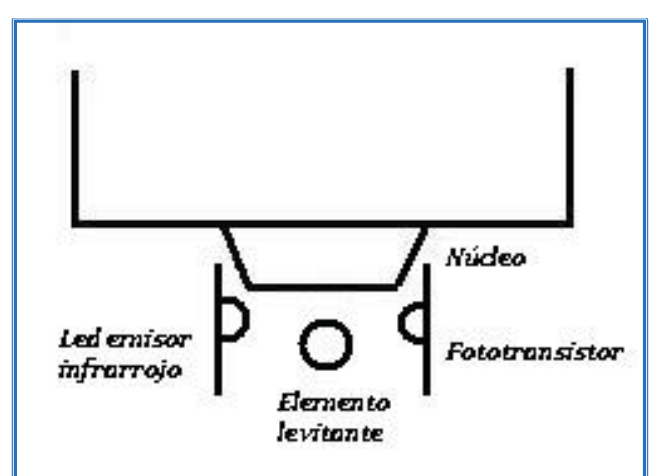

Fig. 2.3.7 Diagrama de montaje para sensor infrarrojo

Para llevar a cabo la medición de la distancia con este sensor se realizó la caracterización del mismo usando como auxiliar el encoder absoluto antes mencionado. Se dejó el montaje del encoder y se colocó el sensor infrarrojo de tal forma que el desplazamiento del elemento levitante fuera medido por ambos elementos al mismo tiempo, de esta forma se realizó la aproximación polinomial del desplazamiento contra el voltaje.

La programación de esta caracterización se realizó de la siguiente forma:

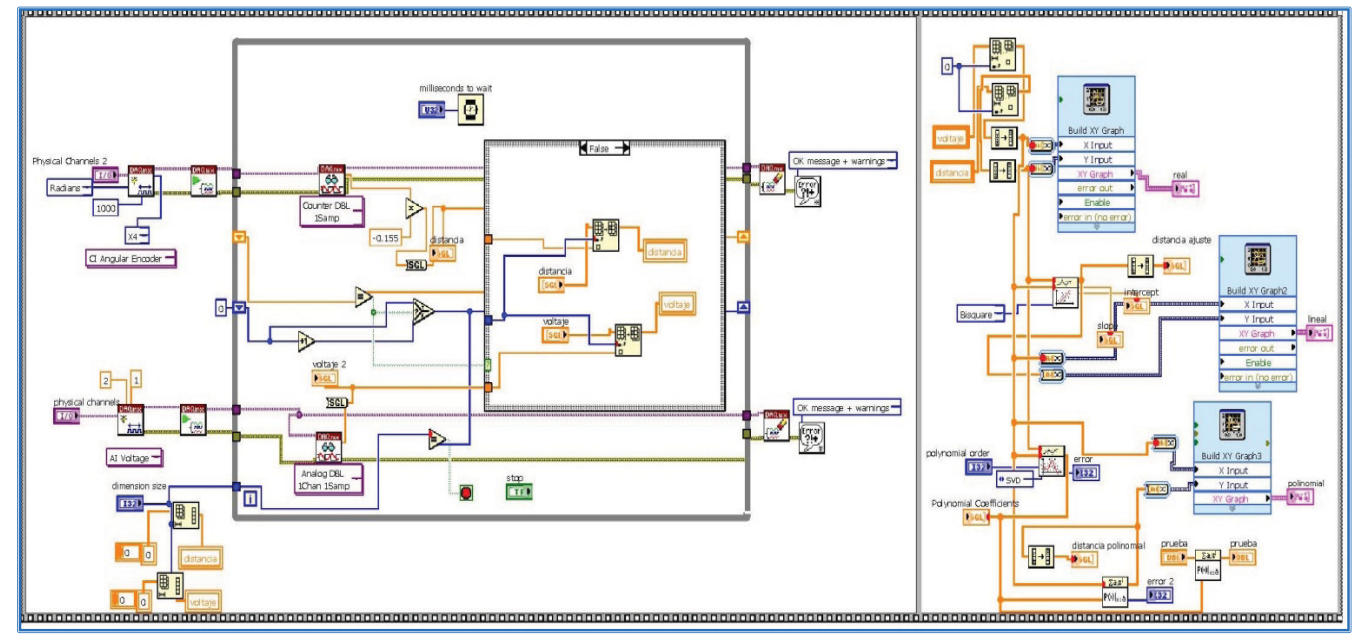

Fig. 2.3.8 Programación de caracterización de sensor infrarrojo

30

Esta rutina de caracterización se incluyó en el programa del controlador para así realizar la caracterización del sensor cada vez que se pusiera en funcionamiento el sistema de levitación, de esta forma se evitaron las variaciones que pudieran ocurrir por efectos de la luz externa, temperatura y fuentes de alimentación.

El desempeño de este sensor de posición fue el más adecuado a las necesidades del controlador implementado con la tecnología FPGA pues su respuesta analógica permitió medir desplazamientos muy pequeños además de ser capaz de proporcionar una lectura sin importar la velocidad de ejecución del controlador.

Las pruebas de control se desarrollaron con el sensor infrarrojo, y en forma paralela se programó el funcionamiento del sistema de visión para posteriormente integrarlo en el sistema de acuerdo a la propuesta original del proyecto.

#### -Sistema de Visión

El sistema de visión utilizado como sensor de posición consta de una cámara monocromática industrial marca JAI.

La posición de la cámara permitió la captura de un área específica del sistema de levitación, de esta forma, se enfoca la programación a la detección sólo del área de interés y se evita en gran parte la intervención de contornos ajenos que puedan causar errores en la medición de la distancia.

L a cámara será colocada en forma manual y deberá ajustarse para quedar perpendicular al elemento levitante y de esta forma asegurar que la distancia pueda ser medida correctamente con calibración simple.

Así mismo, fue necesario controlar el área de captura colocando un fondo de contraste. Aunque el programa presenta cierta flexibilidad respecto al enfoque de la cámara y a la luminosidad de la imagen, el fondo de contraste es necesario para evitar la inclusión de geometrías externas causantes de errores de la medición.

La programación del sistema de visión se llevó a cabo usando el módulo correspondiente de LabVIEW de acuerdo con el siguiente diagrama.

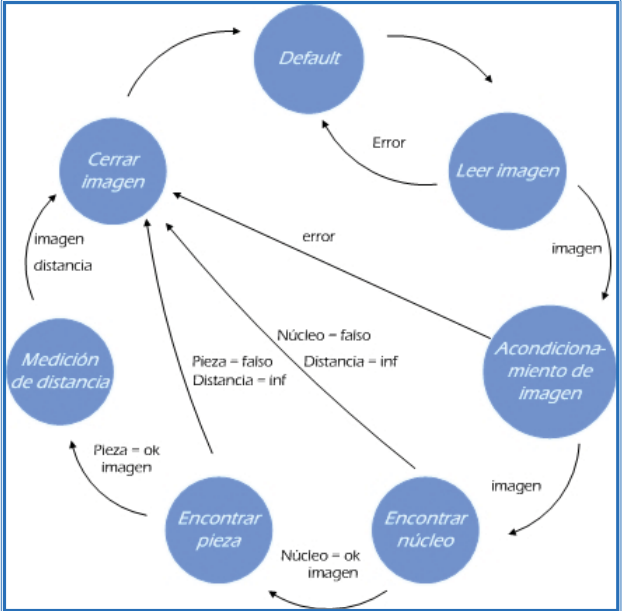

Fig. 2.3.9 Diagrama de estados del programa de visión

Se realizó la programación en una máquina de estados<sup>[5]</sup>, siendo cada uno de estos los siguientes:

1. Adquisición de la imagen. En este paso se solicita a la cámara la captura de una fotografía del área de trabajo.

La imagen se obtiene sin algún tipo de filtro o modificación.

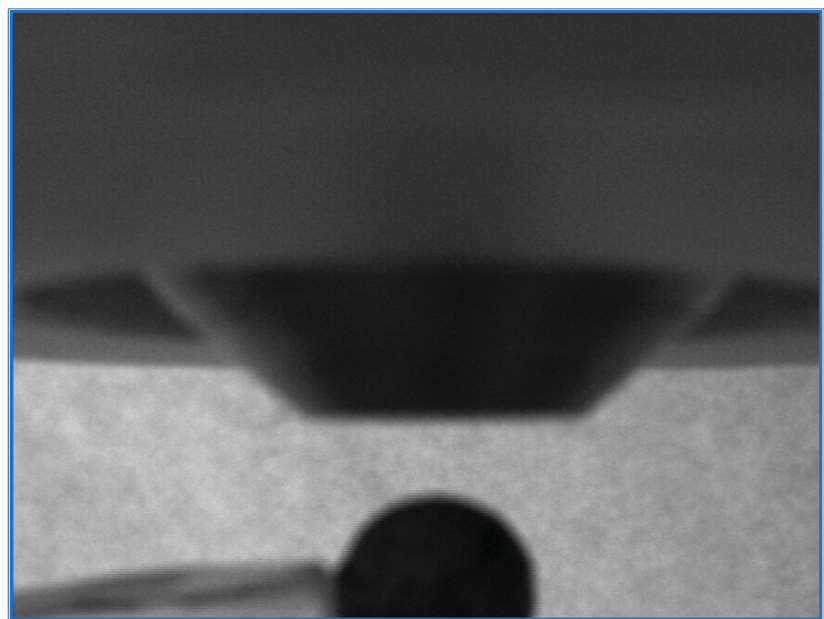

Fig. 2.3.10 Imagen original

La programación de este estado fue la siguiente:

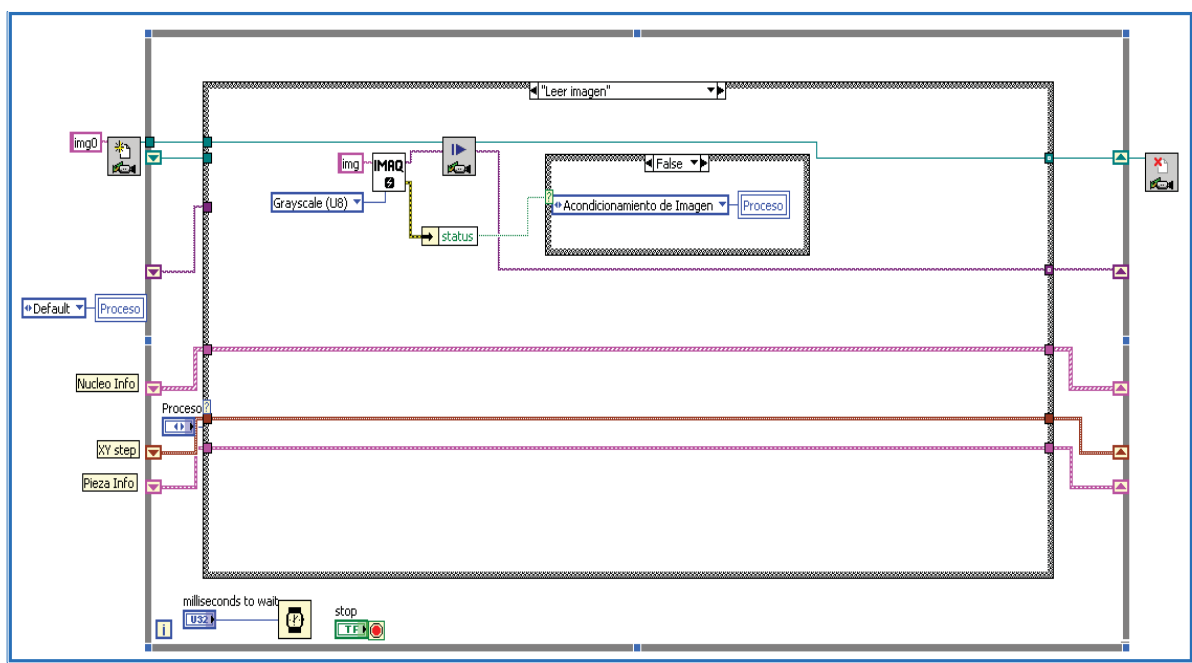

Fig. 2.3.11 Programación de leer imagen

2. Acondicionamiento de la imagen. En esta etapa se aplica un filtro lineal de tipo Smooth que permitió la atenuación de las variaciones de luz, de esta forma, aunque el enfoque de la cámara no esté perfectamente ajustado, se pueden detectar sin problema las geometrías de interés.

Un filtro lineal aplicado sobre una imagen digital reemplaza cada pixel de acuerdo con una suma determinada de los pixeles vecinos. Esta suma está definida mediante una matriz que establece el peso de cada pixel vecino dentro de la suma. Esta matriz es llamada kernel de convolución.<sup>[6]</sup>

Si todos los elementos de esta matriz son positivos, el resultado de la imagen es una atenuación o filtro paso bajas.

Para este caso, el kernel de convolución utilizado fue el siguiente:

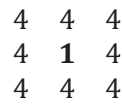

El número uno en el centro de la matriz hace que la atenuación sea de intensidad moderada, de esta manera, disminuyen las variaciones de luz sin que se pierda la definición de la imagen. Los otros elementos de la matriz indican que son tomados en cuenta todos los pixeles vecinos, y que todos tienen el mismo peso sobre la transformación del pixel central.

La figura muestra el resultado de la aplicación del filtro sobre la imagen original.

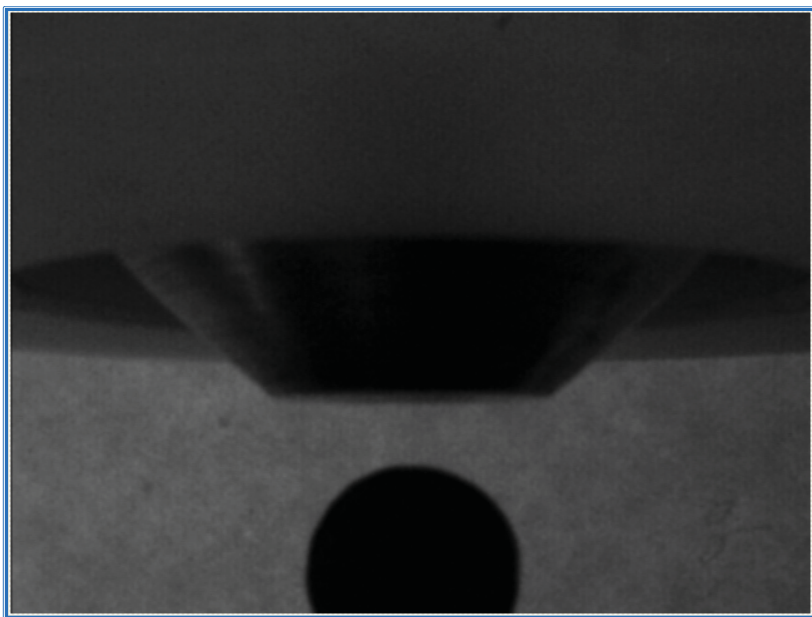

Fig. 2.3.12 Imagen filtrada

El diagrama de bloques para estado es el siguiente:

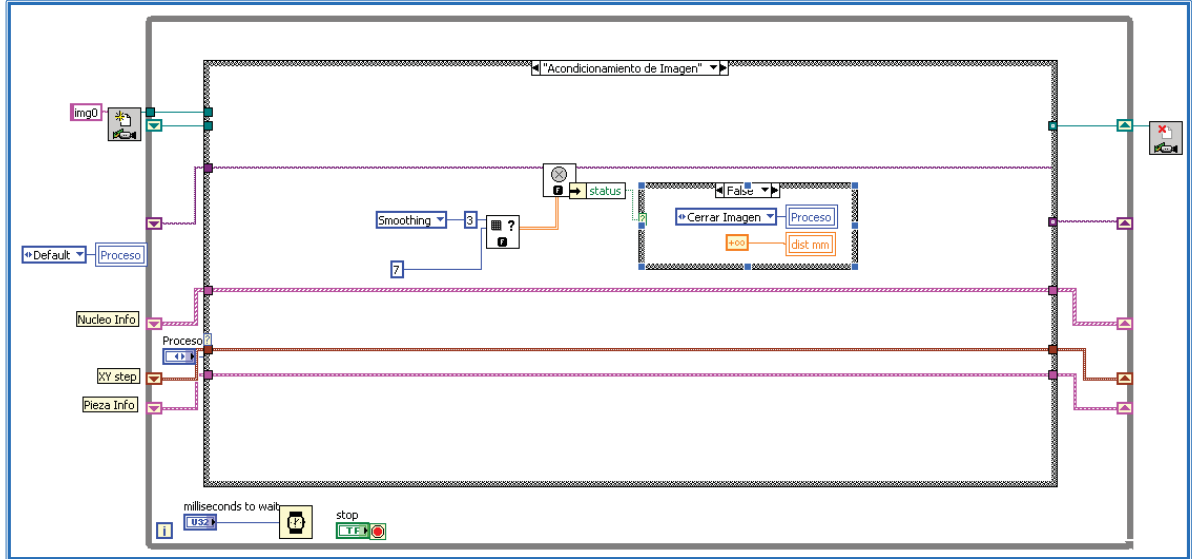

Fig. 2.3.13 Programación de acondicionamiento de imagen

3. Encontrar núcleo. En esta parte de la ejecución, el programa busca el borde horizontal que representa la punta del núcleo, esto lo hace mediante la comparación del cambio de intensidad luminosa de los pixeles.

Para realizar la búsqueda se defina una región de interés y se define que la comparación de intensidad deberá ser en forma ascendente. Se detectan los cambios de intensidad a través de múltiples líneas verticales paralelas dentro de la región definida y se compara si el número de puntos encontrados pueden formar una recta con la extensión e inclinación programadas; si es así, se muestra la línea ajustada para todos los puntos localizados.

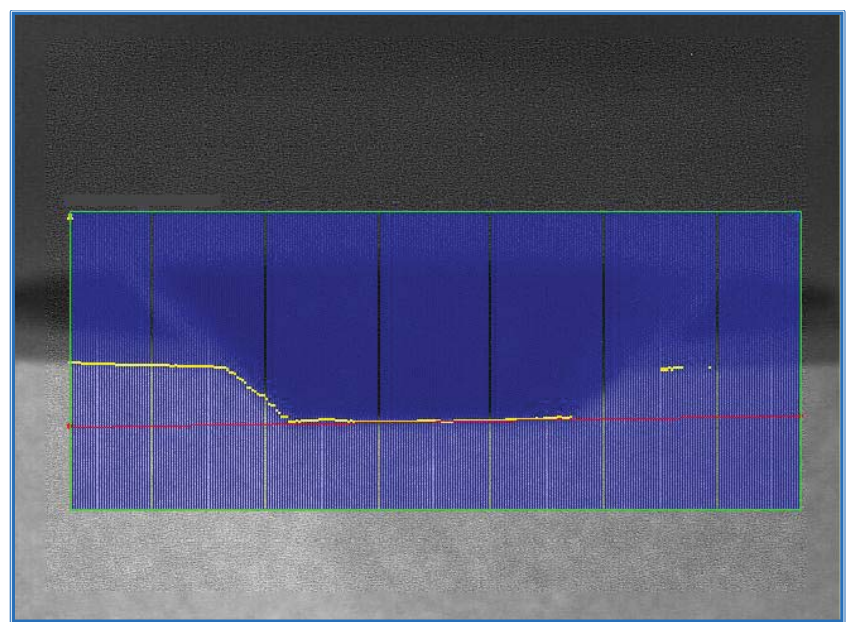

Fig. 2.3.14 Región de interés para encontrar núcleo

Al final se muestra únicamente la ubicación del núcleo para evitar que las líneas de búsqueda impidan al usuario la observación del movimiento del elemento levitante.
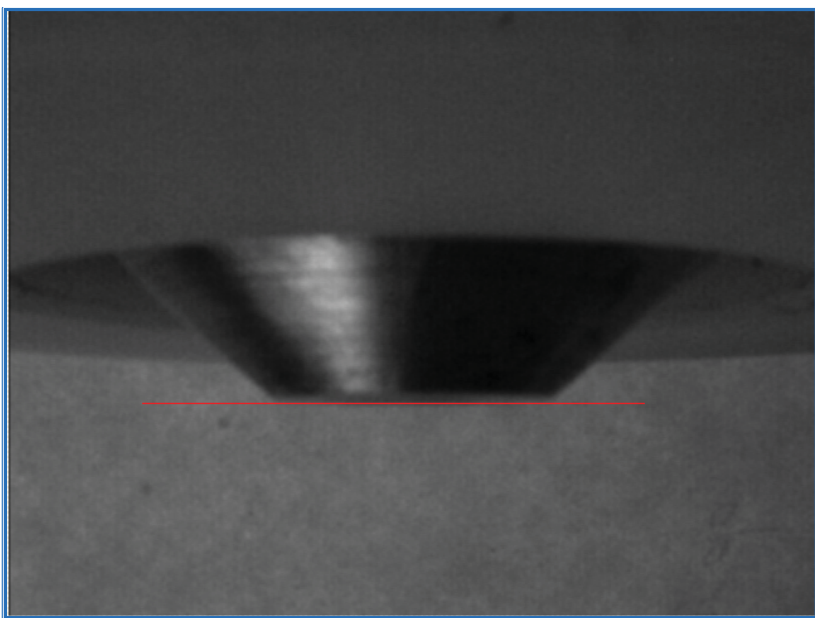

Fig. 2.3.15 Indicador de núcleo encontrado

A continuación se presenta el bloque de programación para este estado:

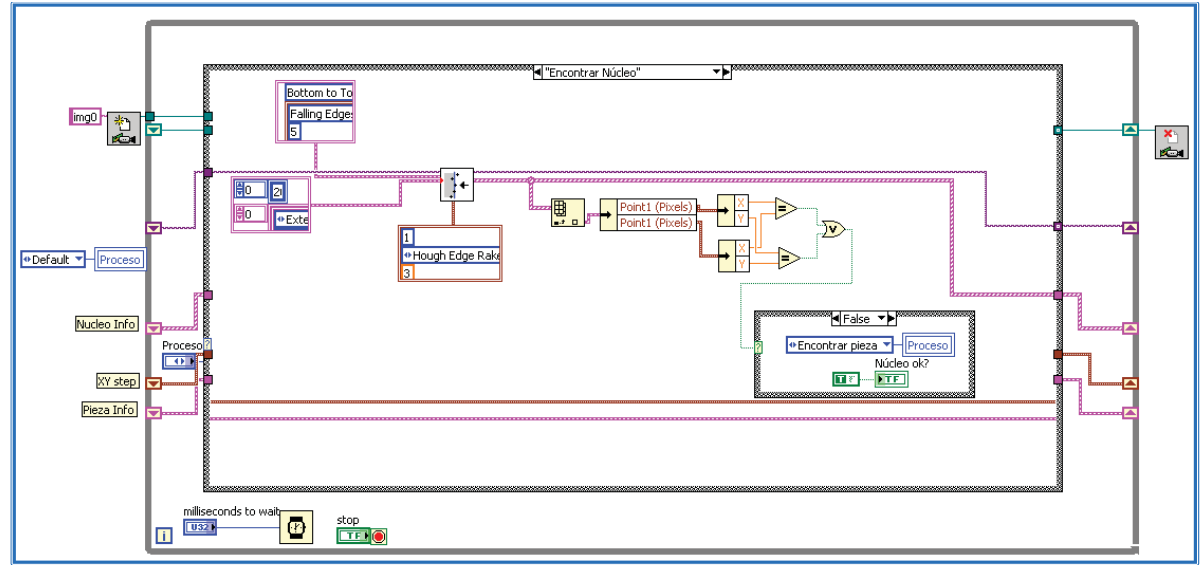

Fig. 2.3.16 Programación de encontrar núcleo

4. Encontrar pieza. En esta etapa del programa se busca un borde circular dentro de una región de interés circular, es decir, el programa busca las variaciones de menor a mayor intensidad luminosa presentadas en la trayectoria hacia el exterior de la región de interés y si estos puntos de variación se pueden aproximar a una circunferencia, entonces se marca ahí el borde.

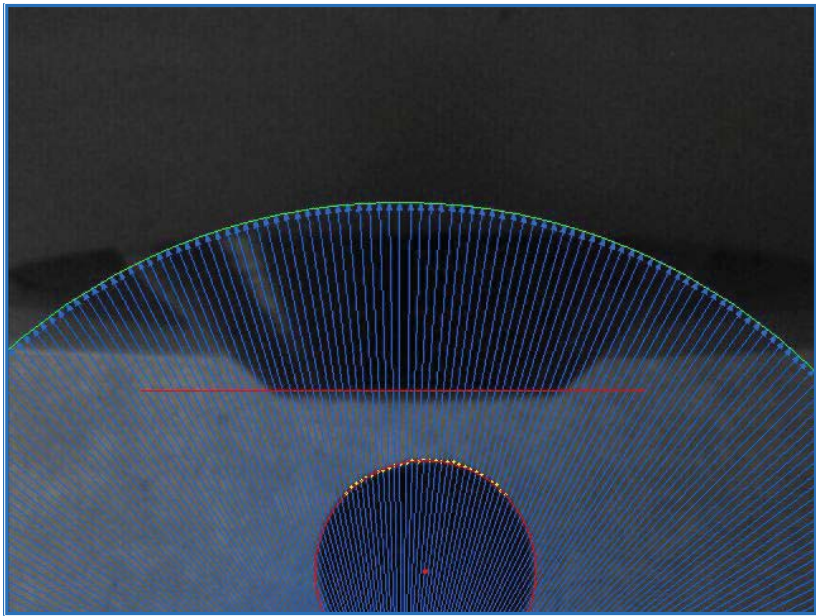

Fig. 2.3.17 Región de Interés para encontrar pieza

Los resultados presentados al usuario se muestran en la figura.

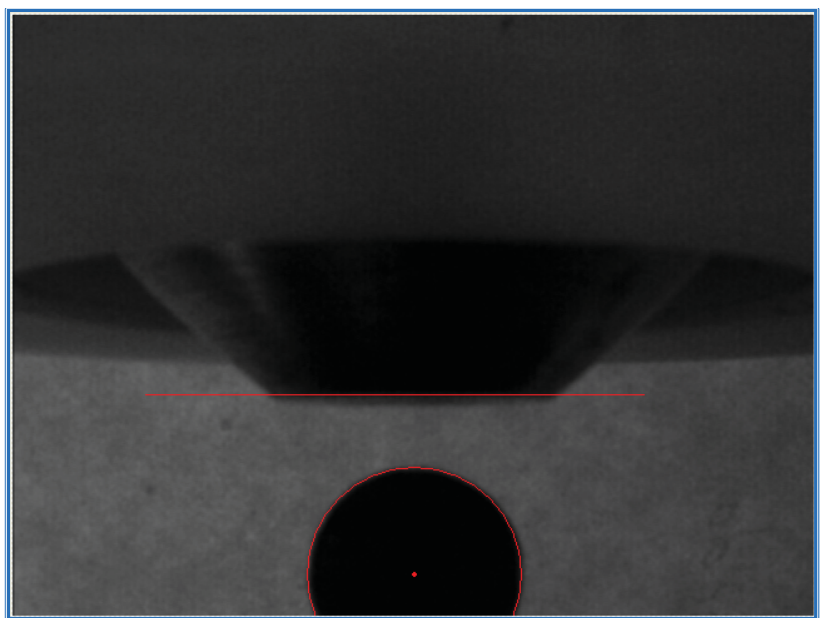

Fig. 2.3.18 Indicador de pieza encontrada

De esta medición se obtienen datos como las coordenadas del centro del círculo y la longitud del radio que serán utilizados posteriormente para realizar el cálculo de la distancia entre el elemento levitante y el núcleo.

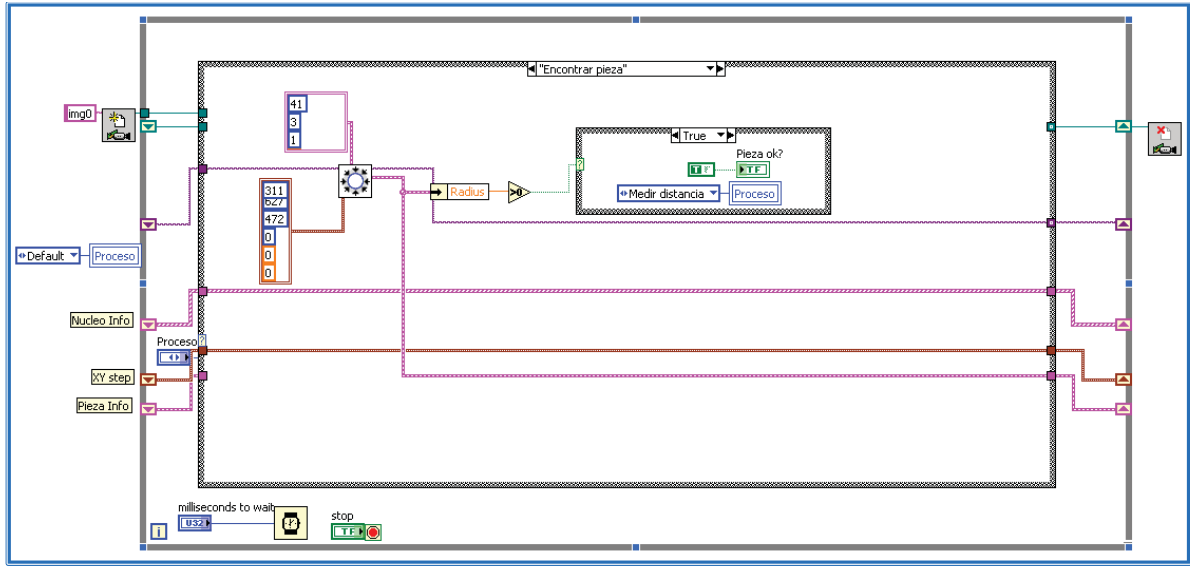

La programación de este estado se realizó como se muestra en la siguiente figura:

Fig. 2.3.19 Programación de encontrar pieza

5. Medición de distancia. La medición de la distancia se realizó por métodos geométricos.

Las unidades con las que se trabajó en este paso, fueron los pixeles ya que es la medida estándar del módulo de visión, posteriormente se convirtieron a milímetros tomando en cuenta los parámetros de calibración de la imagen.

Se medirá la distancia vertical entre la parte más alta del borde circular y el núcleo o borde horizontal y se consideró que el centro del elemento levitante no necesariamente estaría alienado con el centro del núcleo.

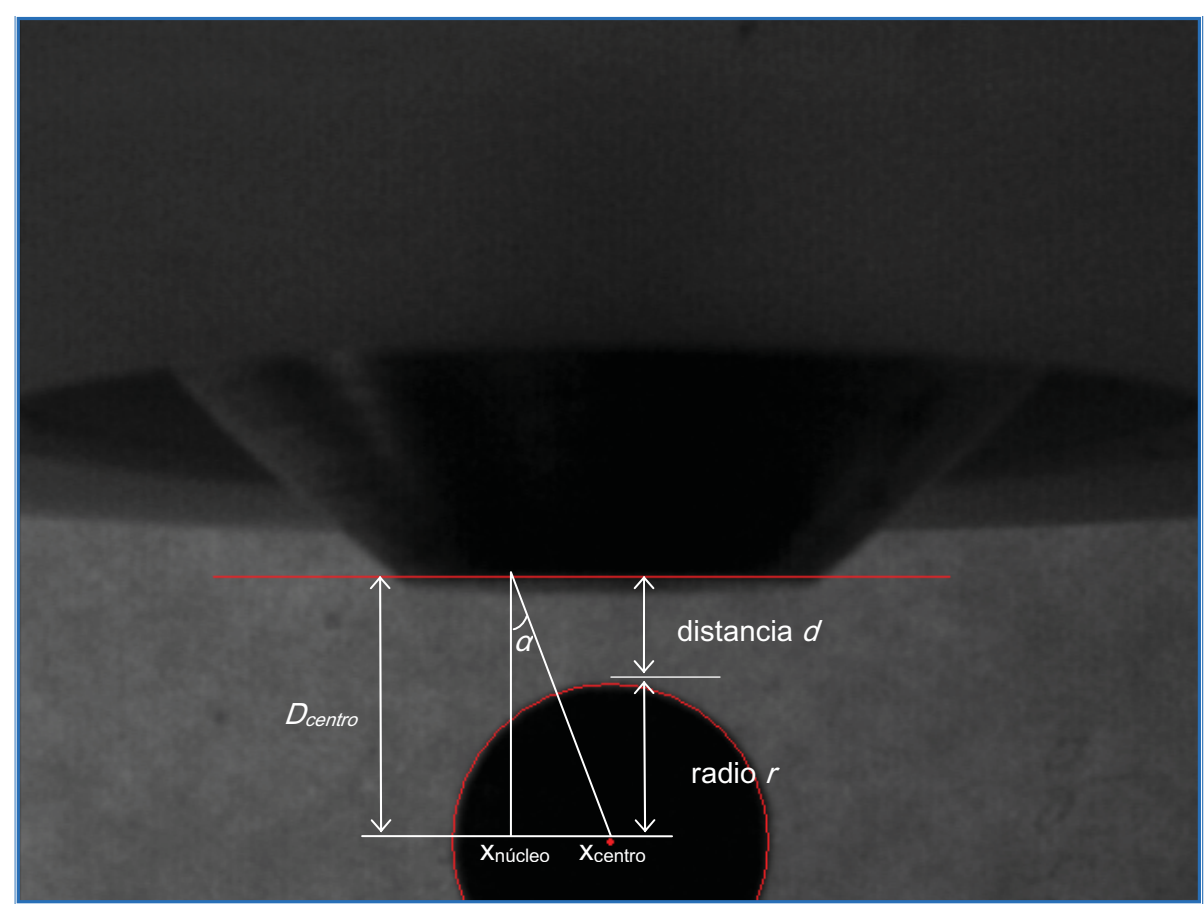

Fig. 2.3.20 Diagrama geométrico para hallar la distancia

La distancia vertical será entonces:

$$
d = D_{centro} - r
$$
 (2.3.5)

donde:

d = distancia vertical entre el borde horizontal y el elemento levitante D<sub>centro</sub>= distancia entre el borde horizontal y el centro del borde circular r = radio del borde circular

$$
D_{centro} = \frac{|x_{centro} - x_{n\acute{u}cleo}|}{\tan \alpha} \tag{2.3.6}
$$

Siendo a el ángulo con respecto a la vertical y midiéndolo de tal forma que  $\alpha$  <  $\sqrt{2}$  [rad]

El siguiente, es el diagrama de bloques programado para este estado:

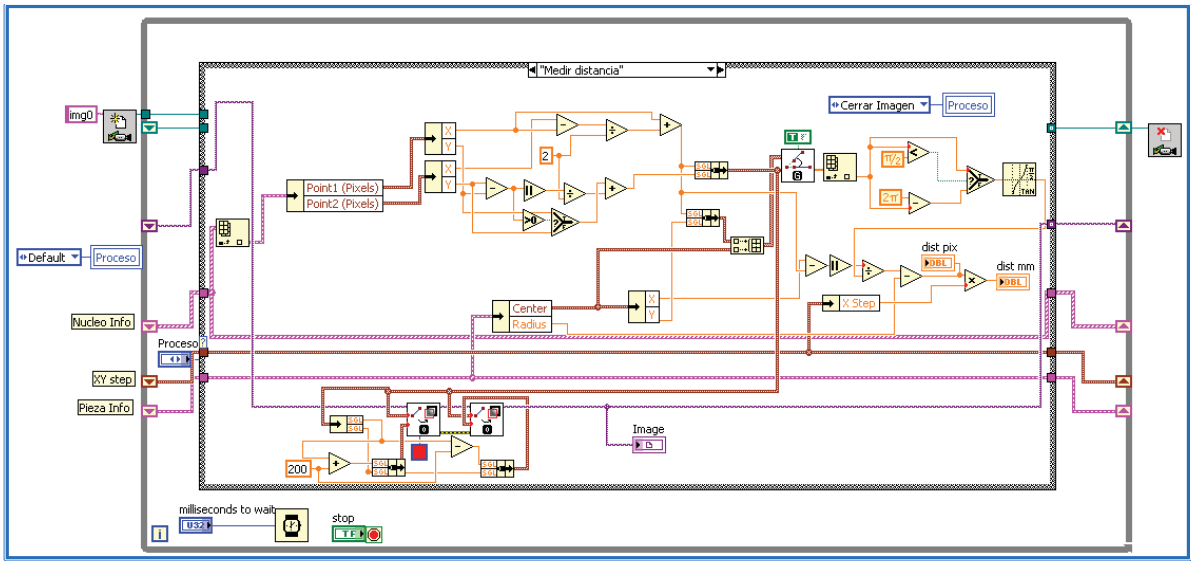

Fig. 2.3.21 Programación de medir distancia

6. Cerrar imagen. En este último estado, se desecha la imagen captada de la memoria del sistema para así poder realizar la siguiente captura y detectar la nueva posición del elemento levitante.

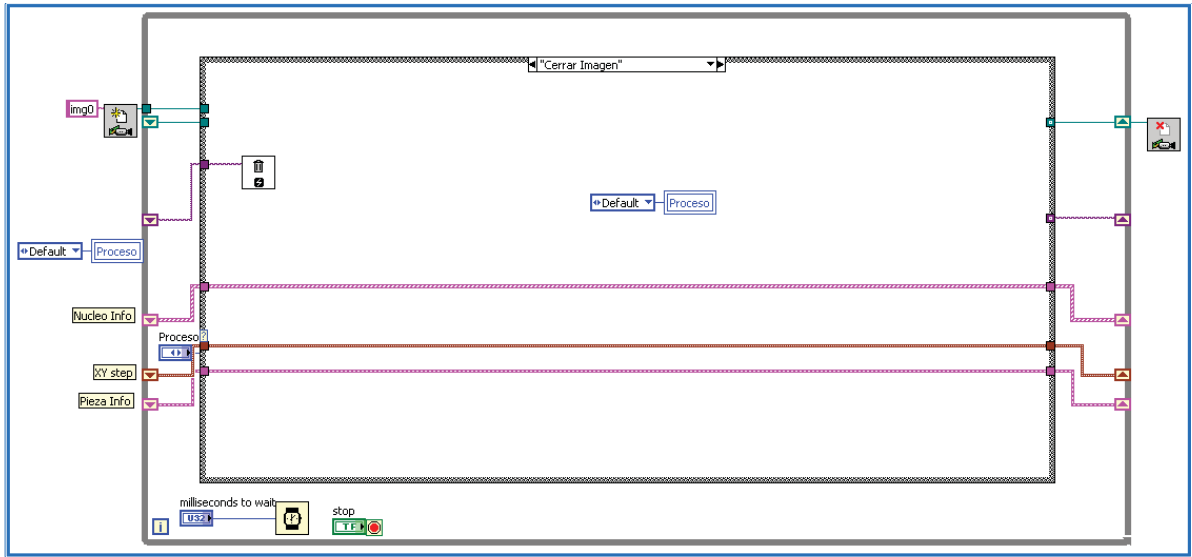

Fig. 2.3.22 Programación de cerrar imagen

# 41 3. Diseño del Controlador

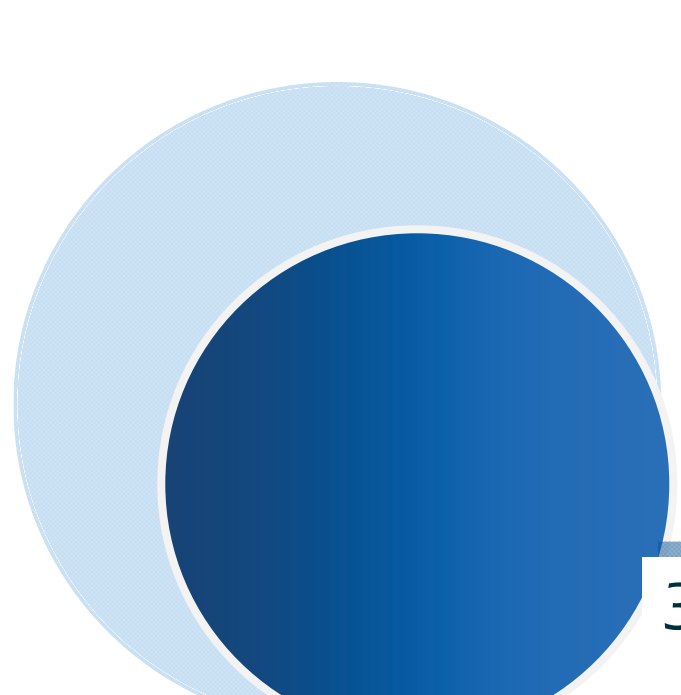

### 3.1 Modelo del sistema

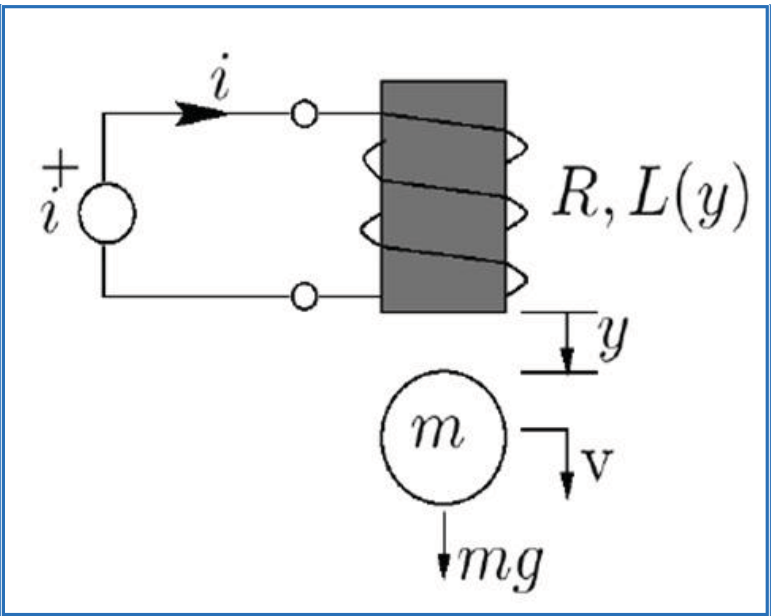

Fig. 3.1.1 Sistema esquematizado

La ecuación que describe el movimiento del elemento levitante bajo los efectos del campo magnético es la siguiente:

$$
m\ddot{y} = -k\dot{y} + mg + F(y, i) \tag{3.1.1}
$$

donde:

m= es la masa del elemento levitante

y = es la distancia que existe entre la parte final del núcleo y el elemento levitante; por lo  $t$ anto, y  $\geq 0$ 

k = es el coeficiente de fricción entre el aire y el elemento levitante

g = es la aceleración debida a la gravedad

F(y,i) = es la fuerza generada por el electroimán

i = es la corriente eléctrica

La inductancia del electroimán depende de la distancia entre éste y el elemento levitante, y se puede modelar de la siguiente forma:

$$
L(y) = L_1 + \frac{L_0}{1 + \frac{y}{a}} \tag{3.1.2}
$$

donde:

 $L_1$  = es el valor de la inductancia cuando el elemento levitante no está presente en el sistema

 $L_0$  = es una constante que resulta de la diferencia del valor de la inductancia cuando y = 0  $y L_1$ 

A = es una constante del sistema, relacionada con la distancia máxima a la cual la presencia

La energía almacenada en el electroimán está dada por:

$$
E(y, i) = \frac{1}{2}L(y)i^{2}
$$
 (3.1.3)

Y la fuerza ejercida sobre el elemento levitante es:

$$
F(y, i) = \frac{\partial E}{\partial y} = -\frac{L_0 i^2}{2a(1 + \frac{y}{a})^2} \quad (3.1.4)
$$

Cuando el electroimán está controlado por una fuente de voltaje v tenemos la relación:

$$
v = \dot{\phi} + Ri
$$
 (3.1.5)

donde:

R = resistencia en serie del circuito

 $\Phi$  = es la densidad de flujo magnético

Se tiene que:

$$
\varphi = L(y)i
$$
 (3.1.6)

El control elegido, de acuerdo con los fines didácticos del prototipo, fue una retroalimentación de estados y para poder diseñar este controlador se debe conocer la representación del modelo en el espacio de estados, la forma general de dicha representación es la siguiente:

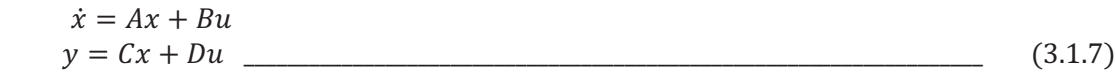

Las ecuaciones que relacionan los estados del sistema son las siguientes:

$$
\dot{x}_1 = x_2 \underbrace{1}{\dot{x}_2 = g - \frac{k}{m} x_2 - \frac{L_0 a x_3^2}{2m(a + x_1)^2}}
$$
\n(3.1.8)

$$
\dot{x}_3 = \frac{1}{L(x_1)} \left[ -Rx_3 + \frac{L_0 a x_2 x_3}{(a + x_1)^2} + u \right] \tag{3.1.10}
$$

donde :

$$
x_1 = y
$$
  
\n
$$
x_2 = \dot{y}
$$
  
\n
$$
x_3 = i
$$
  
\n
$$
u = v
$$

De las ecuaciones anteriores observamos la no linealidad del sistema por lo que será necesario realizar una linealización alrededor de un punto de operación para poder aplicar el control por retroalimentación de estados

### 3.2 Linealización

Para realizar la linealización del sistema, encontraremos un punto de equilibrio alrededor del cual se llevará a cabo toda la dinámica. El objetivo de control es el de llevar al sistema a su punto de equilibrio.

El punto de equilibrio de un sistema se encuentra cuando:

$$
u = 0
$$
  

$$
\dot{x} = 0
$$

El sistema no cuenta con un punto de equilibrio natural puesto que para mantener al elemento levitante en sin movimiento es necesario que la bobina esté ejerciendo una fuerza sobre el mismo por lo que necesitará una corriente que circule por ella. Debido a esto, será necesario crear un punto de equilibrio artificial en el que se definirán valores de voltaje, corriente y distancia para los que el elemento levitante pueda mantenerse en equilibrio.

Los valores de distancia ( $y_{eq}$ ), corriente ( $I_{eq}$ ) y voltaje ( $V_{eq}$ ) que definen el punto de equilibrio cumplen con las ecuaciones del sistema en dicho punto:

$$
0 = \dot{y}_{eq}
$$
\n
$$
0 = -Rl_{eq} + \frac{L_0 a \dot{y}_{eq} l_{eq}}{(a + y_{eq})^2} + V_{eq}
$$
\n
$$
0 = g - \frac{k}{m} \dot{y}_{eq} - \frac{L_0 a l_{eq}^2}{2m(a + y_{eq})^2}
$$
\n(3.2.2)\n(3.2.3)

De lo anterior tenemos que:

$$
I_{eq} = \left(\frac{2mg(a + y_{eq})^2}{L_0 a}\right)^{1/2}
$$
\n(3.2.4)  
\n
$$
V_{eq} = RI_{eq}
$$
\n(3.2.5)

Una vez definido el punto de equilibrio, se linealiza el sistema en dicho punto por el método de la matriz jacobiana, quedando de la siguiente forma:

$$
\frac{\partial f}{\partial x} = \begin{bmatrix} 0 & 1 & 0 \\ \frac{L_0 a x_3^2}{m(a + x_1)^3} & -\frac{k}{m} & -\frac{L_0 a x_3}{m(a + x_1)^2} \\ 0 & \frac{L_0 a x_3}{L(x_1)(a + x_1)^2} & -\frac{R}{L(x_1)} \end{bmatrix}
$$
(3.2.6)

Para obtener la matriz A de la representación del sistema lineal en variables de estado se evalúa la matriz jacobiana en el punto de operación, quedando de la siguiente forma:

$$
A = \frac{\partial f}{\partial x}|_{x = x_{eq}, u = V_{eq}} = \begin{bmatrix} 0 & 1 & 0 \\ \frac{L_0 a I_{eq}^2}{m(a + y_{eq})^3} & -\frac{k}{m} & -\frac{L_0 a I_{eq}}{m(a + y_{eq})^2} \\ 0 & \frac{L_0 a I_{eq}}{L(y_{eq})(a + y_{eq})^2} & -\frac{R}{L(y_{eq})} \end{bmatrix}
$$

La matriz B se obtiene haciendo:

$$
B = \frac{\partial f}{\partial u}|_{x = x_{eq}, u = V_{eq}} = \begin{bmatrix} 0 \\ 0 \\ 1 \\ L(y_{eq}) \end{bmatrix}
$$

La matriz C se define como:

$$
C = \begin{bmatrix} 1 & 0 & 0 \end{bmatrix}
$$

ya que la única salida que tenemos es la posición del elemento levitante.

El sistema linealizado que entonces:

$$
\dot{x}' = Ax' + Bu'
$$
  
\n
$$
y' = Cx'
$$
 (3.2.7)

donde:

$$
x' = x - x_{eq}
$$
(3.2.8)  

$$
u' = u - V_{eq}
$$
(3.2.9)

### 3.3 Obtención de constantes

Las constantes  $L_1$ , R y m se obtuvieron por medición directa:

$$
L_1 = 0.2056[H]
$$
  
R = 20.4 [Ω]  
m = 1.0663 × 10<sup>-3</sup>[kg]

La constante  $L_0$  se obtuvo midiendo el valor de  $L_1 + L_0$  que es el valor de la inductancia cuando el elemento levitante está completamente pegado al núcleo del electroimán.

$$
L_1 + L_0 = 0.2059 \, [H]
$$
  

$$
L_0 = 3 \times 10^{-4} \, [H]
$$

La constante a se calculó midiendo la inductancia del sistema para una distancia arbitraria y despejando de la fórmula.

Con  $L(y) = 0.2058$  [H] y  $y = 0.001016$  [m] tenemos:

$$
L(y) = L_1 + \frac{L_0}{1 + \frac{y}{1 + \frac{y}{a}}} \qquad (3.3.1)
$$
  

$$
a = \frac{y}{\left(\frac{L_0}{L(y) - L_1}\right) - 1} \qquad (3.3.2)
$$

Sustituyendo valores:

 $a = 0.002032$  [m]

El coeficiente de fricción con el aire se calculó considerando que el elemento levitante es un cuerpo esférico. La fórmula para calcular el coeficiente de fricción entre el aire y una esfera que se mueve a una velocidad baja es:

$$
k = 6\pi r\mu \tag{3.3.3}
$$

donde:

r= radio de la esfera  $\mu$  = viscosidad del aire a temperatura ambiente

Sustituyendo:

$$
r = 0.0049276 \, [m]
$$

$$
\mu = 0.0000181 \, [Pa \, s]
$$

Tenemos:

$$
k = 0.0000016811[Ns/m]
$$

Una vez obtenidos los valores de las constantes, encontramos  $I_{eq}$  y  $V_{eq}$ :

$$
I_{eq} = 0.8512 [A]
$$
  

$$
V_{eq} = 17.3326 [V]
$$

Sustituimos para encontrar las matrices A y B:

$$
A = \begin{bmatrix} 0 & 1 & 0 \\ 4851.1190 & -0.001192 & -22.9792 \\ 0 & 0.155123 & -99.1488 \end{bmatrix}
$$

$$
B = \begin{bmatrix} 0 \\ 0 \end{bmatrix}
$$

$$
= \begin{bmatrix} 0 \\ 4.8602 \end{bmatrix}
$$

## 3.4 Controlador

El controlador será diseñado para cumplir los siguientes objetivos

- 1. Estabilizar el sistema en el punto de equilibrio antes mencionado
- 2. Alcanzar un sobrepaso  $(S_p)$  de 10 % y un tiempo de asentamiento  $(t_s)$  de 4 [s]

Se verificó que el sistema fuera controlable comprobando que el rango de la matriz de controlabilidad fuera igual al orden del sistema.

La matriz de controlabilidad es:

$$
C_0 = [B \ AB \ A^2 B] \ \ \_
$$
(3.4.1)

Sustituyendo los valores de A y B tenemos:

$$
C_o = \begin{bmatrix} 0 & 0 & -111.68 \\ 0 & -111.68 & -11073.52 \\ 4.86 & -481.88 & 47761.25 \end{bmatrix}
$$

El rango de la matriz de controlabilidad  $C_0$  es 3 y es igual al orden del sistema por lo que el sistema es controlable.

Una vez verificada la controlabilidad, se comprobó la observabilidad del sistema mediante el rango de la matriz de observabilidad.

Las matrices A, B y C fueron introducidas como datos en LabVIEW y a través de los VI´s del módulo de control se obtuvo el vector K de ganancias del controlador. Dicho vector se calculó para los valores de  $S<sub>p</sub>$  y t<sub>s</sub> establecidos en los objetivos de control.

Las condiciones iniciales consideradas para el sistema fueron las siguientes:

 $x_1(0) = 0.001[m]$  $x_2(0) = 0 \left[ \frac{m}{s} \right]$  $x_3(0) = 0.05$  [A]

Para calcular el rango en el que se pueden establecer los valores de la entrada se hizo lo siguiente:

4`D1ab1 412 4c[abd[e  $V_{control} = V_{fuente} - V_{eq}$  (3.4.3) Tenemos:

$$
V_{fuente} = 30 [V]
$$
  

$$
V_{eq} = 17.3326 [V]
$$
  

$$
V_{control} = 12.6674 [V]
$$

De lo anterior consideramos que la señal de entrada deberá tener un rango de ±12 [V]

Los polos deseados se calcularon de acuerdo con lo siguiente:

 $|Parte Real| = 5 * t_s$  (3.4.5)

$$
|\text{Parte Imaging} = \frac{-\pi |\text{Parte Real}|}{\ln \frac{\%Sobrepaso}{100}} \quad \text{(3.4.6)}
$$

El polo no dominante se calculó como un polo sin parte imaginaria colocado a 5 unidades de distancia de los polos dominantes.

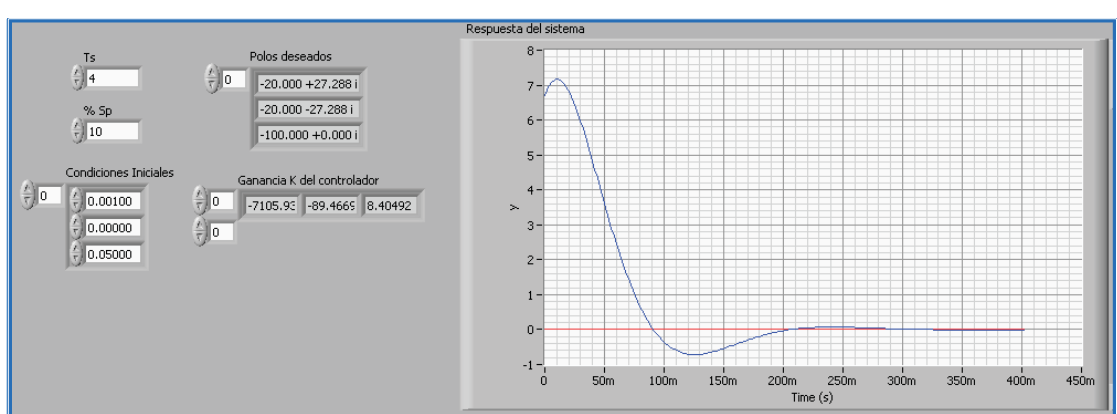

Fig. 3.4.1 Gráfica de voltaje de control requerido

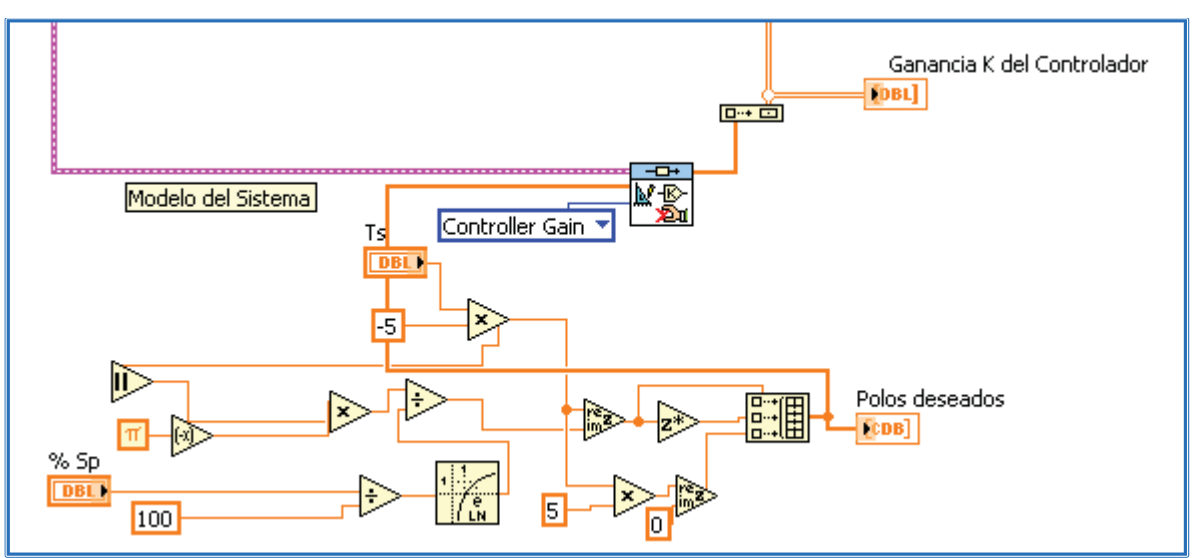

Fig. 3.4.2 Programación de cálculo de ganancias del controlador

En la figura anterior se observa que el valor máximo de entrada para el sistema es de 7.2 [V] y el mínimo es de -1[V], por lo que se puede controlar con esos parámetros.

### 3.5 Observador

Para poder implementar el controlador por retroalimentación de estados, es necesario conocer los estados del sistema, la medición de éstos es muy complicada de realizar físicamente por lo que se opta por la implantación de un observador que permita estimar los estados a partir de la medición de la entrada y la salida del sistema.

Antes de realizar el diseño del observador se debe verificar la observabilidad del sistema comprobando que el rango de la matriz de observabilidad sea igual al orden del sistema.

La matriz de observabilidad es:

 $\theta_o = [C \, CA \, CA^2]^T$  (3.4.7)

Sustituyendo A y C tenemos:

$$
O_o = \begin{bmatrix} 1 & 0 & 0 \\ 0 & 1 & 0 \\ 4851.19 & -0.00119 & -22.97 \end{bmatrix}
$$

El rango de la matriz de observabilidad  $O<sub>o</sub>$  es 3 y es igual al orden del sistema por lo que el sistema es observable.

La implementación del observador fue necesaria para poder tener los valores de velocidad y corriente del sistema. Las ganancias L del observador fueron calculadas también con el módulo de control de LabVIEW considerando que los polos del observador se colocaran a una distancia de 10 unidades de los polos del controlador.[8]

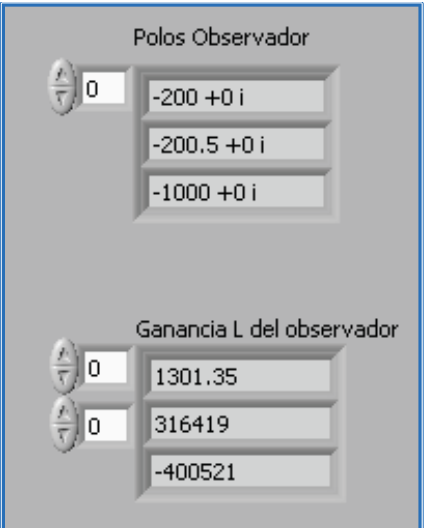

Fig. 3.5.1 Ganancias del observador

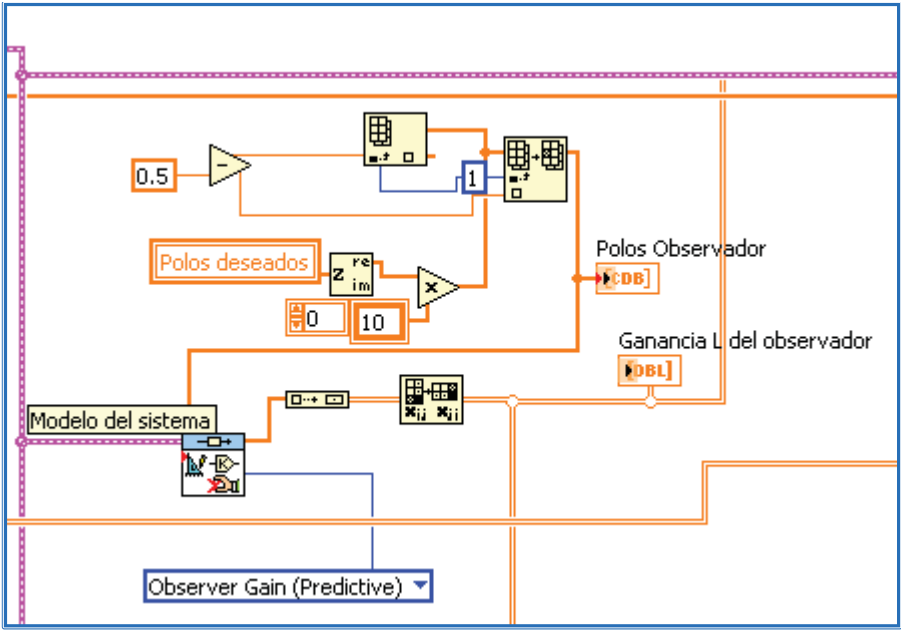

Fig. 3.5.2 Programación de cálculo de ganancias del observador

Se comprobó el funcionamiento del observador mediante las gráficas de los estados reales y estimados y se verificó que convergen en un tiempo máximo de 0.08 [s].

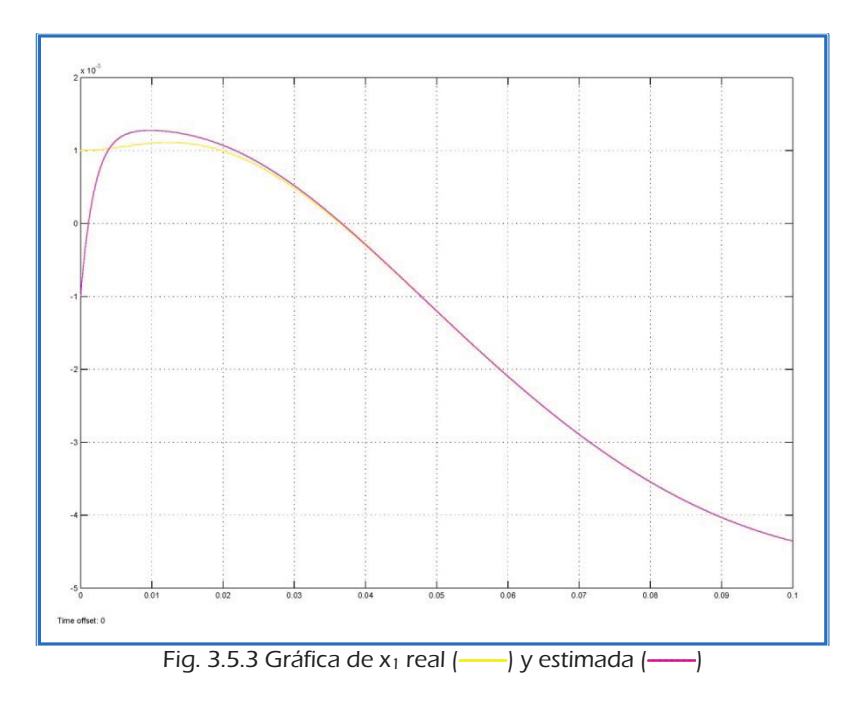

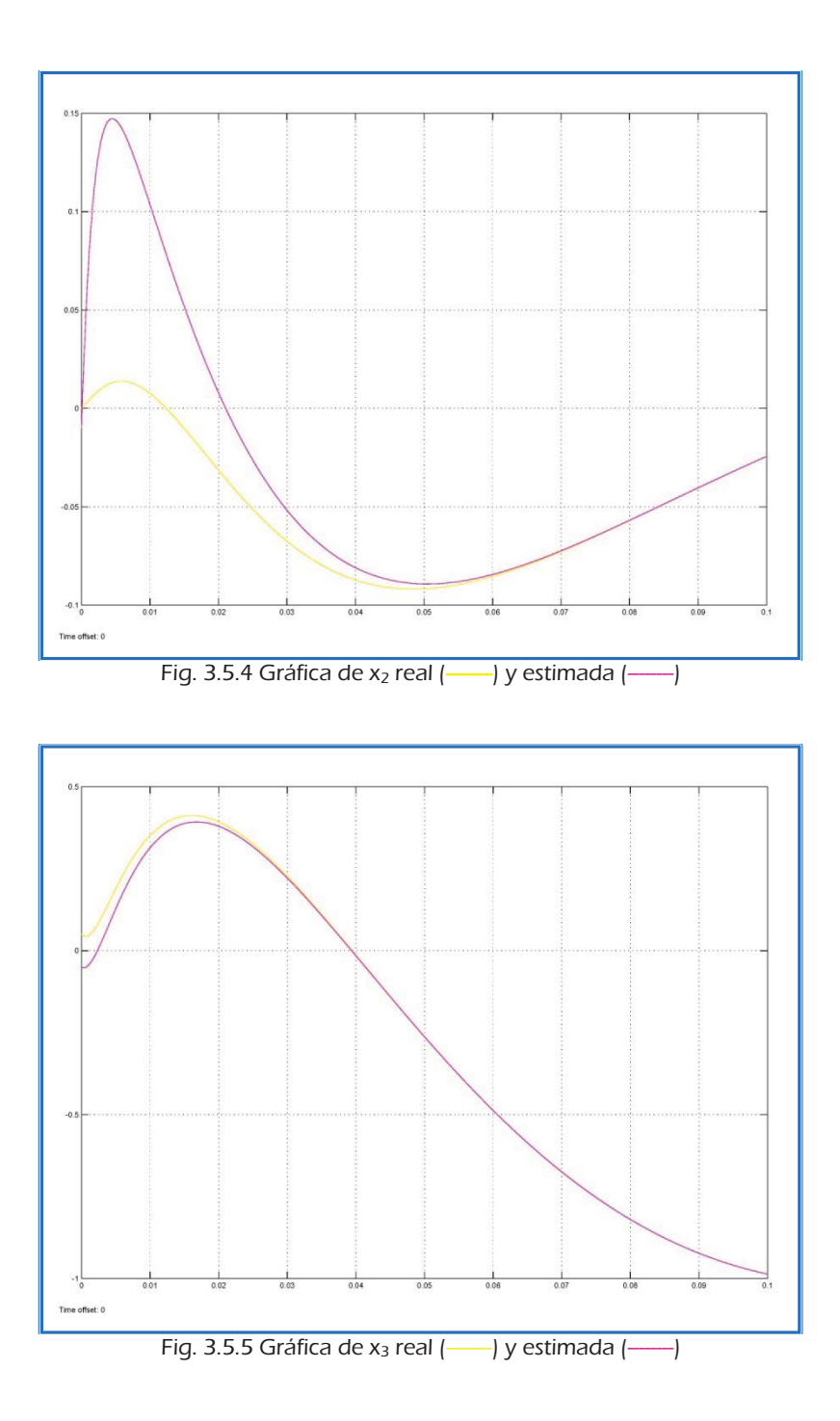

Una vez obtenidas las ganancias K y L del controlador y del observador, respectivamente, se implementó el controlador en forma de máquina de estados<sup>[5]</sup>, para ejecutarlo con la velocidad del dispositivo en tiempo real y no limitarlo a la velocidad de 1 [kHz] del lazo de simulación.

### 3.6 Implementación del controlador

Se asignaron las entradas y salidas del FPGA

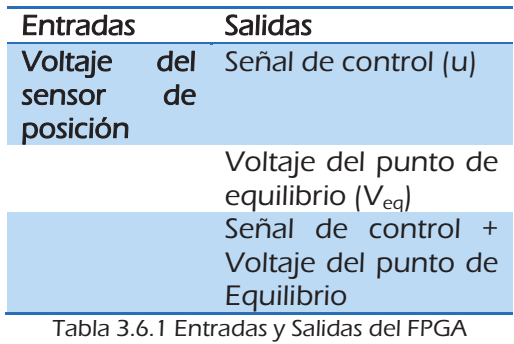

La programación para asignar dichas entradas y salidas fue la siguiente:

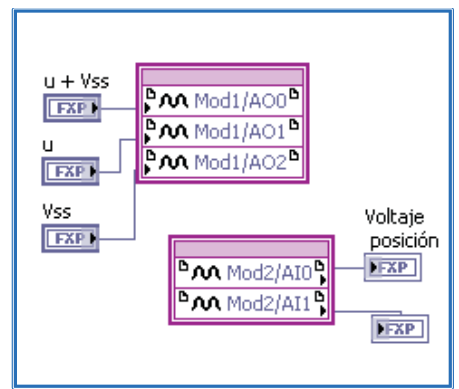

Fig. 3.6.1 Programación de entradas y salidas

La programación de dicha máquina de estados se realizó de la siguiente manera:

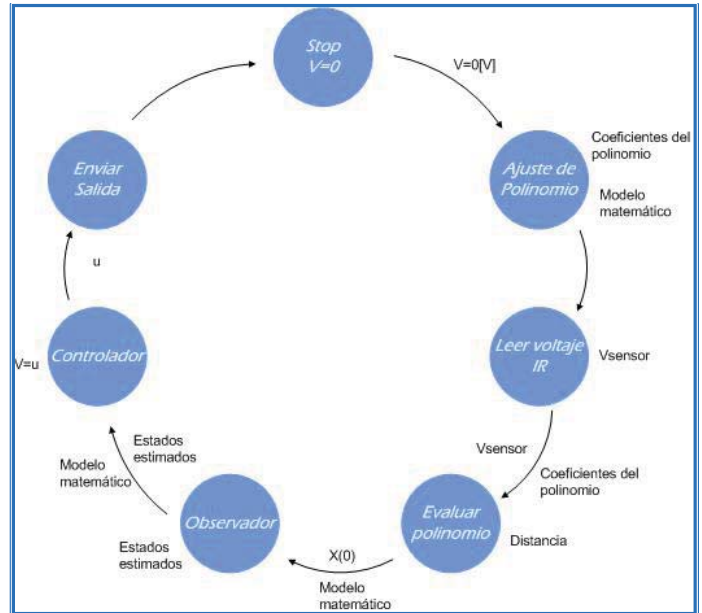

Fig. 3.6.2 Diagrama de estados para la programación del controlador

1. Stop. En este estado únicamente se inicializa el voltaje de entrada del sistema. En este estado se tiene una salida de 0 [V] en el voltaje de control.

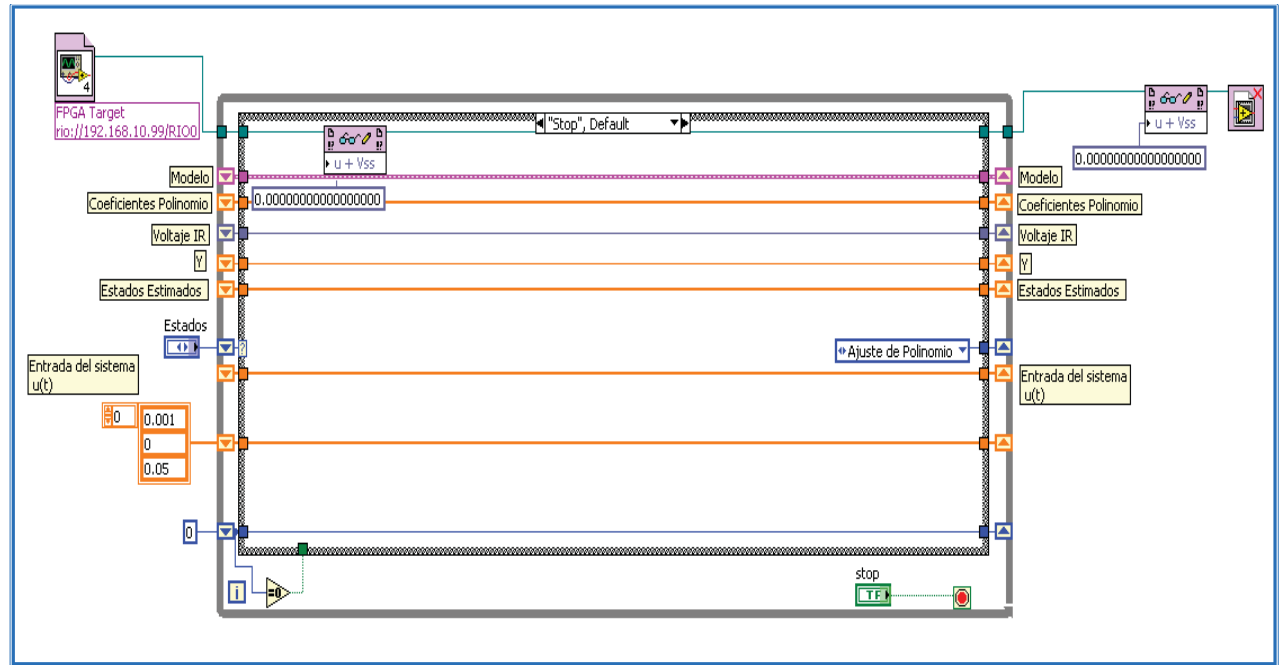

Fig. 3.6.3 Programación de Stop

2. Ajuste de Polinomio. En este estado se realiza construye el modelo en variables de estado a partir de las matrices A, B y C calculadas anteriormente y se ajusta el polinomio del sensor de posición con los valores de distancia y voltaje obtenidos en la rutina de calibración del mismo.

De este estado se obtiene el modelo matemático del sistema y los coeficientes del polinomio de caracterización del sensor de posición.

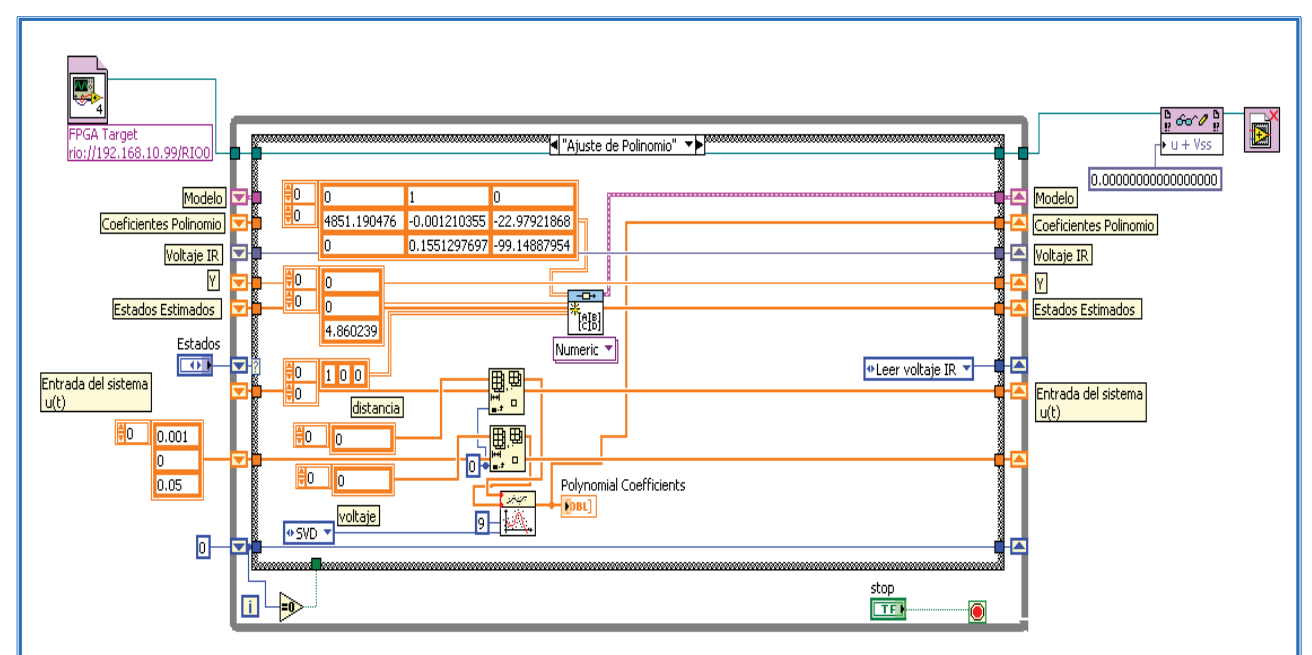

Fig. 3.6.4 Programación de Ajuste de Polinomio

3. Leer voltaje infrarrojo. En este estado se realiza la lectura del voltaje del sensor de posición.

La entrada de este estado es la indicación del canal en el que será tomada la lectura y la salida es el voltaje entregado por el sensor de posición.

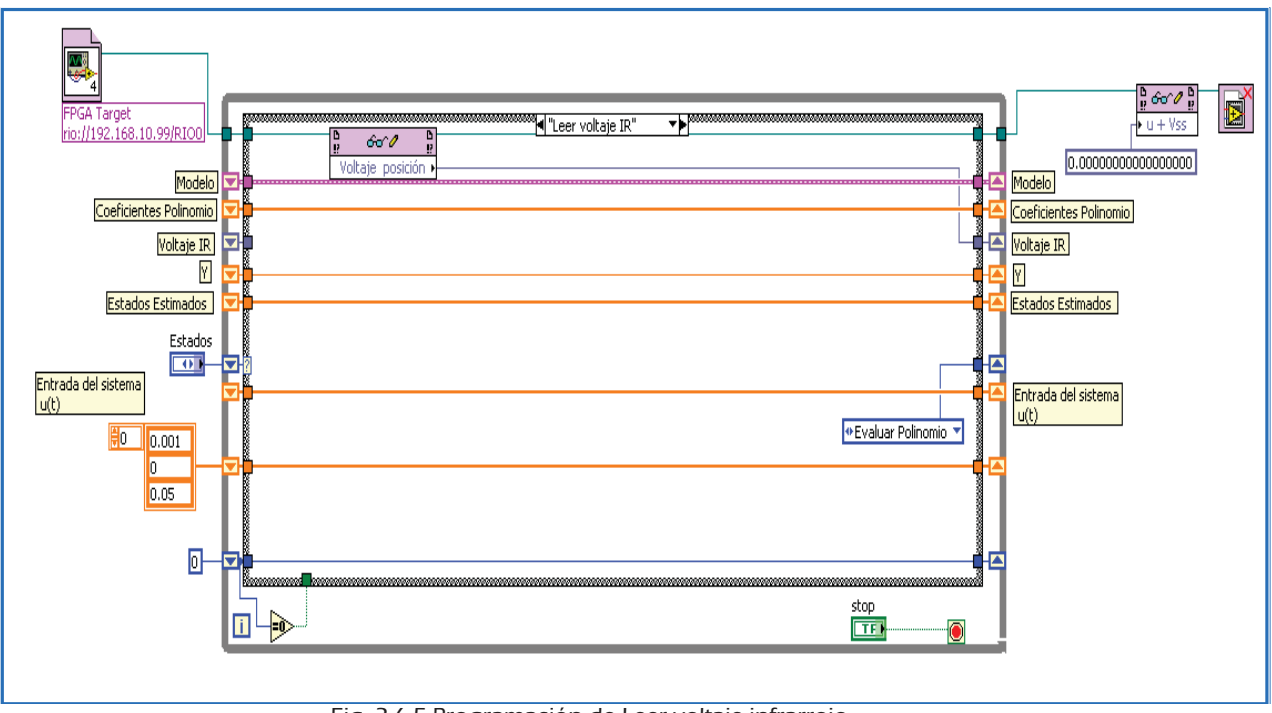

Fig. 3.6.5 Programación de Leer voltaje infrarrojo

4. Evaluar polinomio. En este estado se convierte el valor de voltaje del sensor en el valor real de la posición de acuerdo con el polinomio de ajuste. Se hace además la transformación entre la posición real del elemento levitante y la posición del punto de equilibrio.

Las entradas de este estado son los coeficientes del polinomio de caracterización del sensor y el voltaje leído. Las salida de este estado es el valor de la distancia entre el núcleo y el elemento levitante.

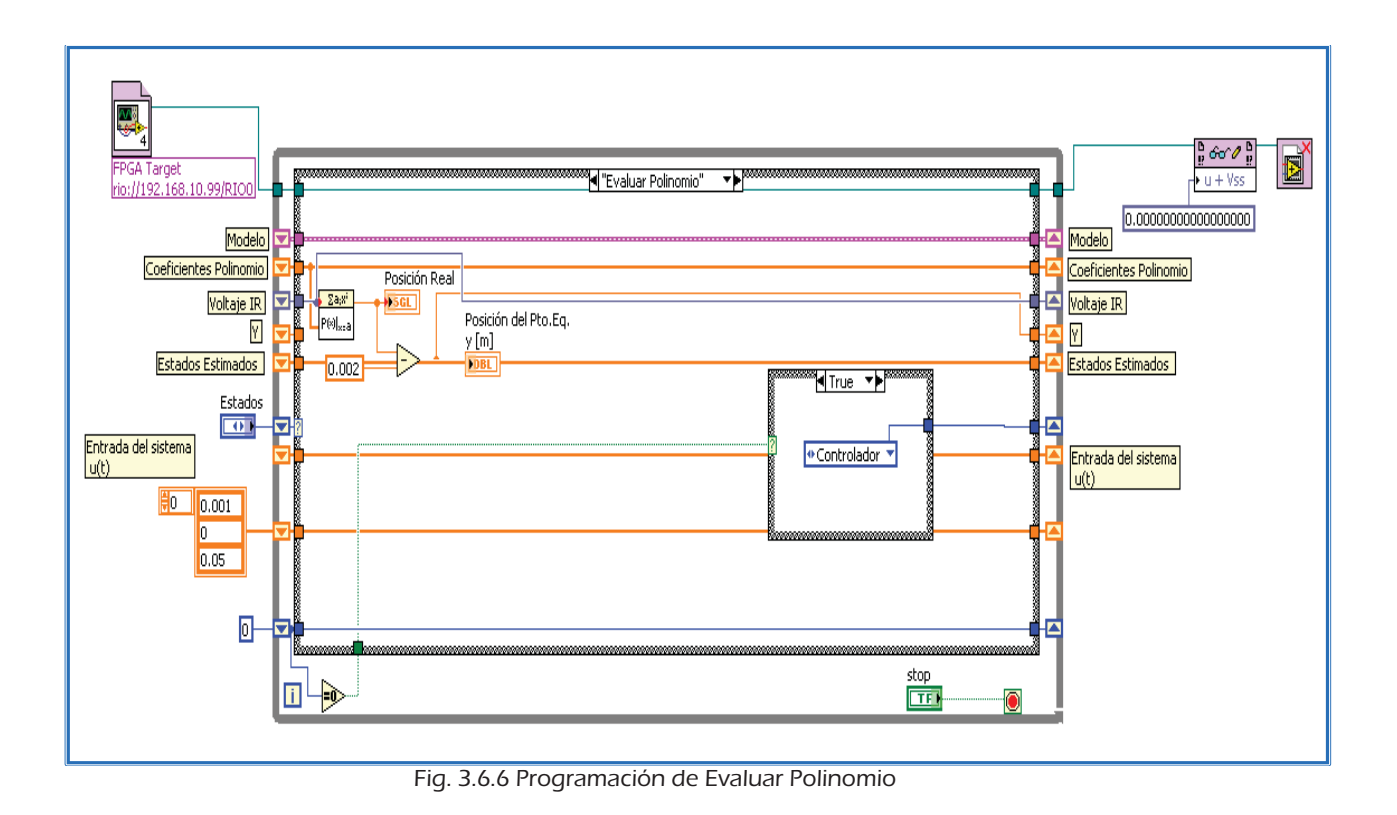

5. Observador. En este estado se calculan las ganancias del controlador para poder obtener los estados estimados y enviarlos al controlador.

Se tienen como entrada los estados iniciales del sistema y su modelo matemático y como salida los estados estimados por el observador.

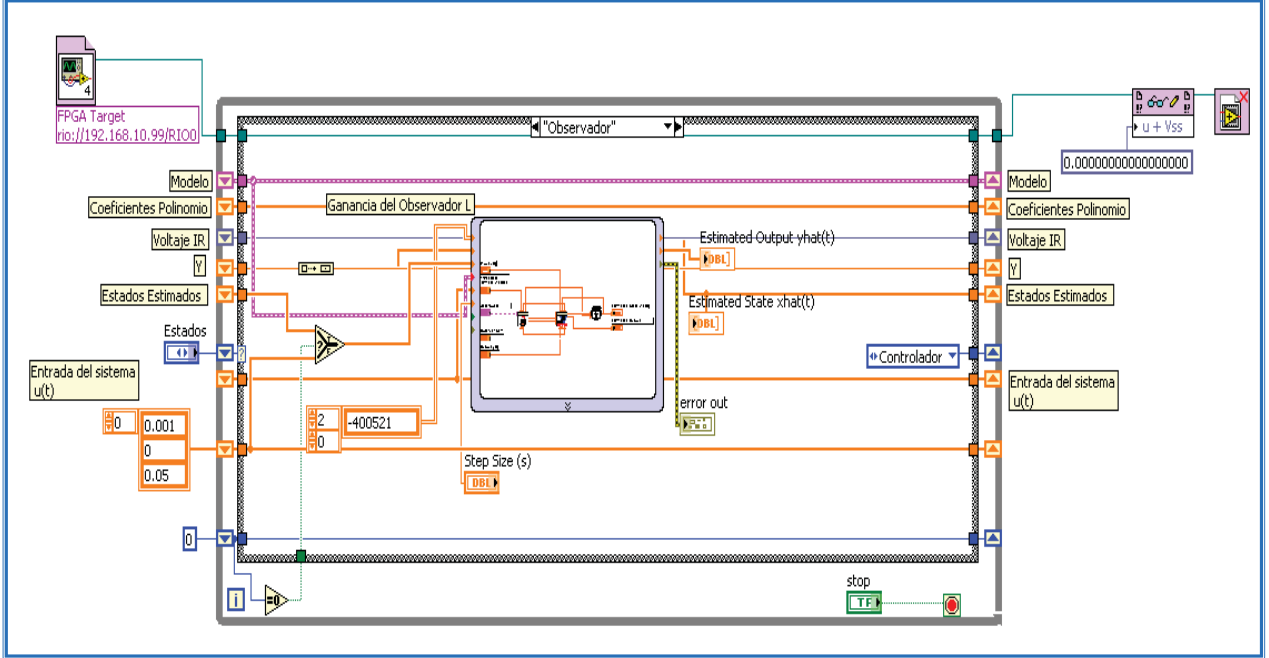

Fig. 3.6.7 Programación del observador

6. Controlador. Se calcula la señal de control con la ganancia K del controlador calculada anteriormente.

La entrada de este estado son los estados estimados por el observador y el modelo matemático del sistema. La salida es el voltaje de control que se aplicará a la planta.

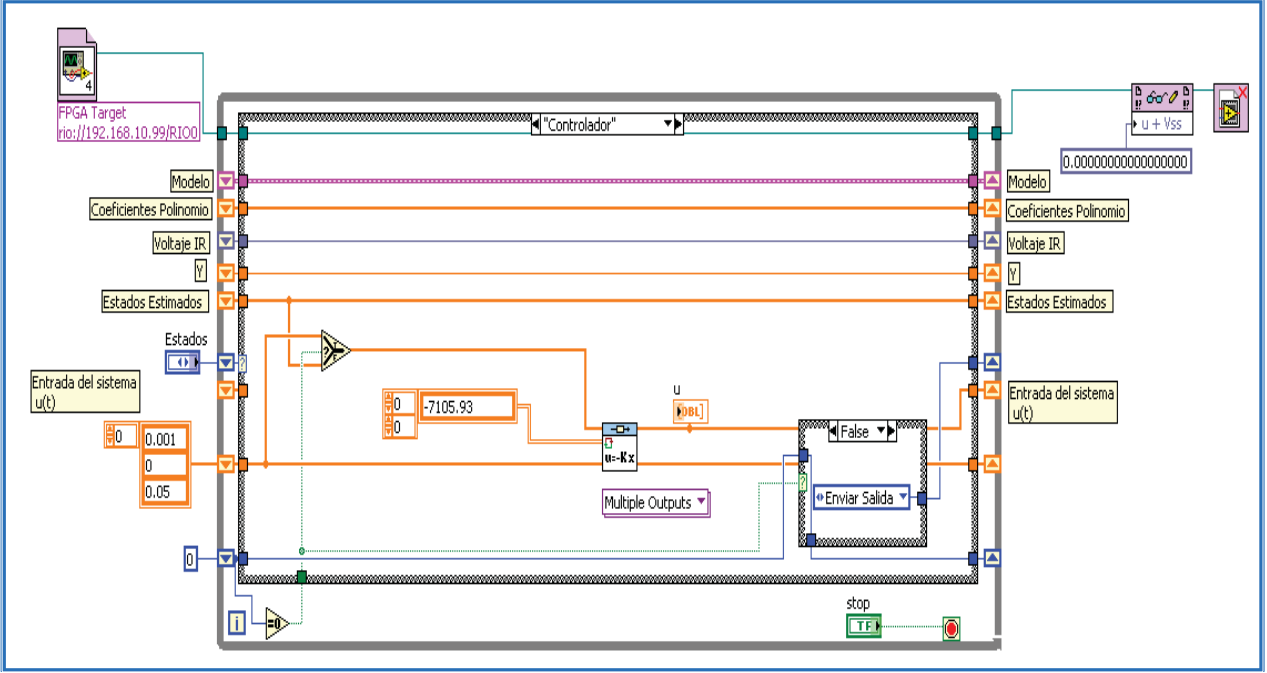

Fig. 3.6.8 Programación del Controlador

7. Enviar salida. En este estado se ajusta el valor de la señal de control y se suma el valor de V<sub>eq</sub>, posteriormente, se envía a la salida del FPGA.

Las entrada de este estado es el valor del volaje de control y la salida es el voltaje de controla ajustado entre 0 y 10 [V].

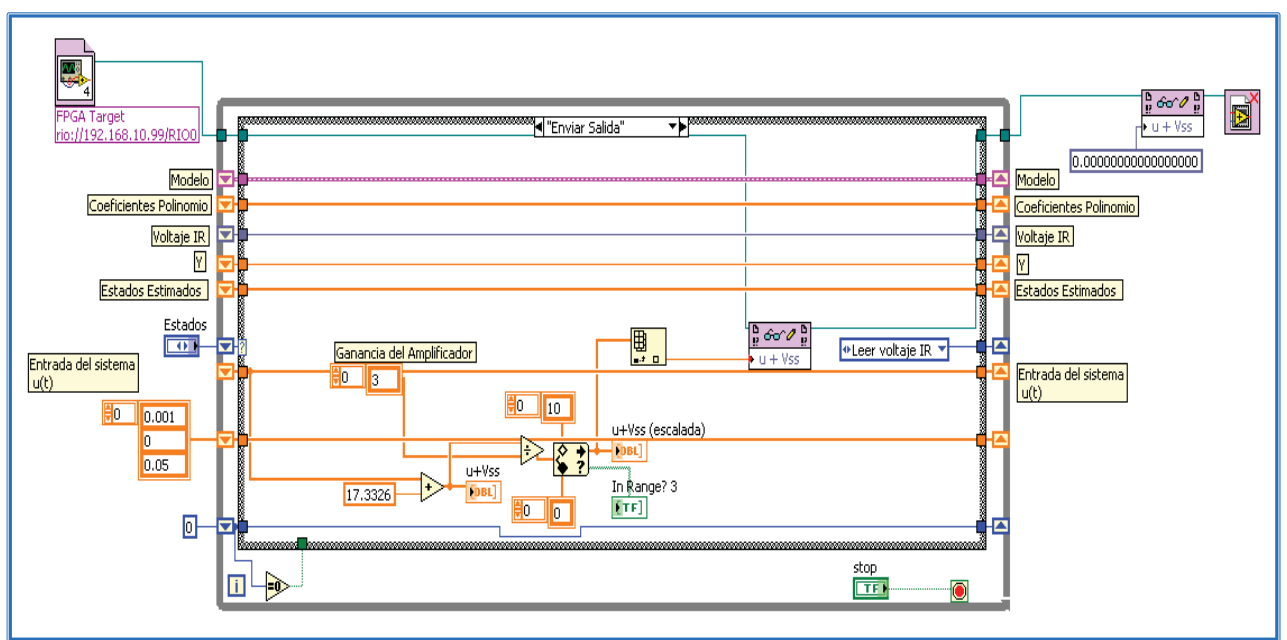

Fig. 3.6.9 Programación de Enviar salida

# 4. Resultados y Conclusiones

### **Controlador**

Los resultados obtenidos no fueron los esperados ya que no fue posible controlar la posición del elemento levitante.

La única respuesta obtenida que se puede considerara cercana al comportamiento esperado del sistema fue que el sistema no permitió la caída del elemento pero sin poder evitar el contacto con el núcleo de la bobina. Esta respuesta se obtuvo cuando el controlador fue implementado con una PC y una tarjeta de adquisición modelo PCI-6221 de National Instruments y la posición fue medida por el encoder digital.

El análisis del comportamiento del sistema mostró que el controlador no respondía a la velocidad requerida por el mismo. Es decir, el cálculo de la variable de control consumía más tiempo que la detección del cambio de posición del elemento levitante, por lo que se decidió cambiar el hardware por un equipo que funcionara en tiempo real.

Finalmente, la implementación del control se hizo mediante un dispositivo FPGA en tiempo real y un sensor analógico de posición.

Al trabajar con el sistema en tiempo real, se realizaron las pruebas del control colocando el elemento levitante a 3[mm] distancia del núcleo y se puso en funcionamiento el controlador para que por medio de éste se llevara al elemento al punto de equilibrio, es decir a 2[mm] del núcleo y que mantuviera ahí la posición.

Acto seguido a colocar el elemento levitante en la posición inicial (x=3[mm]), el mismo era atraído por el electroimán llevándolo a tener contacto con el núcleo (x=0[mm]).

Una vez leída la posición (x=0[mm]) del elemento levitante, disminuyó el voltaje de control para que el elemento levitante fuera aumentara la distancia con respecto a la bobina. Sin embargo, el voltaje disminuía hasta cero y el elemento levitante caía libremente. El controlador respondía a esta caída aumentando el valor del voltaje de control, sin embargo, este valor no era suficiente para evitar la caída y el elemento levitante salía del punto de operación del controlador, obligando así a llevarlo nuevamente a un punto cercano al punto de equilibrio en forma manual.

Se colocó un tope físico para evitar la caída del elemento levitante y dejarlo cerca del punto de operación, de esta manera, el controlador era capaz de levantarlo nuevamente, sin embargo, el comportamiento del sistema fue el mismo pues no se evitaba el contacto con el núcleo de la bobina.

A pesar de que el controlador fue implementado en tiempo real y la lectura del sensor de posición respondió siempre adecuadamente a la demanda del controlador, el sistema no pudo llevar a cabo el control de la posición del elemento.

### Instrumentación

La calibración del programa de visión se llevó a cabo mediante un sistema sencillo:

Se colocó el elemento levitante en el extremo de un tornillo y se ajustó a la distancia cero del núcleo. Se midió la longitud L del conjunto en esta primera posición y luego se giró el tornillo haciendo que la longitud disminuyera. Se volvió a tomar la medida de L y se calculó la diferencia de longitudes para obtener así la distancia correspondiente entre el elemento y el núcleo.

Se colocó nuevamente el elemento en el levitador, aún montado en el sistema, y se ajustaron los parámetros de calibración simple, de tal forma que el programa leyera la distancia correcta.

La calibración simple consiste en indicar al programa la proporción entre los pixeles leídos y las medidas reales en las unidades deseadas. Este tipo de calibración se realiza cuando el objetivo es perpendicular a la línea de visión de la cámara. Para este caso, la relación fue la siguiente:

$$
1
$$
 [*pixel*] = 0.0607 [*mm*]

Manual Visión % error 0.26 0.29 11.54 2.06 2.03 1.46 2.26 2.25 0.44 3.30 3.37 2.12 3.48 3.47 0.29 3.79 3.79 0.00 4.93 5.01 1.62 5.15 5.26 2.14 6.81 6.79 0.29 8.80 8.92 1.36

Los resultados de las pruebas realizadas se muestran en la tabla:

Tabla 3.1 Validación del sistema de visión

El valor máximo de error obtenido fue de 11.53% para valores de distancia menores que 0.5[mm], es decir, cuando el elemento levitante está muy cerca del contacto con el núcleo de la bobina y se debe a los efectos del filtro sobre la definición de la frontera del núcleo y aunque el porcentaje de error es grande, observamos que las variaciones en las mediciones reales son del orden de centésimas de milímetro por lo que no afectarán directamente el desempeño del sistema.

### CONCLUSIONES

La linealización realizada para el diseño del controlador de este proyecto fue una linealización local, es decir, no se puede predecir la región alrededor del punto de operación sobre la cual el controlador funcionará correctamente.

El controlador no fue capaz de mantener al elemento levitante en posiciones cercanas al punto de operación alrededor del cual se realizó la linealización del sistema, de esta manera, una vez que el elemento levitante iniciaba la caída libre y salía de dicho punto, los valores de la variable de control salían de los rangos establecidos de trabajo.

El objetivo de controlar el sistema por medio de un controlador lineal no fue cumplido. Los factores que contribuyeron con este hecho fueron los siguientes:

- 1. El sistema es inestable y no lineal por lo que requiere un controlador no lineal. Aunque se puede realizar la linealización alrededor del punto de operación no natural, es necesario considerar que las condiciones de dicho punto tienen que ser cumplidas lo más estrictamente posible.
- 2. Un controlador lineal no es capaz de soportar las variaciones del sistema tales como las de las fuentes de voltaje, las de la temperatura de los elementos y los errores en el cálculo y medición de constantes.
- 3. Hay parámetros del sistema que no se han considerado y que por los alcances de este proyecto no pueden ser solucionados tales como las corrientes parásitas que provocan el calentamiento del núcleo conforme transcurre el tiempo de operación, de esta forma la permeabilidad cambia y se tiene un desajuste en el modelo original del sistema.
- 4. La geometría del elemento levitante no es axisimétrica por lo que la fuerza ejercida sobre el mismo no actúa de forma ideal. No se puede obtener una geometría ideal (esférica) por restricciones de fabricación. El uso de elementos levitantes elegidos arbitrariamente no fue favorable debido a la dificultad para conocer el material de los mismos y por ello, no poder predecir el comportamiento paramagnético ó diamagnético de los mismos.

Para seguir sobre la línea de controladores lineales se propone la técnica de Gain Scheduling la cual consiste en realizar la estabilizacion del sistema en diferentes puntos de operación, de esta forma, se extiende la región de operación del controlador permitiendo realizar el cambio de diseño del mismo a lo largo de los diferentes puntos.<sup>[8]</sup>

Una segunda opción es la implementación de un controlador no lineal por Rediseño de Lyapunov<sup>[8]</sup> para el cual se considera el siguiente sistema

$$
\dot{x} = f(t, x) + G(t, x)[u + \delta(t, x, u)]
$$

donde:

 $\dot{x}$  = vector de estados del sistema u = entrada de control

### $f(t,x)$  y G(t,x) = funciones continuas en t y conocidas

 $\delta$ (t,x,u) = función continua en t, desconocida y que incluye varios términos desconocidos debidos a la simplificación de los modelos, e incertidumbre de los parámetros.

Para realizar el diseño de éste controlador será necesario conocer la función de Lyapunov del sistema y el tamaño de las perturbaciones del sistema. Dichas perturbaciones deberán ser cuantificadas para poder realizar el diseño del nuevo controlador.

El siguiente paso en el desarrollo de este proyecto sería el de lograr el control de la posición y permitir la variación de la distancia de equilibrio del elemento levitante.

Finalmente, se realizó el programa de visión que permitió medir la distancia entre el elemento levitante y el núcleo de la bobina. Este programa funcionó correctamente y se dejó listo para su fácil integración con el controlador que será diseñado en el futuro, la única restricción que se puede tener para hacer esto es que el hardware utilizado para la implementación del controlador, cuente también con una tarjeta de adquisición de imagen.

No se realizó el montaje del controlador usando el sistema de visión como sensor de posición debido a la incompatibilidad en los equipos en los que fueron programados ambos sistemas, para poder realizarlo será necesaria la implementación del controlador fuera del sistema FPGA en tiempo real.

### GLOSARIO

Campo magnético. Es un campo de fuerza creado como consecuencia del movimiento de cargas eléctricas (flujo de la electricidad).

Electroimán. Es un tipo de imán en el que el campo magnético se produce mediante el flujo de una corriente eléctrica, desapareciendo en cuanto cesa dicha corriente.

Imagen digital. Es un arreglo de valores que representan la intensidad de la luz, cada elemento del arreglo es llamado pixel.

Pixel. Es la menor unidad homogénea en color que forma parte de una imagen digital.

66 Anexo 1. Matriz de Correlación

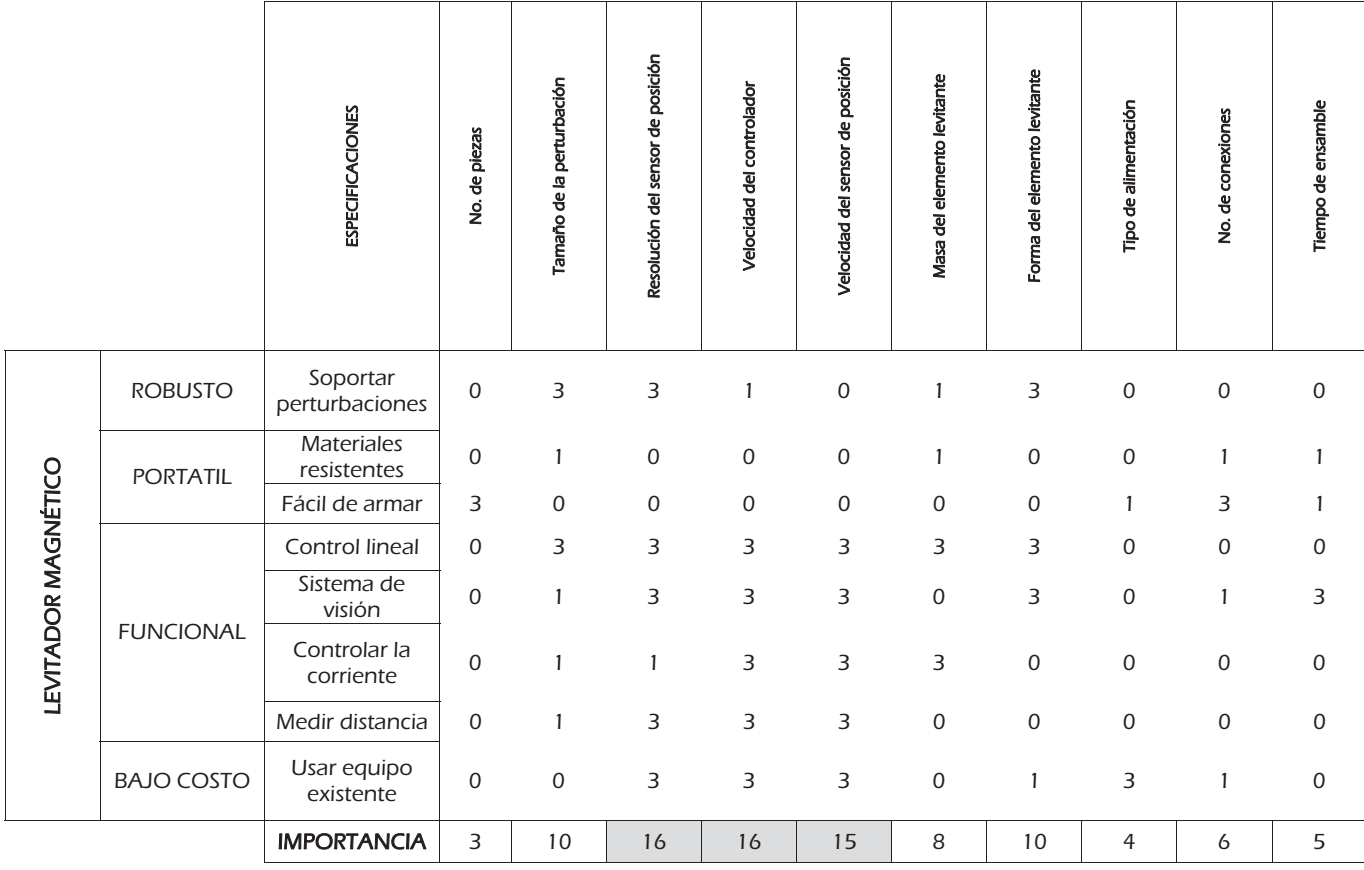

67

# Anexo 2. Hojas de especificaciones

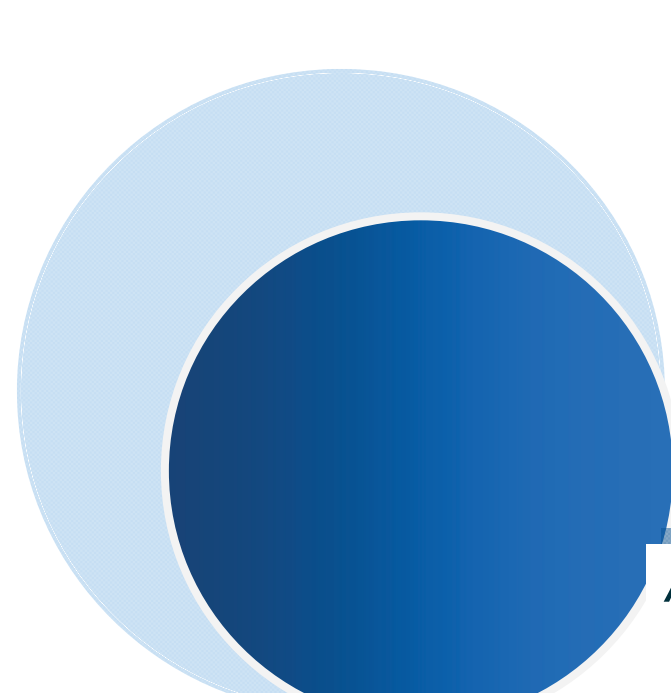

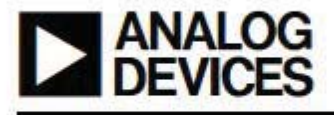

# **Low Cost, Low Power Instrumentation Amplifier**

**AD620** 

### **FEATURES**

**EASY TO USE Gain Set with One External Resistor** (Gain Range 1 to 1000) Wide Power Supply Range (±2.3 V to ±18 V) Higher Performance than Three Op Amp IA Designs **Available in 8-Lead DIP and SOIC Packaging** Low Power, 1.3 mA max Supply Current

**EXCELLENT DC PERFORMANCE ("B GRADE") 50 μV max, Input Offset Voltage** 0.6 µV/°C max, Input Offset Drift 1.0 nA max, Input Bias Current

100 dB min Common-Mode Rejection Ratio (G = 10) **LOW NOISE** 

9 nV/ $\sqrt{Hz}$ , @ 1 kHz, Input Voltage Noise 0.28 µV p-p Noise (0.1 Hz to 10 Hz)

**EXCELLENT AC SPECIFICATIONS** 120 kHz Bandwidth (G = 100) 15 µs Settling Time to 0.01%

**APPLICATIONS Weigh Scales ECG** and Medical Instrumentation **Transducer Interface Data Acquisition Systems Industrial Process Controls Battery Powered and Portable Equipment** 

#### PRODUCT DESCRIPTION

The AD620 is a low cost, high accuracy instrumentation amplifier that requires only one external resistor to set gains of 1 to

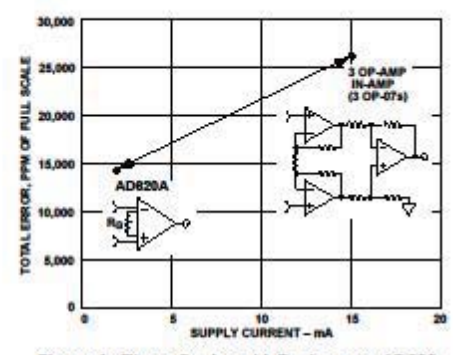

Figure 1. Three Op Amp IA Designs vs. AD620

#### **RFV.F**

Information furnished by Analog Devices is believed to be accurate and reliable. However, no responsibility is assumed by Analog Devices for its use, nor for any infringements of patients or other rights of third parties w

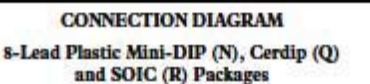

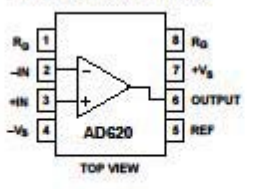

1000. Furthermore, the AD620 features 8-lead SOIC and DIP packaging that is smaller than discrete designs, and offers lower power (only 1.3 mA max supply current), making it a good fit for battery powered, portable (or remote) applications.

The AD620, with its high accuracy of 40 ppm maximum nonlinearity, low offset voltage of 50  $\mu\rm V$  max and offset drift of 0.6 µV/°C max, is ideal for use in precision data acquisition systems, such as weigh scales and transducer interfaces. Furthermore, the low noise, low input bias current, and low power of the AD620 make it well suited for medical applications such as ECG and noninvasive blood pressure monitors.

The low input bias current of 1.0 nA max is made possible with the use of Superßets processing in the input stage. The AD620 works well as a preamplifier due to its low input voltage noise of 9 nV/vHz at 1 kHz, 0.28 µV p-p in the 0.1 Hz to 10 Hz band, 0.1 pA/VHz input current noise. Also, the AD620 is well suited for multiplexed applications with its settling time of 15 us to 0.01% and its cost is low enough to enable designs with one inamp per channel.

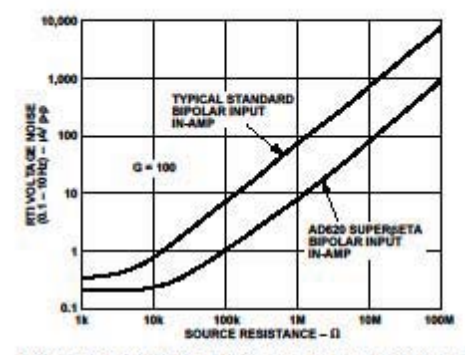

Figure 2. Total Voltage Noise vs. Source Resistance

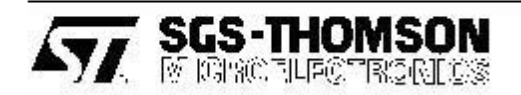

# **L272**

## DUAL POWER OPERATIONAL AMPLIFIERS

- OUTPUT CURRENT TO 1 A
- OPERATES AT LOW VOLTAGES
- SINGLE OR SPLIT SUPPLY
- LARGE COMMON-MODE AND DIFFEREN-**TIAL MODE RANGE**
- GROUND COMPATIBLE INPUTS
- LOW SATURATION VOLTAGE
- THERMAL SHUTDOWN
- 

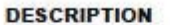

The L272 is a monolithic integrated circuits in Powerdip, Minidip and SO packages intended for use as<br>power operational amplifiers in a wide range of applications including servo amplifiers and power supplies, compacts disc, VCR, etc.

The high gain and high output power capability provide superior performance whatever an operational amplifier/power booster combination is required.

PIN CONNECTIONS (top view)

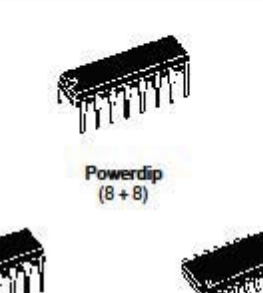

SO16 (Narrow)

ORDERING NUMBERS : L272 (Powerdip)<br>L272M (Minidip)<br>L272D (SO16 Narrow)

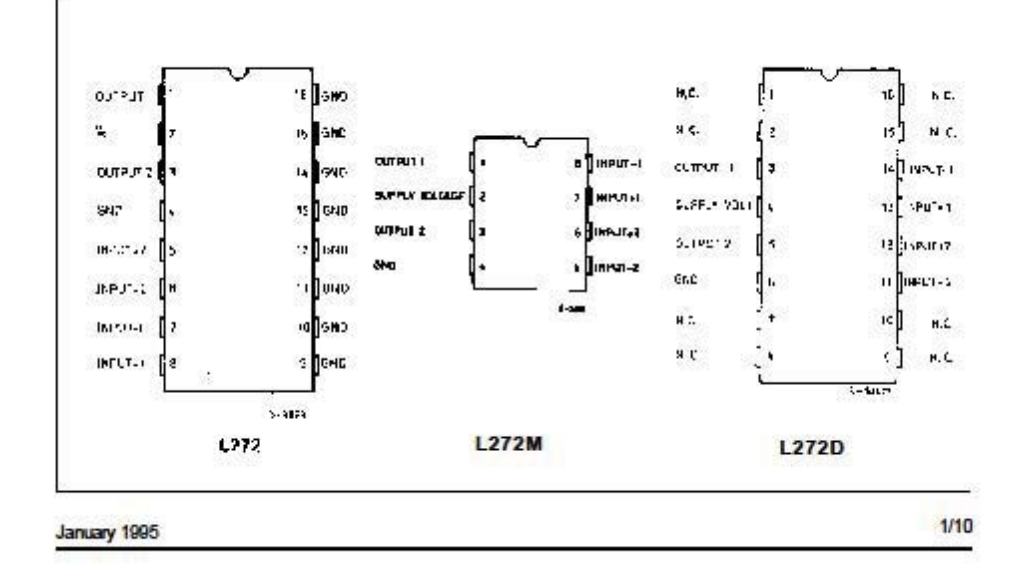

70

# **MAMOSPEC**

### DARLINGTON COMPLEMENTARY **SILICON-POWER TRANSISTORS**

, ...designed for general-purpose power amplifier and low frequency<br>switching applications

**FEATURES:** 

"Mondithle Construction with Bult-In Base-Emilter Shunt Resistors. \* High DC Current Gain -

 $hFE = 3500$  (typ)@  $I_c = 5.0 A$ 

**MAXIMUM RATINGS** 

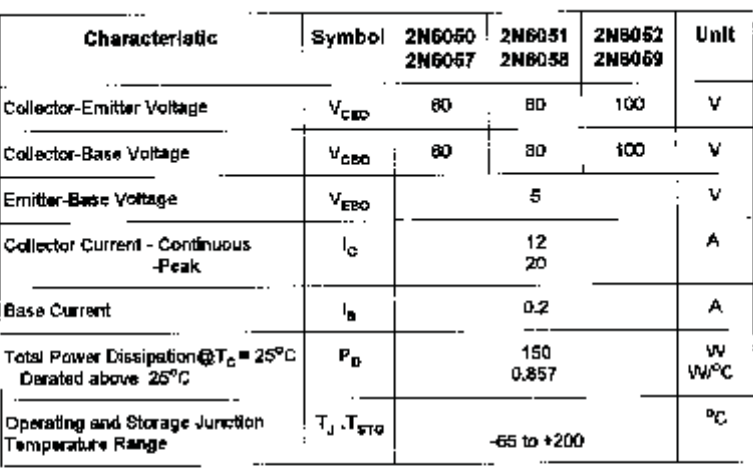

PNP **NPN** 2N6050 2N6057 2N6051 2N6058 2N6052 2N6059

DARLINGTON<br>12 AMPERE 12 AMPERE<br>COMPLEMENTARY SILICON<br>POWER TRANSISTORS<br>60-100 VOLTS 150 WATTS

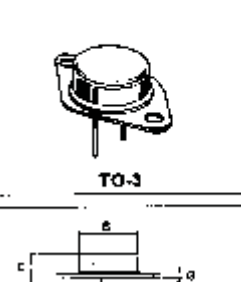

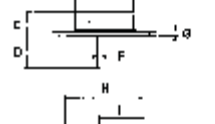

39.98

 $\frac{27.23}{9.26}$ <br>12.19

26.67<br>1.09

 $\begin{array}{r} 1.52 \\ 30.40 \\ 17.30 \\ 4.38 \\ 11.18 \end{array}$ 

#### THERMAL CHARACTERISTICS

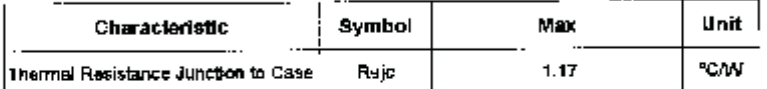

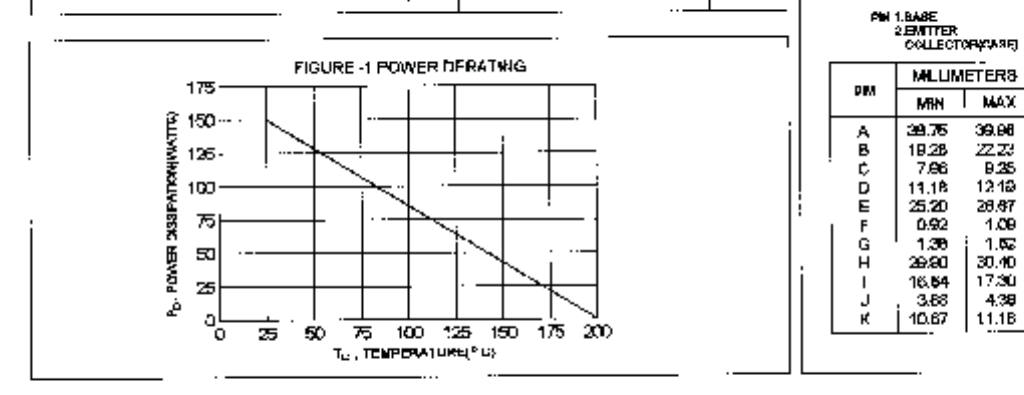
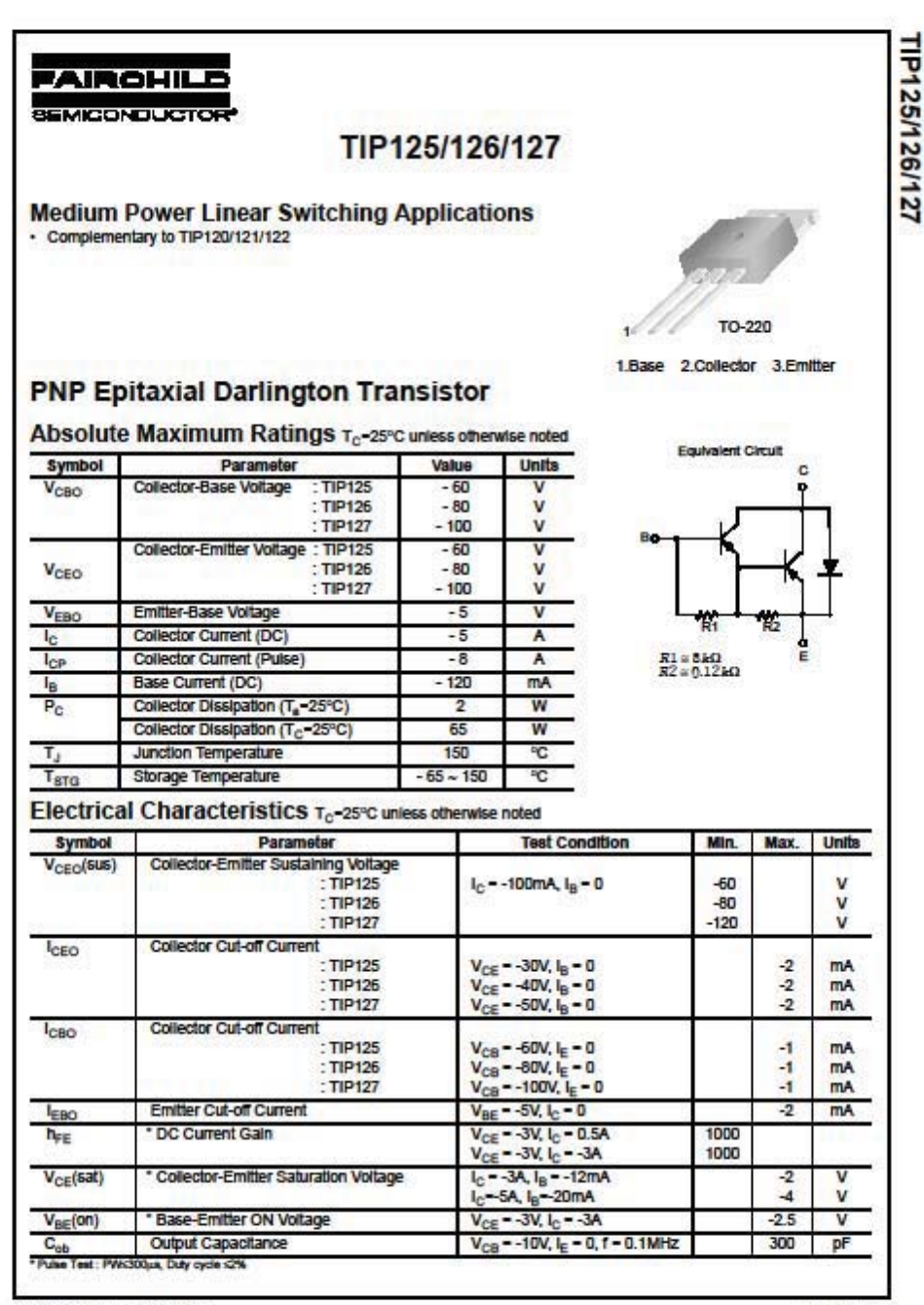

60001 Fainthild Semiconductor Corporation

Rev. A1, June 2001

# **MODELS LT/MLT • LINEAR POSITION TRANSDUCER**

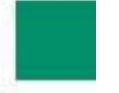

### **TECHNICAL SPECIFICATIONS**

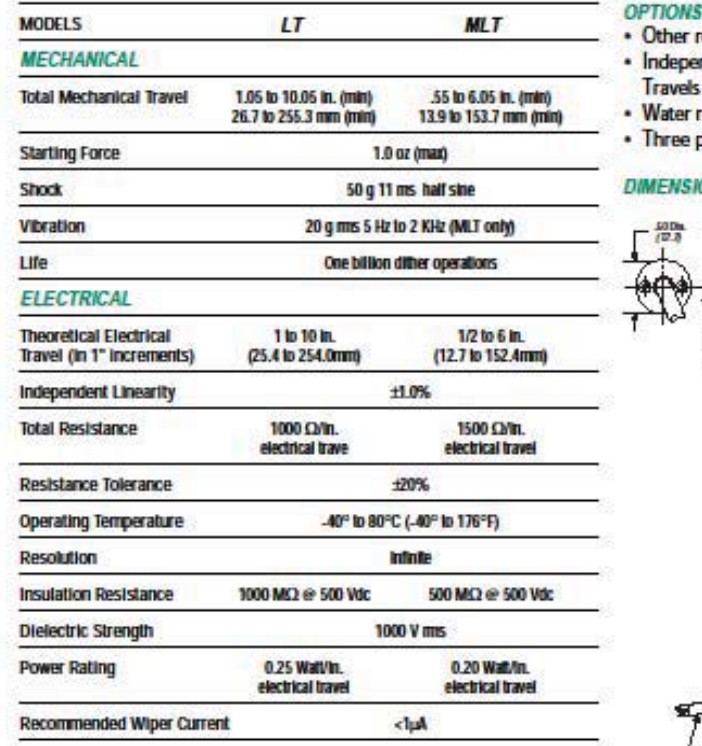

# 74

- resistance values ndent Linearity to ± .1%
- $>1$  inch<sup>\*</sup>
- resistant seal""
- pin connector for MLT

#### ONS

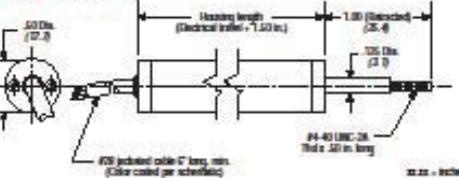

 $\frac{1}{\frac{1}{2} \sum_{i=1}^{n} \frac{1}{i}} \frac{1}{\sum_{i=1}^{n} \frac{1}{i}} = \frac{1}{\sum_{i=1}^{n} \frac{1}{i}} \sum_{i=1}^{n} \frac{1}{i}}$ 

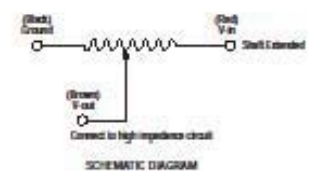

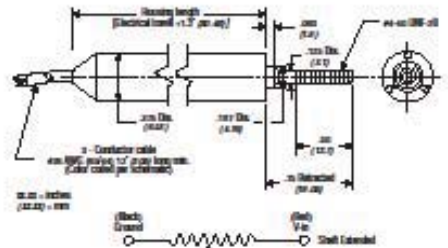

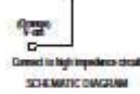

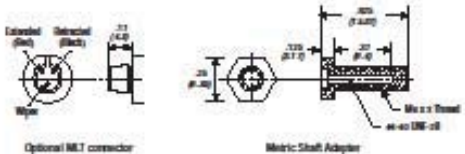

Optional MLT co

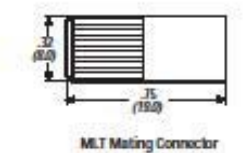

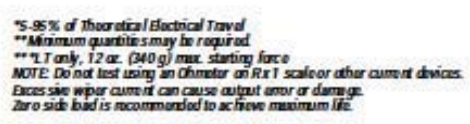

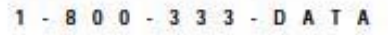

٠  $\overline{23}$ 

# **Specifications for CV-M50**

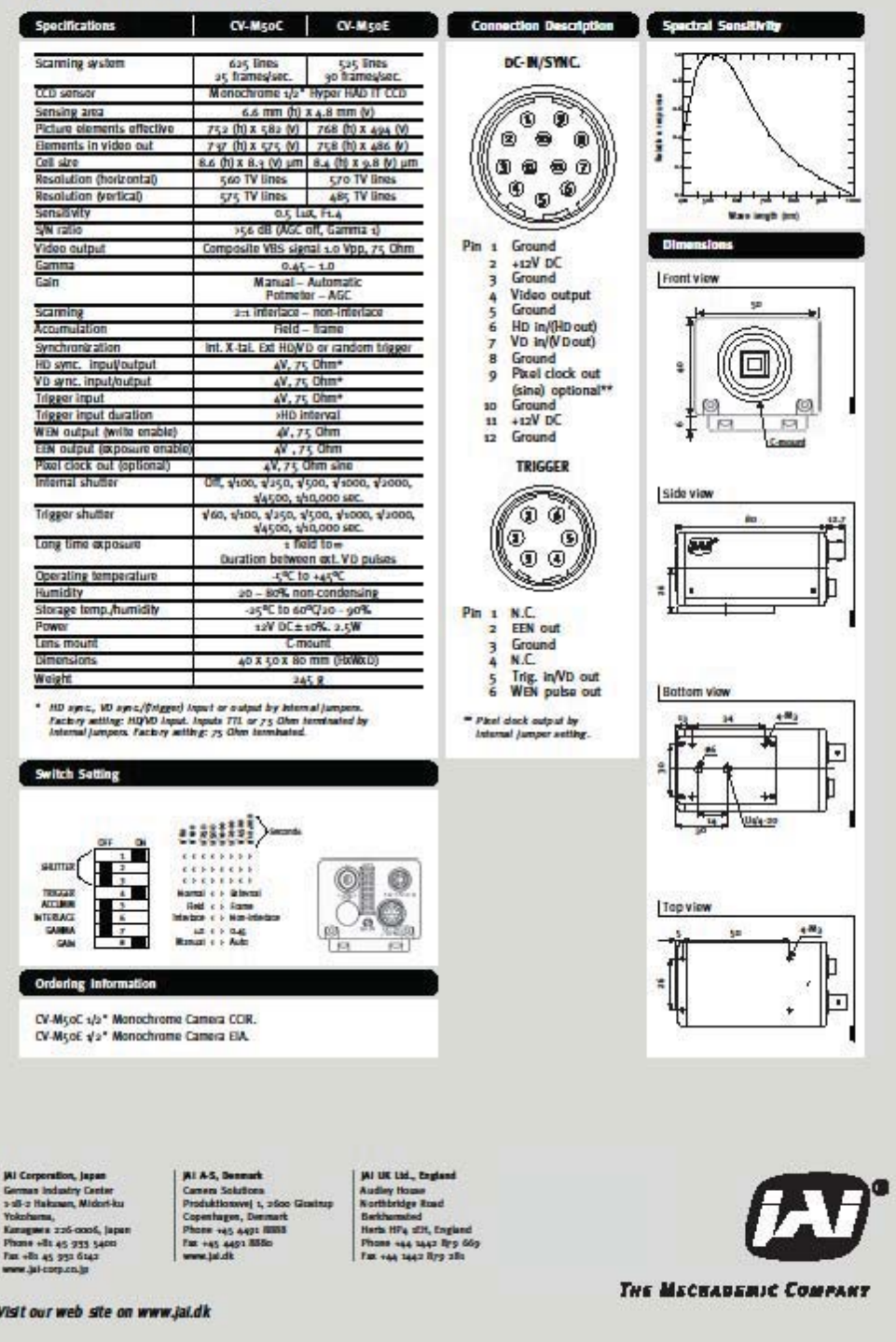

ranner en ordet van en selden. In de troches en transmission organisationel of de troches and en seconda<br>An désimble de troches de version de troches de tropical de version de secondaria de la troche de troches and

**Screen de la visional** 

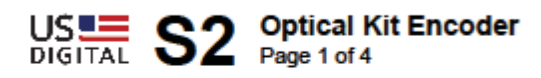

# $\bigoplus$  Description

The S2 series high resolution optical shaft encoder is a non-contacting rotary to digital converter. Useful for position feedback or manual interface, the encoder converts real-time shaft angle, speed, and direction into TTL-compatible quadrature outputs with or without index. The encoder utilizes an unbreakable mylar disk, metal shaft and bushing, LED light source, and monolithic electronics. It operates from a single +5VDC supply.

The S2 is our first generation ball bearing optical shaft encoder and is available for those customers who have designed it into their products; however, the S6 is recommended for new designs in place of the S2.

The S2 is normally designed for applications of 6 feet or less. For longer cable lengths, adding a PC4 / PC5 differential line driver is recommended.

Three shaft torque versions are available. The standard torque version has a sleeve bushing lubricated with a viscous motion control gel to provide torque and feel that is ideal for front panel human interface applications.

The no torque added option has a sleeve bushing and a low viscosity lubricant (that does not intentionally add torque) for low RPM applications where a small amount of torque is acceptable.

The ball bearing version uses miniature precision ball bearings that are suitable for high speed and ultra low torque applications.

Connection to the S2 series encoder is made through a 5-pin standard connector (sold separately). The mating connectors are available from US Digital with several cable options and lengths.

# Related Products & Accessories

- CA-C5-SH-C5 5-Pin Standard / Standard Shielded Cable (Base price \$11.50)
- CA-C5-SH-FC5 5-Pin Standard / Latching Shielded Cable (Base price \$14.13)
- CA-C5-SH-NC 5-Pin Standard / Unterminated Shielded Cable (Base price \$6.25)
- CA-C5-SS-MD6 5-Pin Standard / 6-Pin Modular Silver Satin Cable (Base price \$10.48)
- CA-C5-W4-NC 5-Pin Standard / Unterminated 4-Wire Cable (Base price \$5.75)
- CA-C5-W5-NC 5-Pin Standard / Unterminated 5-Wire Discrete Cable (Base price \$5.75)
- CA-FC5-SH-LC5 5-Pin Latching / Locking Shielded Cable (Base price \$16.76)
- CA-LC5-SH-LC5 5-Pin Locking / Locking Shielded Cable (Base price \$16.76)
- CA-LC5-SH-NC 5-Pin Locking / Unterminated Shielded Cable (Base price \$8.88)
- CA-LC5-SS-MD6 5-Pin Locking / 6-Pin Modular Silver Satin Cable (Base price \$13.11)
- CA-LC5-W4-NC 5-Pin Locking / Unterminated 4-Wire Discrete Cable (Base price \$8.38) CA-LC5-W5-NC 5-Pin Locking / Unterminated 5-Wire Discrete Cable (Base price \$8.38)
- CON-C5 5-Pin Standard Connector (Base price \$1.05)
- CON-LC5 5-Pin Locking Connector (Base price \$3.15)

Mechanical Drawing

US –<br><sup>Digital</sup>

1400 NF 136th Avenue Vancouver, Washington 98684, USA. info@usdigital.com www.uscigital.com Focal: 360,260,2468 Toll-free: 800,736,0194

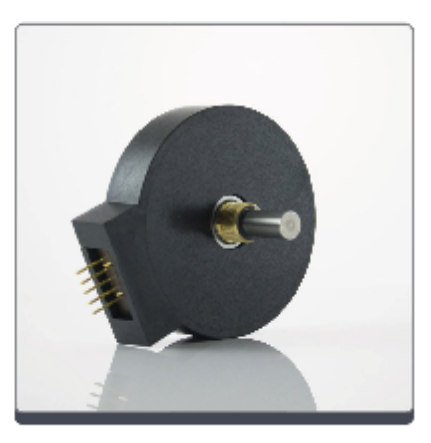

#### **Features**

- · Small size
- Low cost
- · 2-channel quadrature, TTL square wave outputs
- 3rd channel index option
- Tracks from 0 to 100,000 cycles/sec
- Ball bearing option tracks to 10,000 RPM
- + -40 to +100C operating temperature
- Single +5V supply

# **CompactRIO High-Performance Real-Time Controllers**

## NI cRIO-9012, NI cRIO-9014 NEW!

- · Small and rupped embedded real-time controllers
- . Execution target for NI LabVIEW
- Real-Time applications
- · Reliable and deterministic operation for stand-alone control, monitoring, and logging
- · 400 MHz Freescale MPC5200 real-time processor
- . 40 to 70 °C operating temperature range

Operating System<br>• LabVIEW Real-Time (VxWorks)

**Driver Software** · NI-RIO for reconfigurable embedded systems

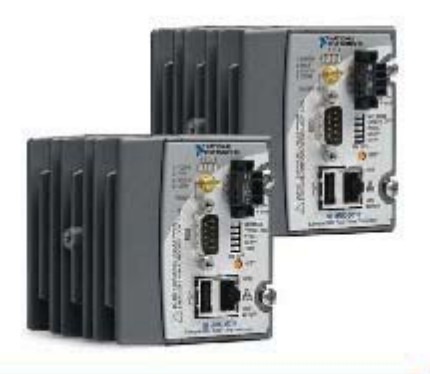

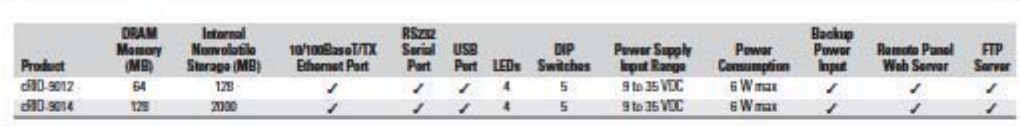

#### **Overview and Applications**

The National Instruments cRIO-901x controllers feature an industrial 400 MHz Freescale MPC5200 real-time processor for deterministic and reliable real-time applications. Both embedded controllers are designed for extreme ruggedness, reliability, and low power consumption with dual 9 to 35 VDC supply inputs that deliver isolated power to the CompactRIO chassis/modules and a -40 to 70 °C operating temperature range. The cRIO-901x controllers accept 9 to 35 VDC power supply inputs on power-up and 6 to 35 VDC power supply inputs during operation, so they can function for long periods of time in remote applications using a battery or solar power.

With the 10/100 Mb/s Ethernet and serial ports, you can communicate via TCP/IP, UDP, Modbus/TCP, and serial protocols. The cRIO-901x controllers also feature built-in Web (HTTP) and file (FTP) servers. For additional storage capability, cRIO-901x controllers have a full-speed USB host port to which you can connect external USB-based storage media (flash drives and hard drives) for embedded logging applications requiring additional storage. Also, there is a fault-tolerant file system embedded in cRIO-901x controllers that provides increased reliability for data logging.

CompactRIO real-time controllers connect to any 4 or 8-slot cRIO-910x reconfigurable chassis. The embedded FPGA in the chassis controls each I/O module and passes data to the controller through a local PCI bus using built-in communications functions.

### **Embedded Software**

The cRIO-901x controllers run the National Instruments LabVIEW Real-Time Module on the Wind River VxWorks real-time operating system (RTOS) for extreme reliability and determinism. You can now use the leading VxWorks RTOS technology to quickly design, prototype, and deploy a customizable COTS embedded system using NI LabVIEW graphical programming tools.

#### **Ordering Information**

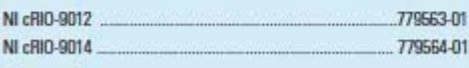

### **Accessories**

NI 9978 (4-pos screw-terminal power supply plugs,

196938-01 quantity 5). NI 9979 (strain relief kit for 4-pos power connector) 196939-01

# **BUY NOW!**

For complete product specifications, pricing, and accessory<br>information, call 800 813 3693 (U.S.) or go to ni.com/compactrio.

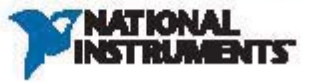

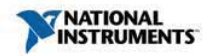

**Technical Sales United States**  $(866) 531 - 6285$ info@ni.com

Requirements and Compatibility | Ordering Information | Detailed Specifications | Pinouts/Front Panel Connections For user manuals and dimensional drawings, visit the product page resources tab on ni.com.

#### Last Revised: 2009-04-15 14:45:28.0

#### High-Speed M Series Multifunction DAQ for USB - 16-Bit, up to 1.25 MS/s, up to 80 Analog Inputs

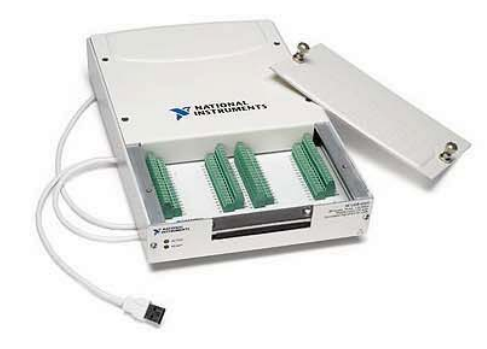

• Up to 80 analog inputs at 16 bits, 1.25 MS/s (1 MS/s or 750 kS/s scanning)<br>• Up to 4 analog outputs at 16 bits, 2.86 MS/s

. Up to 48 TTL/CMOS digital I/O lines (up to 32 hardware-timed at up to 1 MHz)

- · Two 32-bit, 80 MHz counter/timers
- 
- · Analog and digital triggering supported; power supply included<br>• NI-PGIA 2 and NI-MCal calibration technology for improved measurement accuracy
- . NI signal streaming for 4 high-speed data streams on USB
- . NI-DAQmx driver software and LabVIEW SignalExpress LE included

#### Overview

With recent bandwidth improvements and new innovations from National Instruments, USB has evolved into a core bus of choice for measurement and automation applications. NI Material and the transformance data acquisition in an easy-to-use and portable form factor through USB ports on laptop computers and other<br>portable computing platforms. NI created NI signal streaming, an innovative patent-

M Series high-speed multifunction data acquisition (DAQ) modules for USB are optimized for superior accuracy at fast sampling rates. They provide an onboard NI-PGIA 2 amplifier designed for fast settling times at high scanning rates, ensuring 16-bit accuracy even when measuring al available channels at maximum speed. Al high-speed devices<br>have a minimum of 16 analog inputs, 24 digital I for test, control, and design applications including portable data logging, field monitoring, embedded OEM, in-vehicle data acquisition, and academic. High-speed NI USB-625x M Series devices have an extended two-year calibration interval.

 $\pmb{\tau}$ 

**Back to Top** 

#### **Requirements and Compatibility**

**OS Information** 

· Windows 2000/XP

· Windows Vista x64/x86

#### **Driver Information**

- NI-DAQmx

#### · ANSI C/C++

· LabVIEW · Visual Studio .NET

· Visual C# · LabVIEW SignalExpress

**Software Compatibility** 

**Back to Top** 

**Comparison Tables** 

www.nl.com

# Anexo 3. Planos

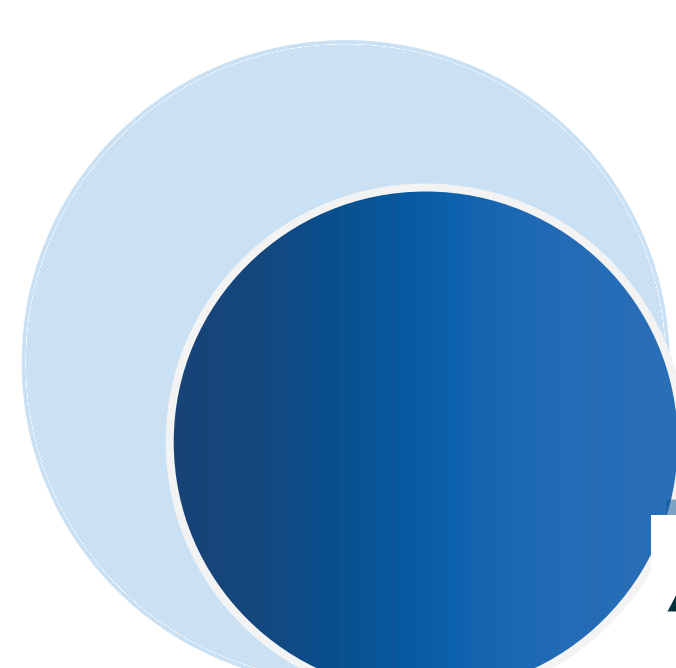

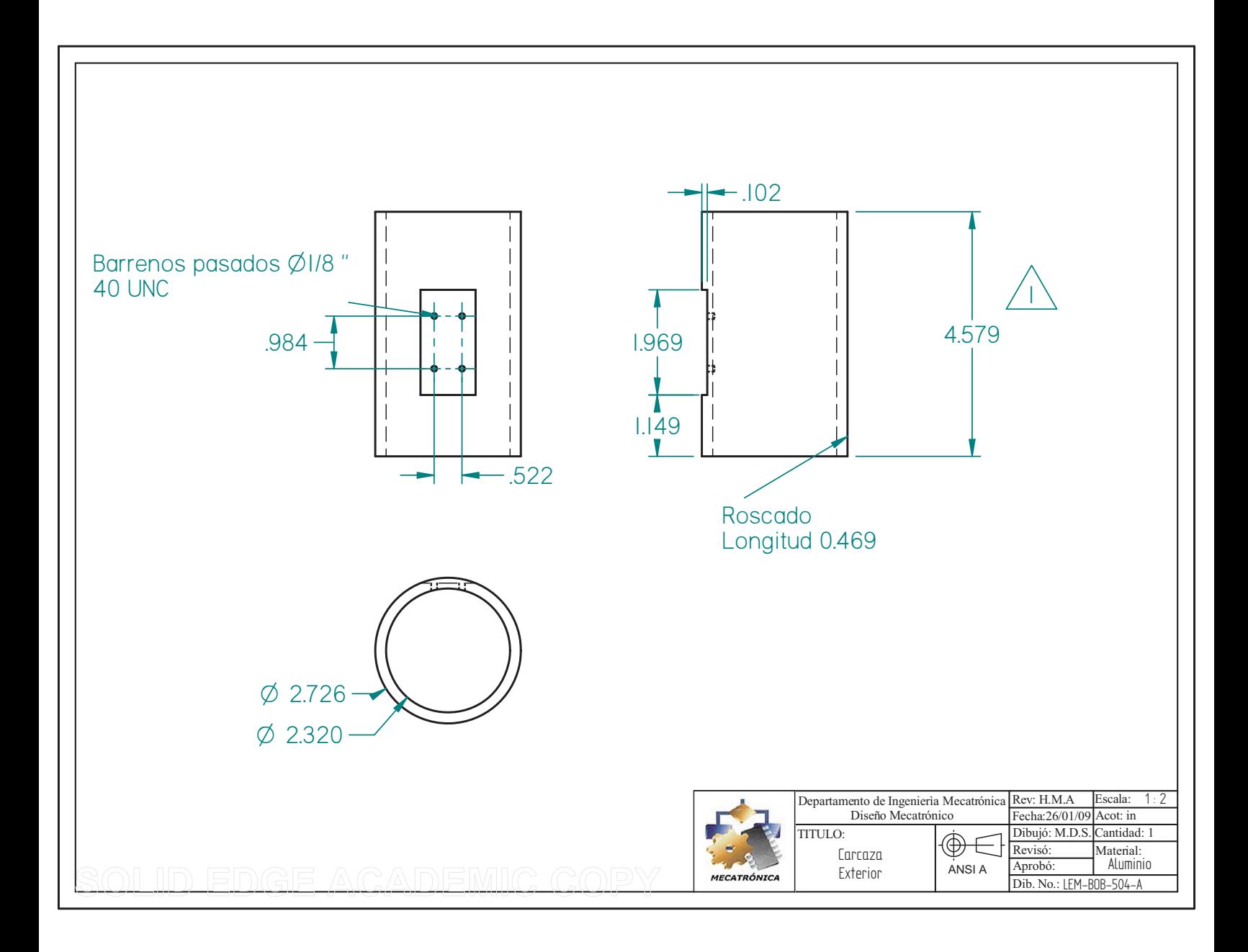

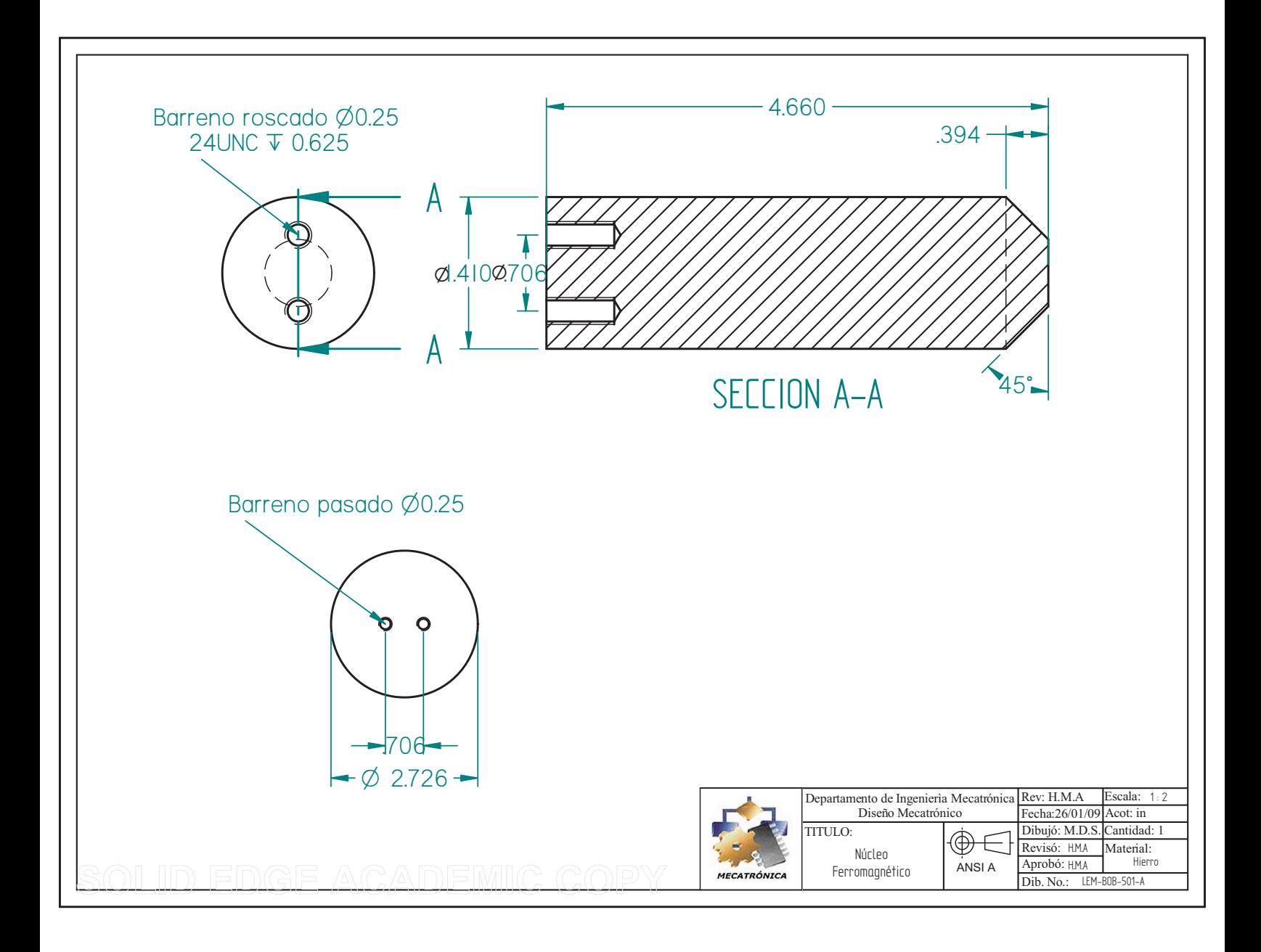

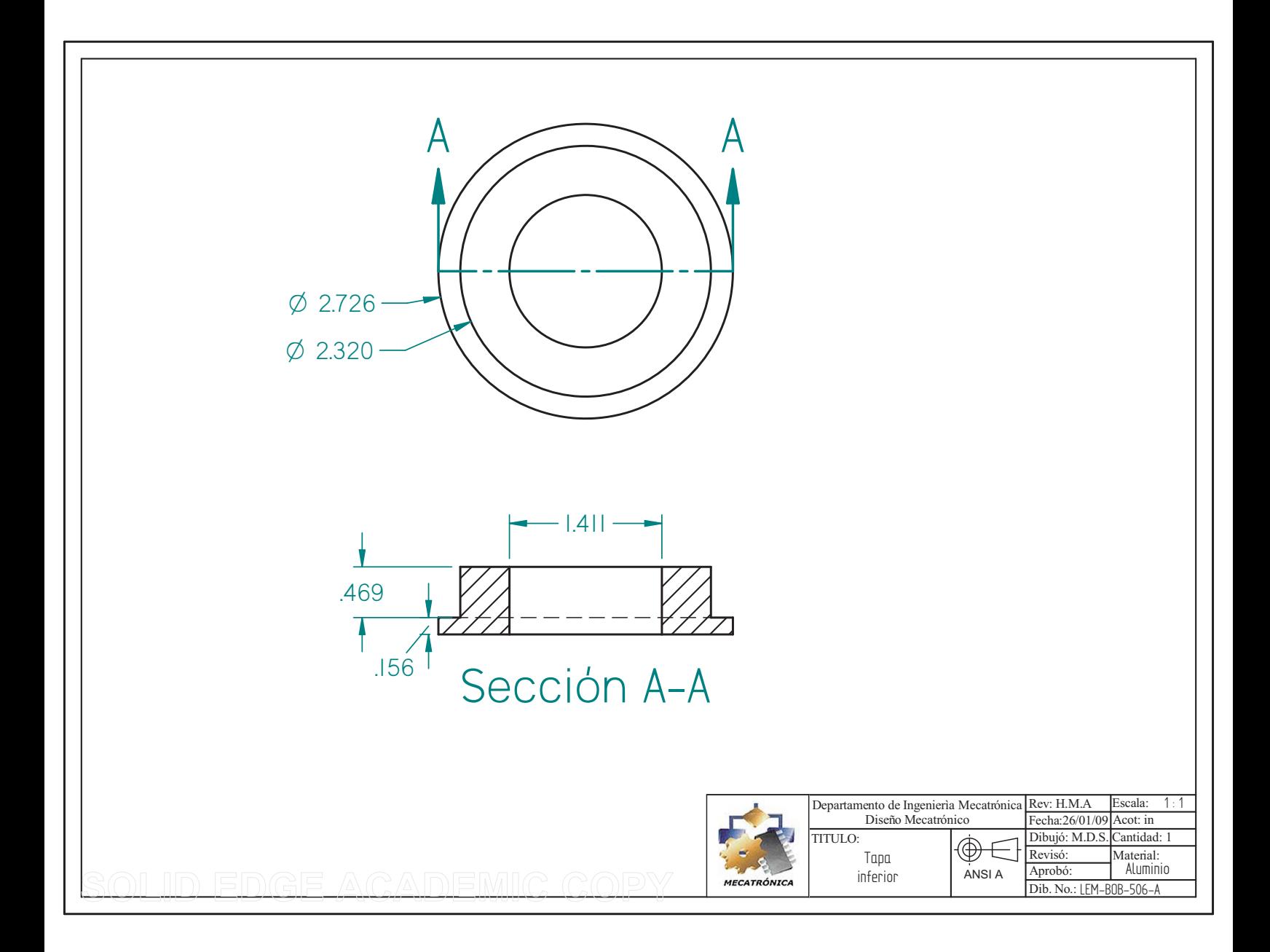

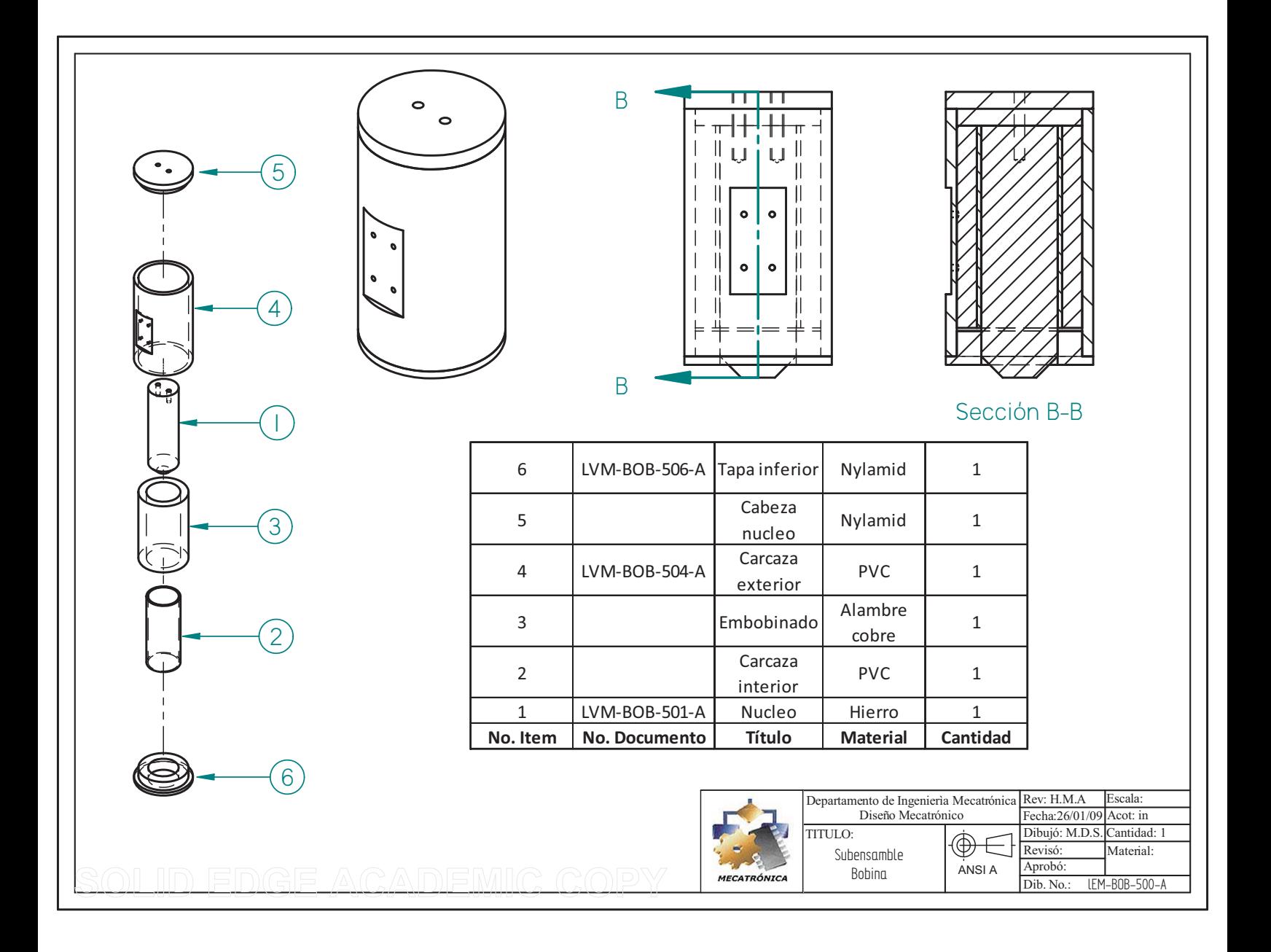

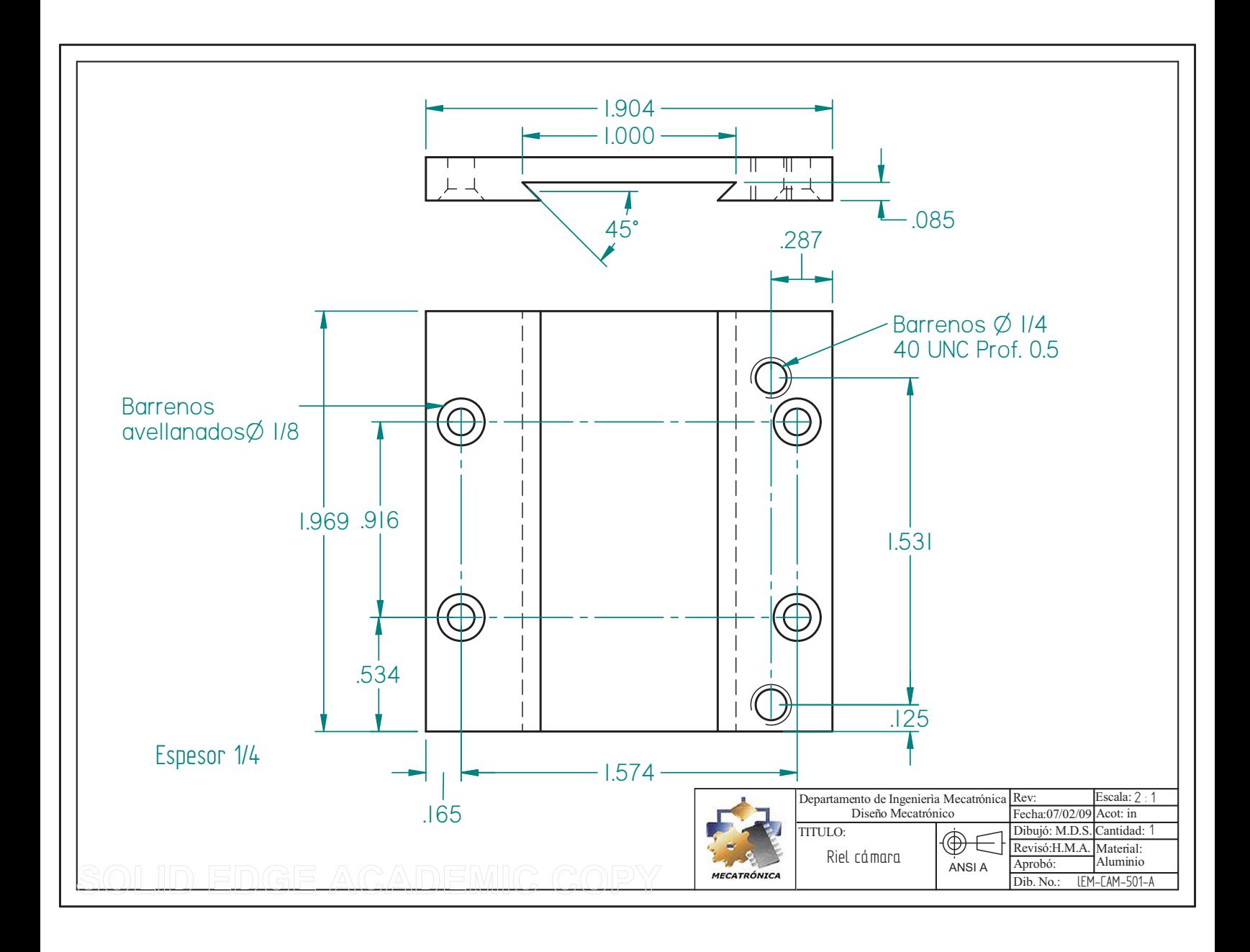

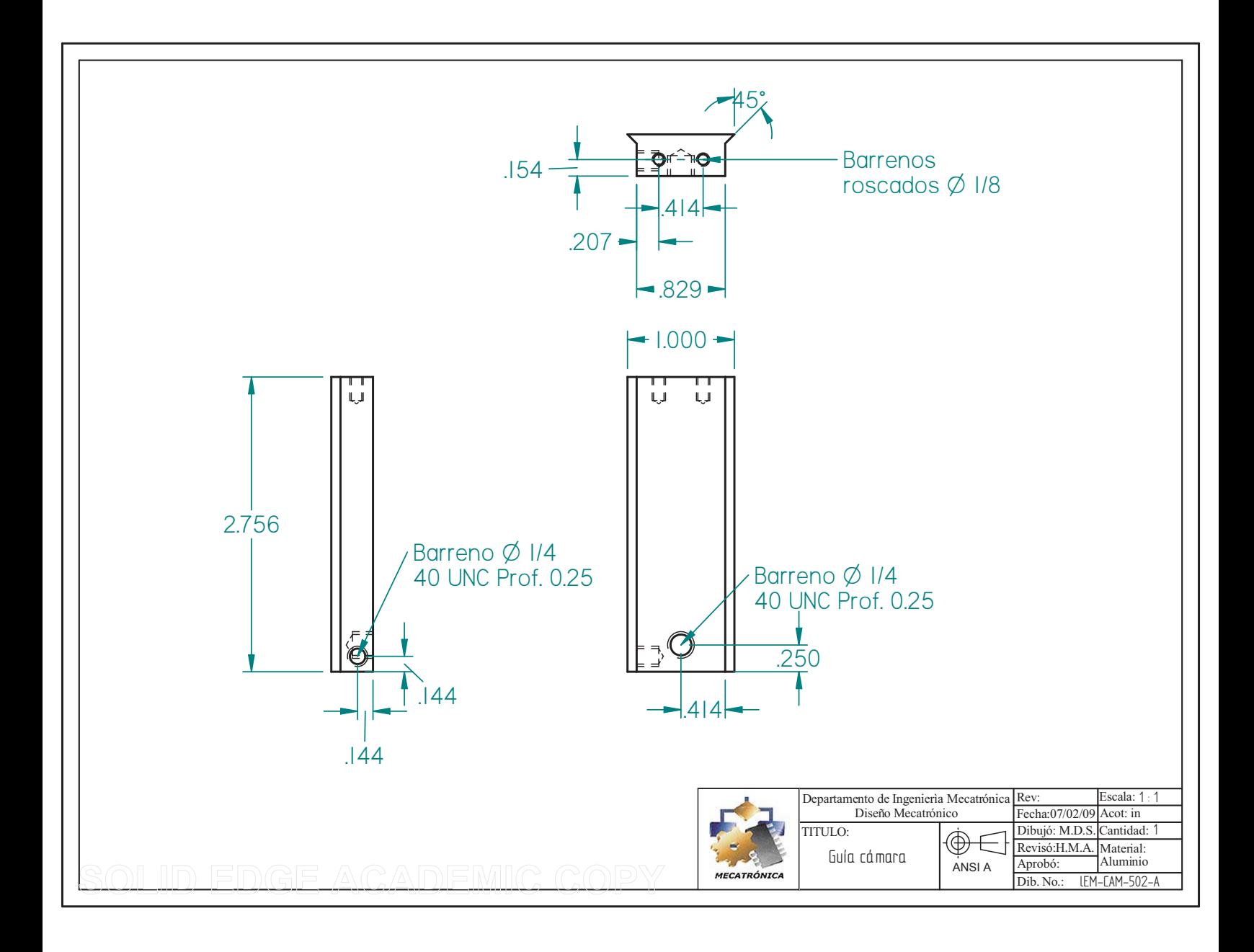

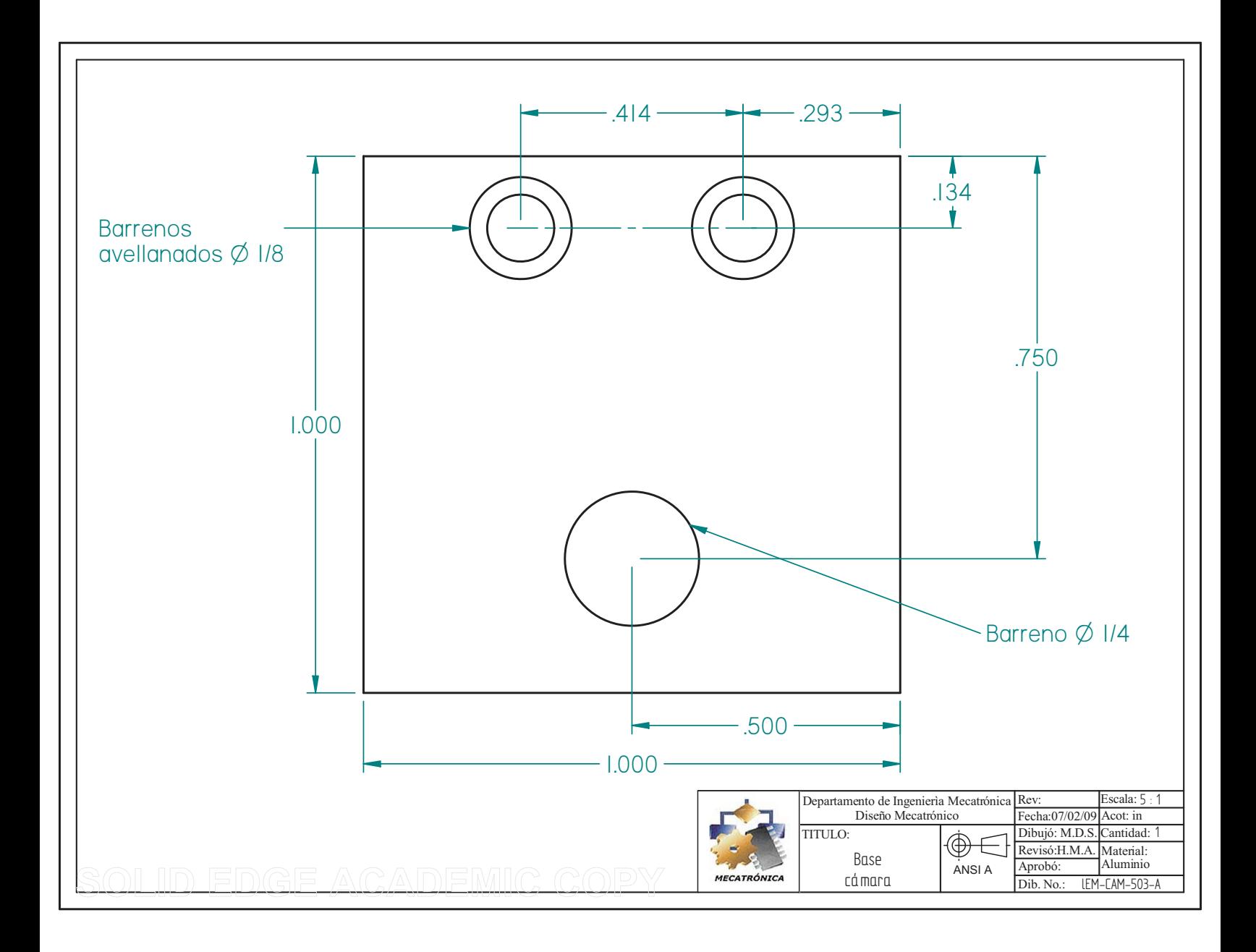

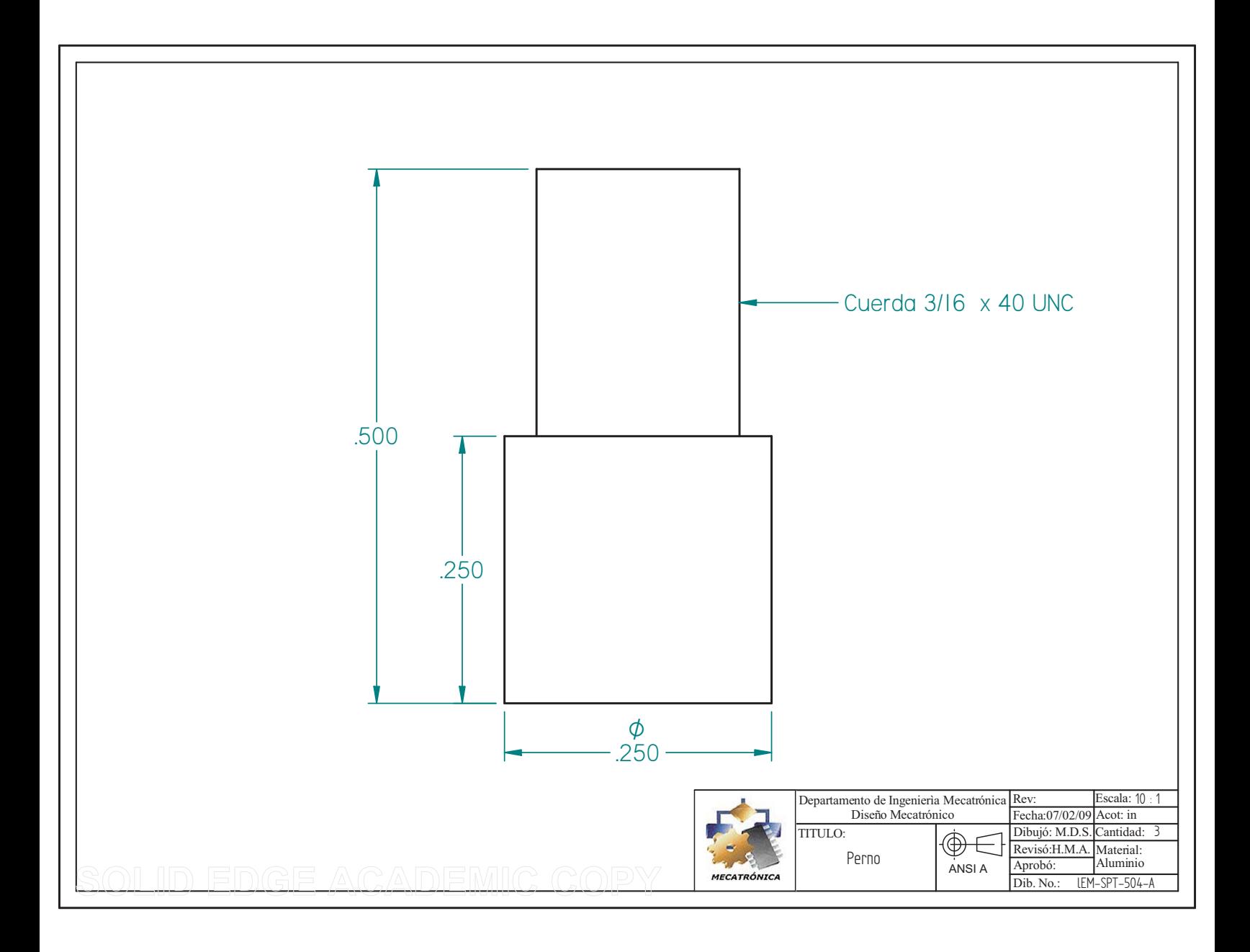

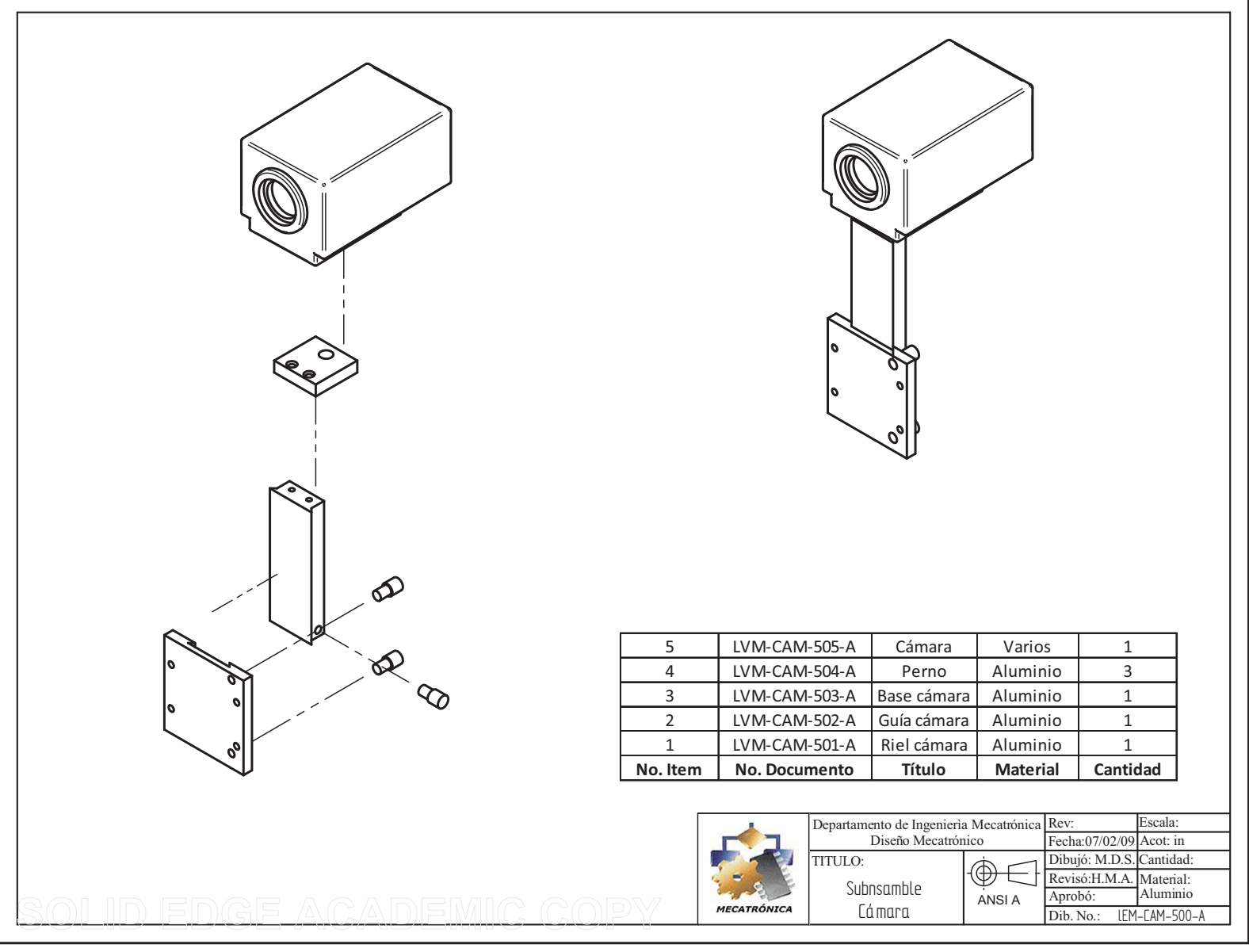

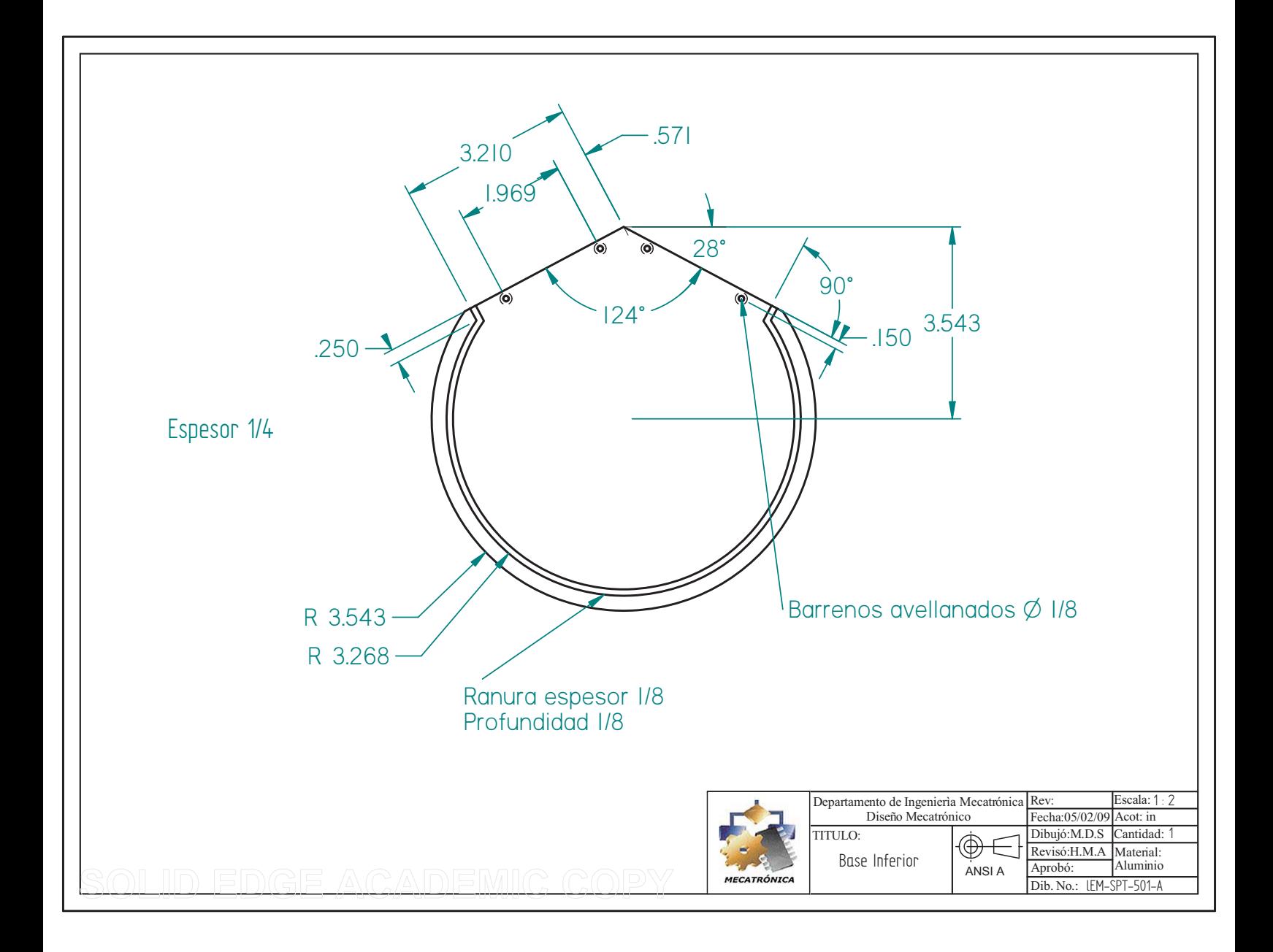

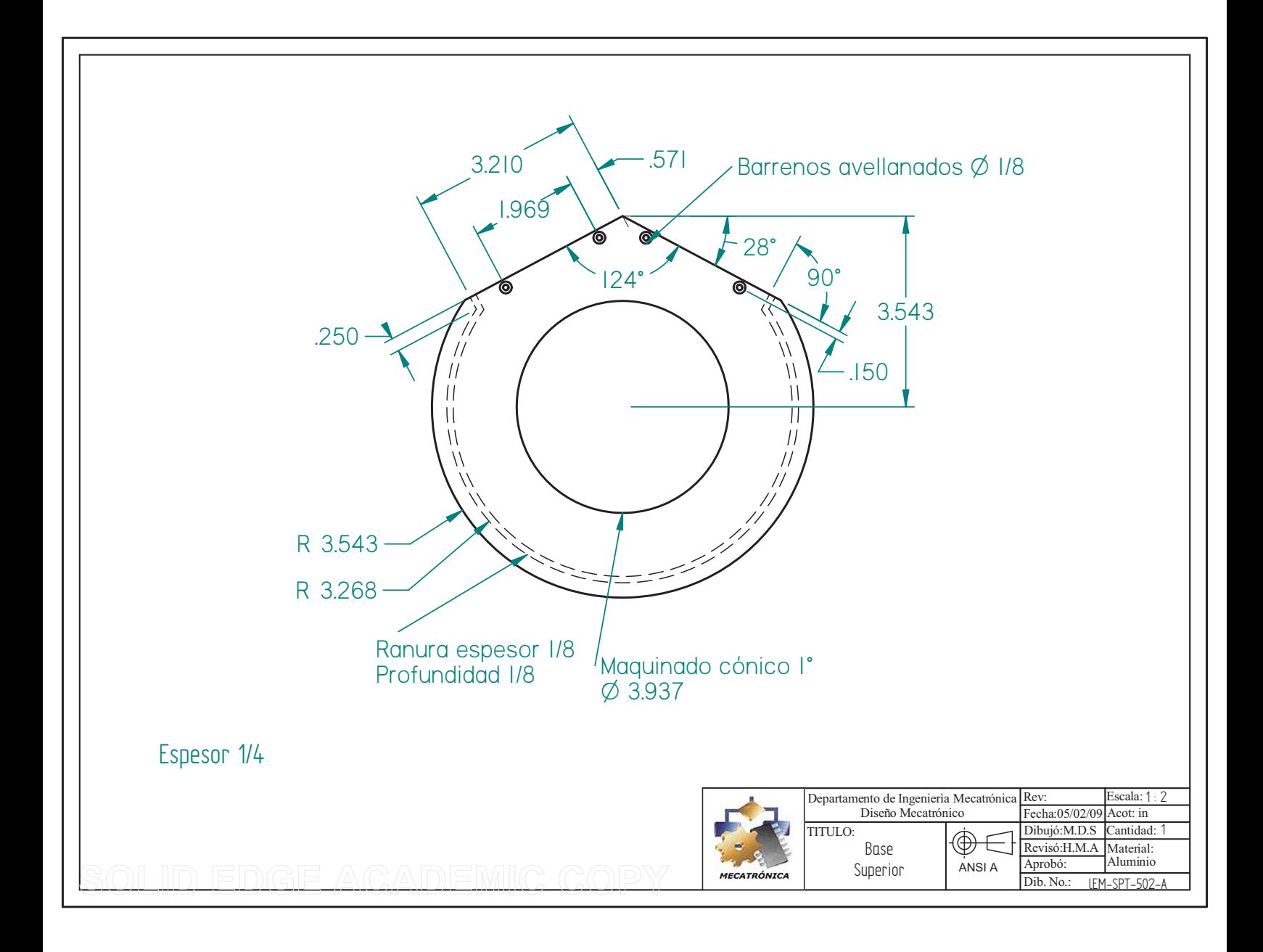

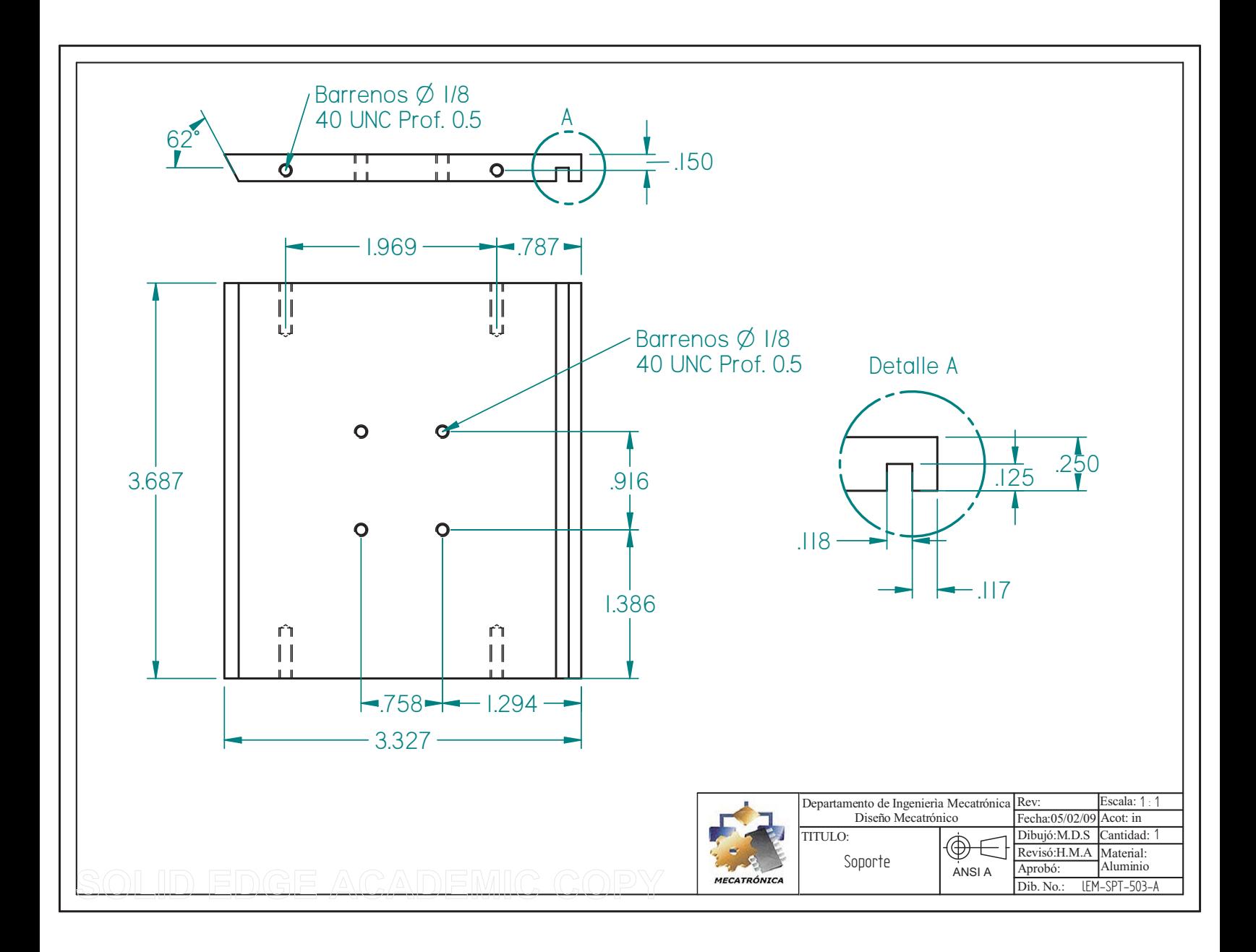

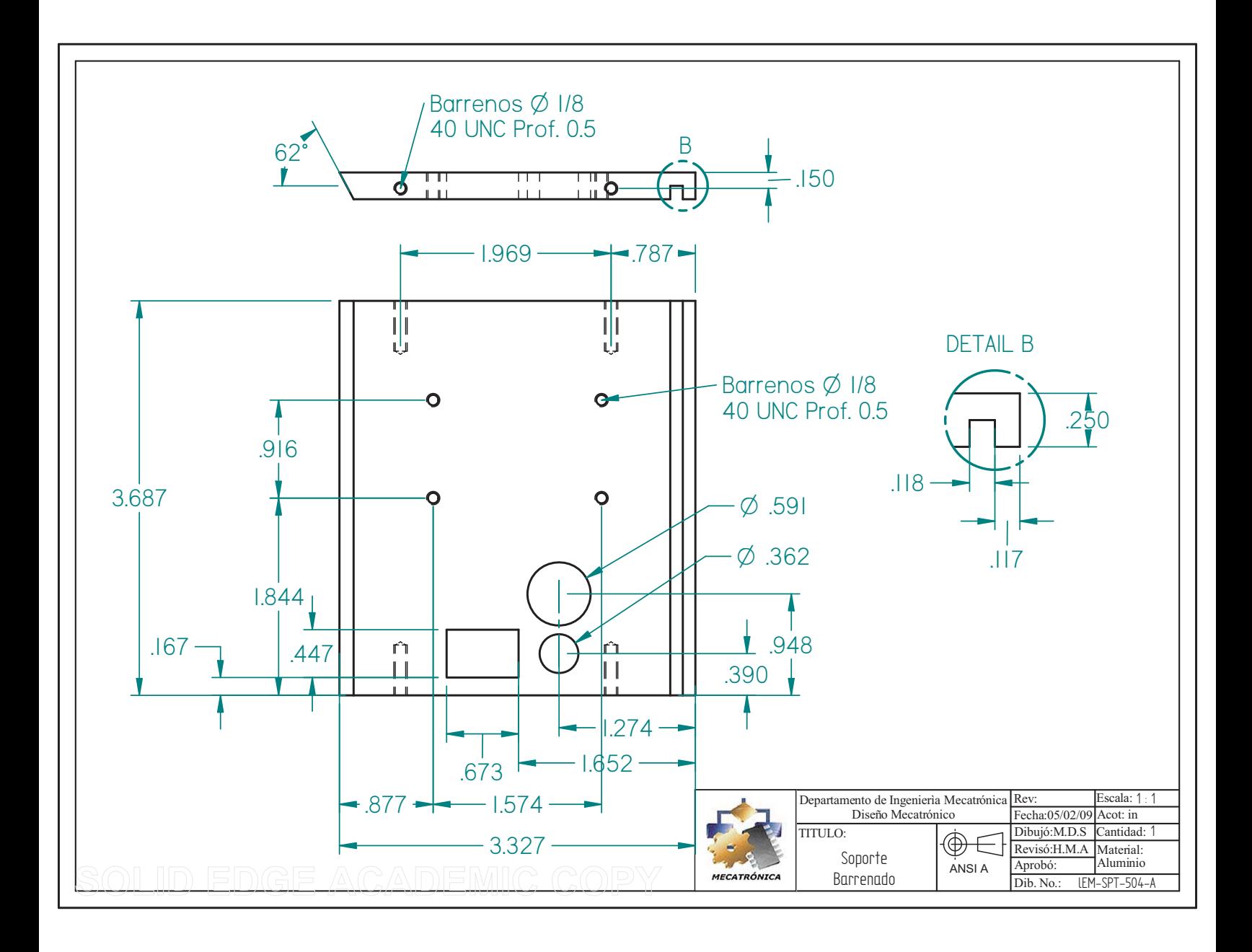

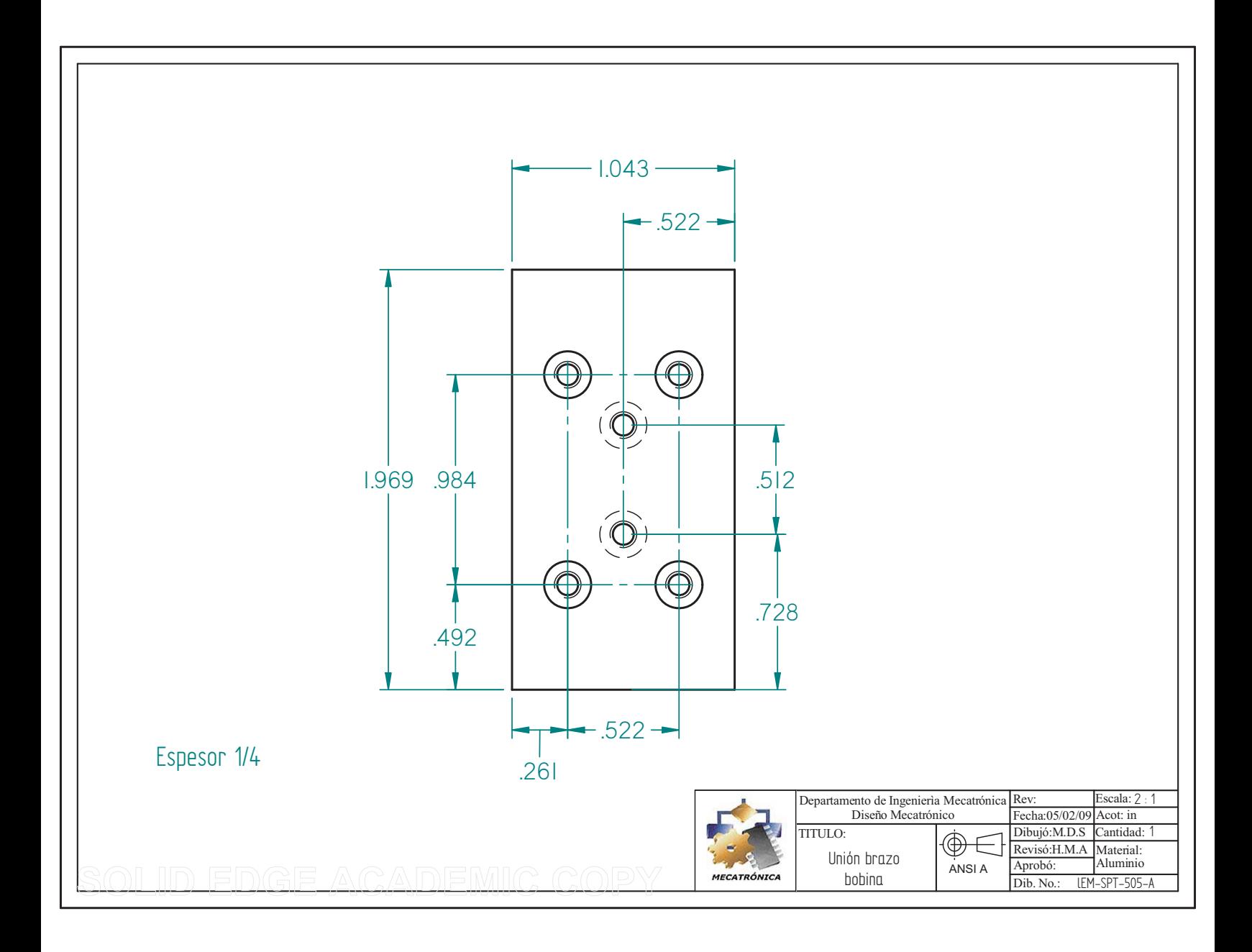

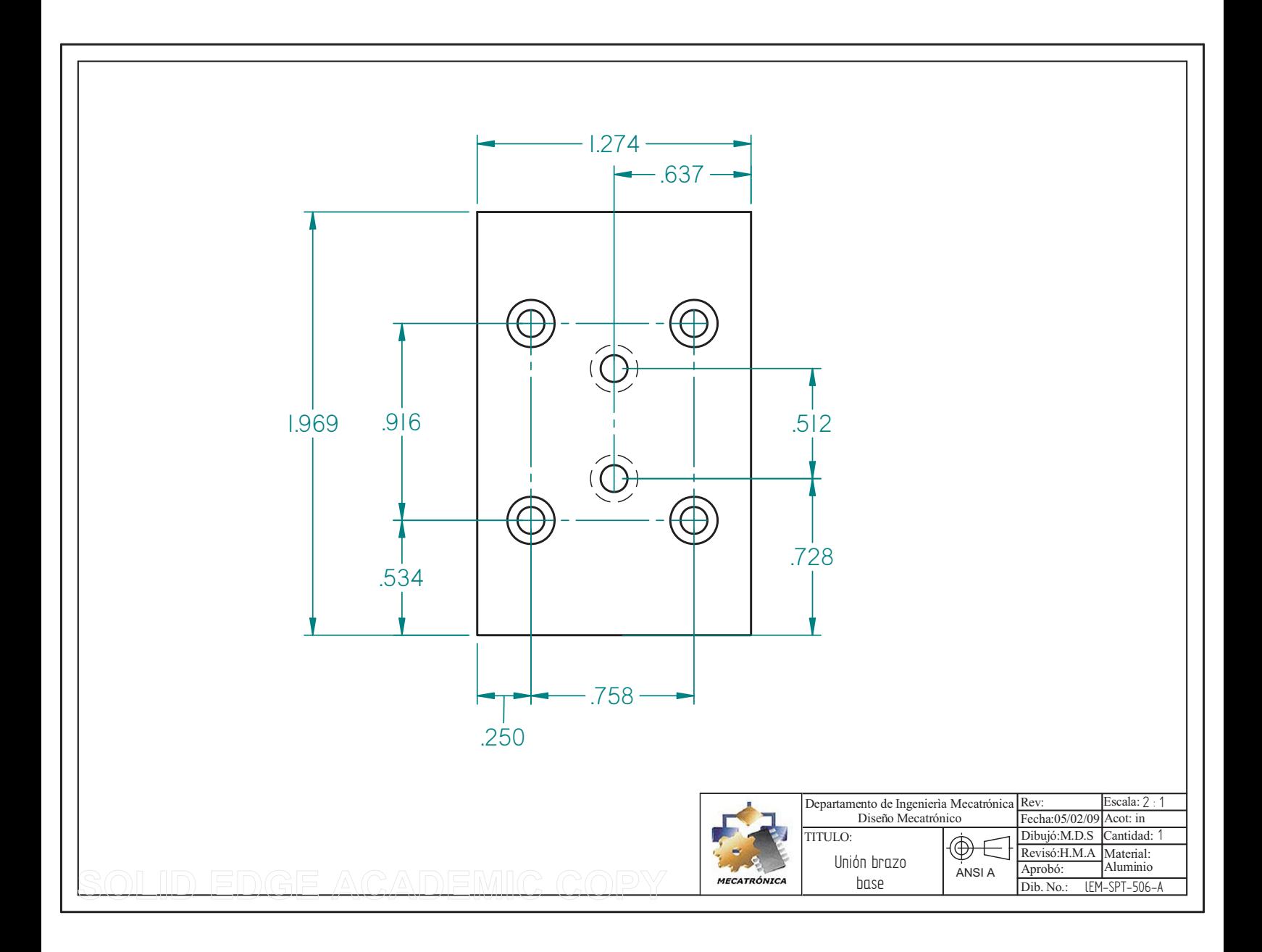

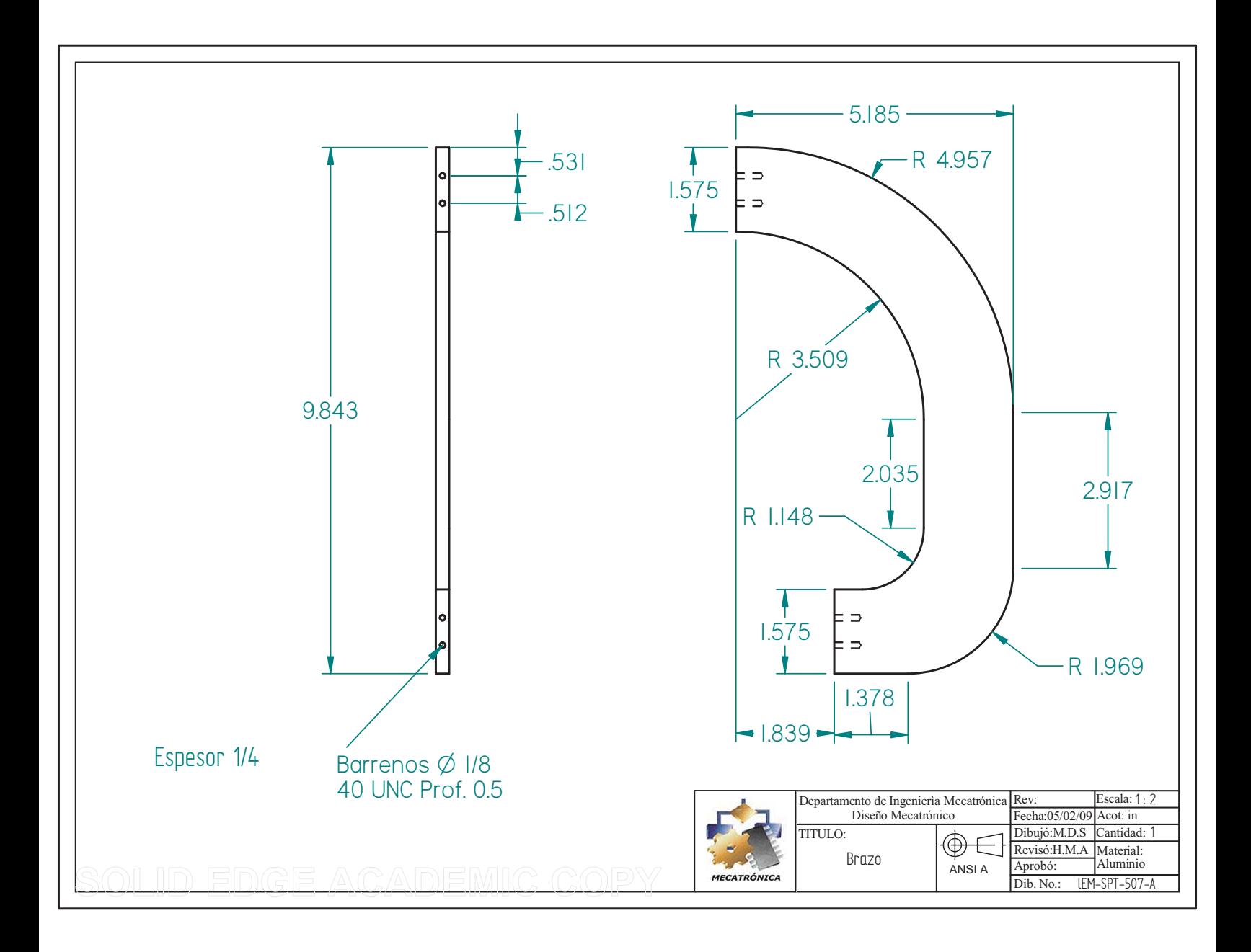

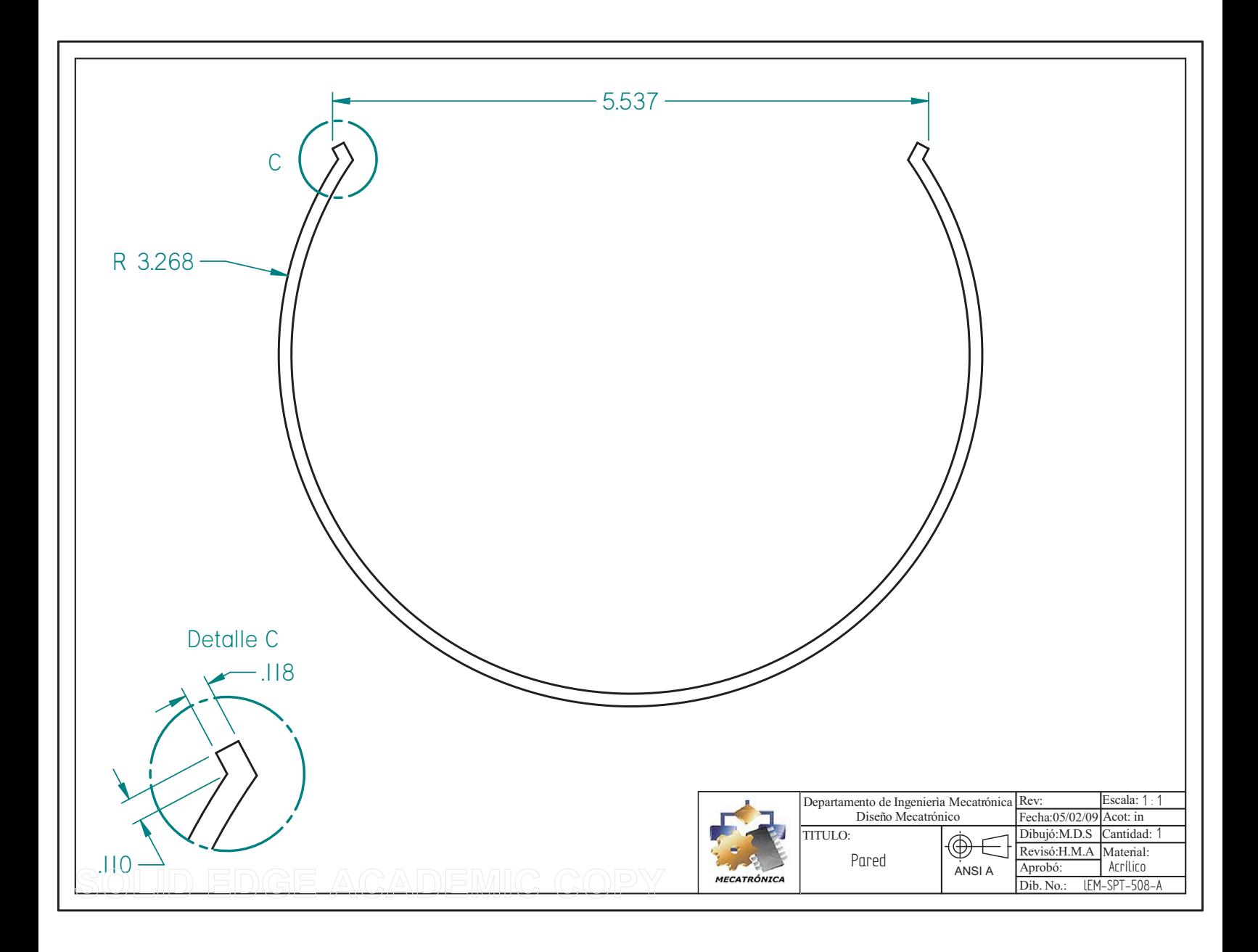

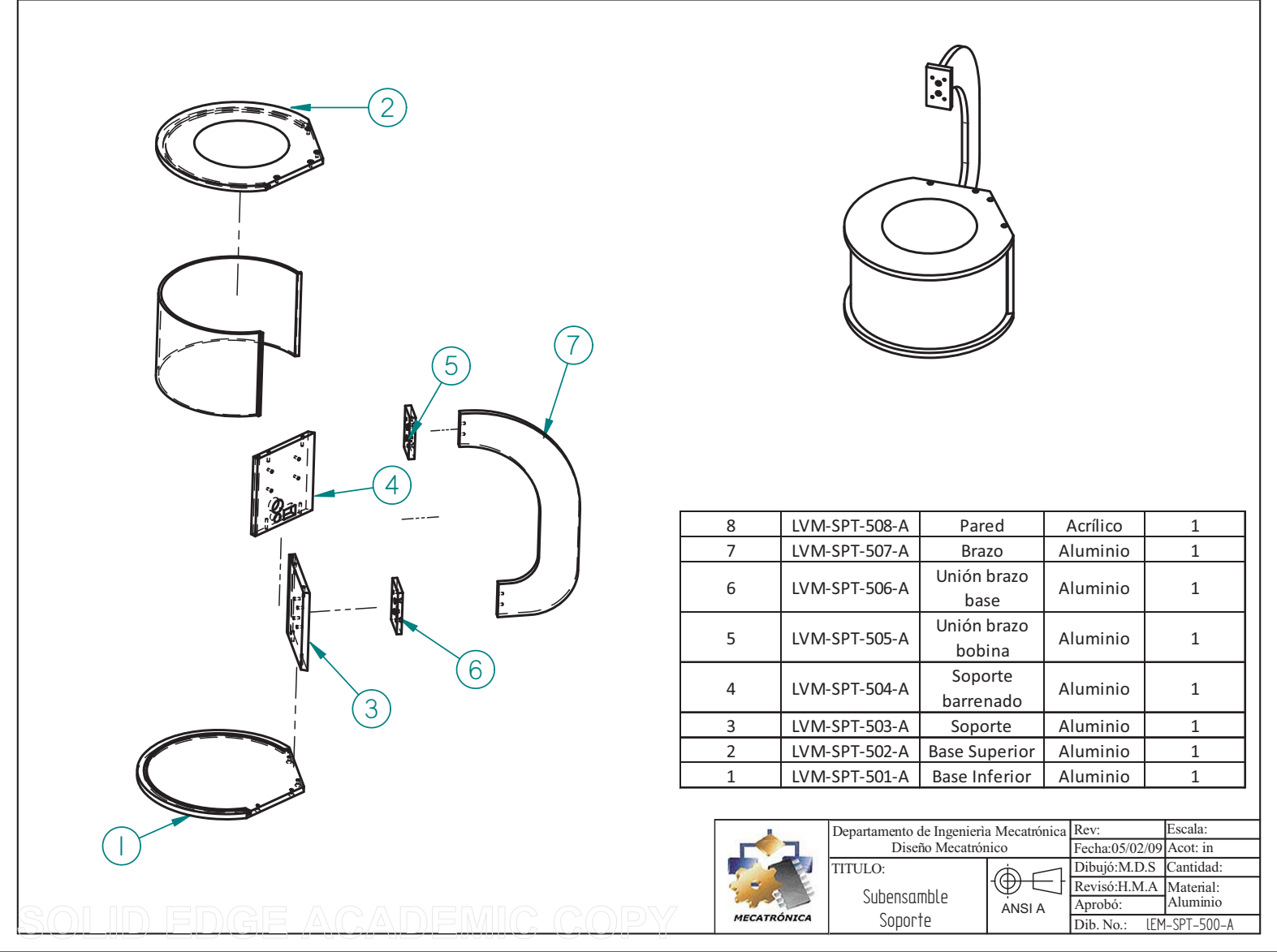

# **REFERENCIAS**

- [1] http://www.unizar.es/icee04/innovadoc/04\_CUIEET\_3EXPERIMENTOS\_LEVITACION.pdf
- [2] http://www.scribd.com/doc/7066723/Fisica-Electromagnetismo-de-La-Ciencia-a-La-Tecnologia
- [3] The Art Of Electronics

HOROWITZ, Paul y HILL, Winfield

Segunda Edición

Cambridge University Press, 1989

Estados Unidos de América

- [4] http://www.electrocome.com/al6063.htm
- $\lceil 5 \rceil$ LabVIEW Graphical Programming

JOHNSON, Gary W. y JENNINGS, Richard

Tercera Edición

Mc. Graw Hill, 1997

Estados Unidos de América

- [6] NI Vision Concepts Manual National Instruments Documentation Junio, 2008
- [7] Electricidad y Magnetismo

JARAMILLO, Gabriel y ALVARADO, Alfonso

Trillas, 1997

México

[8] Nonlinear Systems

KHALIL, Hassan K.

Tercera edición

Prentice Hall, 2002

Estados Unidos de América